# Optimierung des Prozessdampfverbrauchs am Standort eines integrierten Hüttenwerks

**Masterarbeit** von Johannes Schröcker

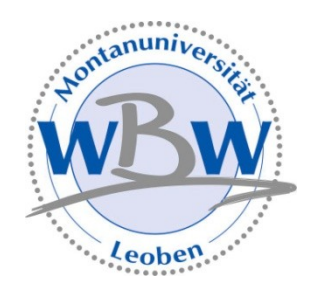

eingereicht am Lehrstuhl Wirtschafts- und Betriebswissenschaften der Montanuniversität Leoben

Leoben, am 20. September 2014

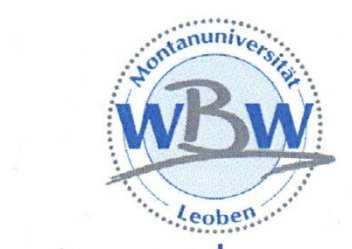

### Aufgabenstellung

Herrn Johannes Schröcker wird das Thema

### "Optimierung des Prozessdampfverbrauchs am Standort eines integrierten Hüttenwerks"

zur Bearbeitung in einer Masterarbeit gestellt.

Im ersten Abschnitt der Masterarbeit sind die theoretischen Grundlagen zur Bearbeitung der beschriebenen Themenstellung herauszuarbeiten. Hierzu sind vor allem die Basis zur Prozessdampfoptimierung insbesondere der Aufbau und die Funktionsweise von Dampferzeugung und Dampfnutzung, die Alternativtechnologien sowie Konzepte zur Gewährleistung der Versorgungssicherheit am Industriestandort zu beschreiben. Ein wesentlicher Bestandteil der Arbeit liegt in der Analyse des Kosten-Nutzen-Verhältnisses und der Bewertung von Kosteneinsparungen von Optimierungsmaßnahmen. Für die Themenbearbeitung sind Kenntnisse im Bereich der Energietechnik und der Wirtschaftlichkeitsberechnung aus der einschlägigen Fachliteratur zu gewinnen.

Der Schwerpunkt des praktischen Teils bildet die Analyse der Ist-Situation, insbesondere die derzeitigen Prozessdampfverbraucher, sowie die technisch-wirtschaftliche Bewertung von gesetzten Optimierungsmaßnahmen. Dazu sind Alternativtechnologien, Adaptierungen zur Optimierung der Prozessdampfabnahme sowie Druck- und Temperaturniveaus des Prozessdampfes zu analysieren und wirtschaftlich zu bewerten. Im Zuge dieses Vorgehens sind die Erkenntnisse hinsichtlich Verbesserungspotentiale zur kostenoptimalen Prozessdampfoptimierung zu diskutieren und Empfehlungen abzuleiten.

o.Univ.Prof. Dr. Hubert Biedermann

Leoben, im Dezember 2013

#### **Eidesstattliche Erklärung**

"Ich erkläre an Eides statt, dass ich diese Arbeit selbständig verfasst, andere als die angegebenen Quellen und Hilfsmittel nicht benutzt und mich auch sonst keiner unerlaubten Hilfsmittel bedient habe."

#### **Affidavit**

I declare in lieu of oath, that I wrote this thesis and performed the associated research myself, using only literature cited in this volume.

Ort, Datum Unterschrift

#### **Danksagung**

Für die Gelegenheit, meine Diplomarbeit im Energiebetrieb der voestalpine Stahl Donawitz schreiben zu dürfen, möchte ich mich besonders bei Herrn DI Dr. Christian Hackl bedanken. Außerdem danke ich Herrn Sebastian Kröger, DI (FH) Andreas Kiedl, MSc und Frau DI (FH) Nina Erdkönig sowie allen anderen hier nicht genannten Mitarbeitern der Abteilung für die Hilfsbereitschaft und Unterstützung meiner Anliegen.

Für die Betreuung seitens der Universität möchte ich mich beim Leiter des Lehrstuhls für Wirtschafts- und Betriebswissenschaften Herrn Prof. Dipl.-Ing. Dr.mont. Hubert Biedermann bedanken. Weiters möchte ich mich bei Frau DI (FH) Carina Gallien für die Hilfestellung beim Verfassen der Arbeit herzlich bedanken.

Für die Unterstützung im Laufe meines Studiums danke ich meinen Freunden und meiner Familie.

#### **Kurzfassung**

Die Abteilung Energie & Medien (E&M), der voestalpine betreibt am Standort Donawitz in Leoben ein Kraftwerk und versorgt die Standortbetriebe u.a. mit Prozessdampf, welcher in verschiedenen Produktionsprozessen eingesetzt wird. Die Menge und das Profil des Prozessdampfverbrauches haben Einfluss auf die Versorgungssicherheit und die Gestehungskosten.

Das Ziel dieser Arbeit ist die Optimierung des Prozessdampfverbrauchs der voestalpine am Standort Donawitz. Dabei sollten alternative Prozesse gefunden und technisch als auch wirtschaftlich bewertet werden. Weiters sollten Optimierungsmaßnahmen bestehender Prozesse gefunden werden.

Um sich einen Überblick über den aktuellen Dampfverbrauch zu machen, wurden Dampfprofile der einzelnen Anlagen erstellt und der Jahresverbrauch berechnet. Für die wirtschaftliche Bewertung wurden die Herstellkosten des Dampfes der unterschiedlichen Prozessdampferzeuger ermittelt.

Den Anlagen mit dem größten Prozessdampfverbrauch, welche sich im Stahlwerk befinden, wurde besonderes Augenmerk geschenkt. Diese sind die beiden Verdampfungskühler für die Kühlung des Tiegelgases und die zwei Vakuumpumpen zur Behandlung des Stahls.

In den Verdampfungskühlern wird Prozessdampf für die Zerstäubung des Wassers verwendet. Eine mögliche Alternative wäre die Zerstäubung mit Stickstoff. Aber selbst wenn die resultierenden Nachteile, wie z.B. die Verringerung des Heizwertes, durch die Einsparung von Dampf kompensiert werden, sollte man versuchen mittels Wärmetauscher die Abwärme des Tiegelgases zu nützen.

Die Dampfstrahler der Vakuumpumpen der Ruhrstahl Heraeus und Vacuum Degassing Anlagen sind zwei weitere große Verbraucher von Prozessdampf. Als Alternative zu den Dampfstrahl-Pumpen gibt es mechanische Pumpen, die bereits in anderen Stahlwerken im Einsatz sind. Im Vergleich zu den Dampfstrahlern haben solche Pumpen wesentlich geringere Betriebskosten. Bei der Anschaffung einer neuen Vakuumpumpe sollte diese Technologie in Erwägung gezogen werden.

#### **Abstract**

The Department of Energy & Media (E & M) operates a power plant at voestalpine Donawitz and supplies the located companies, among others with process steam, which is used in various production processes. Amount and profile of the process steam consumption affect the security of supply and costs.

The aim of this work is the optimization of the process steam consumption of voestalpine in Donawitz. Therefore alternative processes should be identified and evaluated technically and economically. Further optimization measures on existing processes should be found.

To get an overview of the steam consumption, steam profiles of individual plants were created and annual consumption calculated. For economic evaluations, the production costs of vapor were determined for various process steam generators.

Particular attention has been paid to the plants with the highest process steam consumption, which are located in the steel plant. These are the two evaporative coolers for cooling the crucible gas and the two vacuum pumps for the treatment of steel.

The process steam of the evaporative coolers is used for the atomization of water. There is also the possibility of using nitrogen for atomization but even if the resulting disadvantages such as the reduction of the heating value would be offset by the saving of steam, the heat of the crucible gas should be used by heat exchangers.

The steam jet vacuum pumps of the RH and VD plant are two other large consumers of process steam. As an alternative to the steam jet pump, there are mechanical pumps which are already used in other steel plants. Compared to the steam jets such pumps have much lower operating costs. With a purchase of a new vacuum pump, this technology should be considered.

## Inhaltsverzeichnis

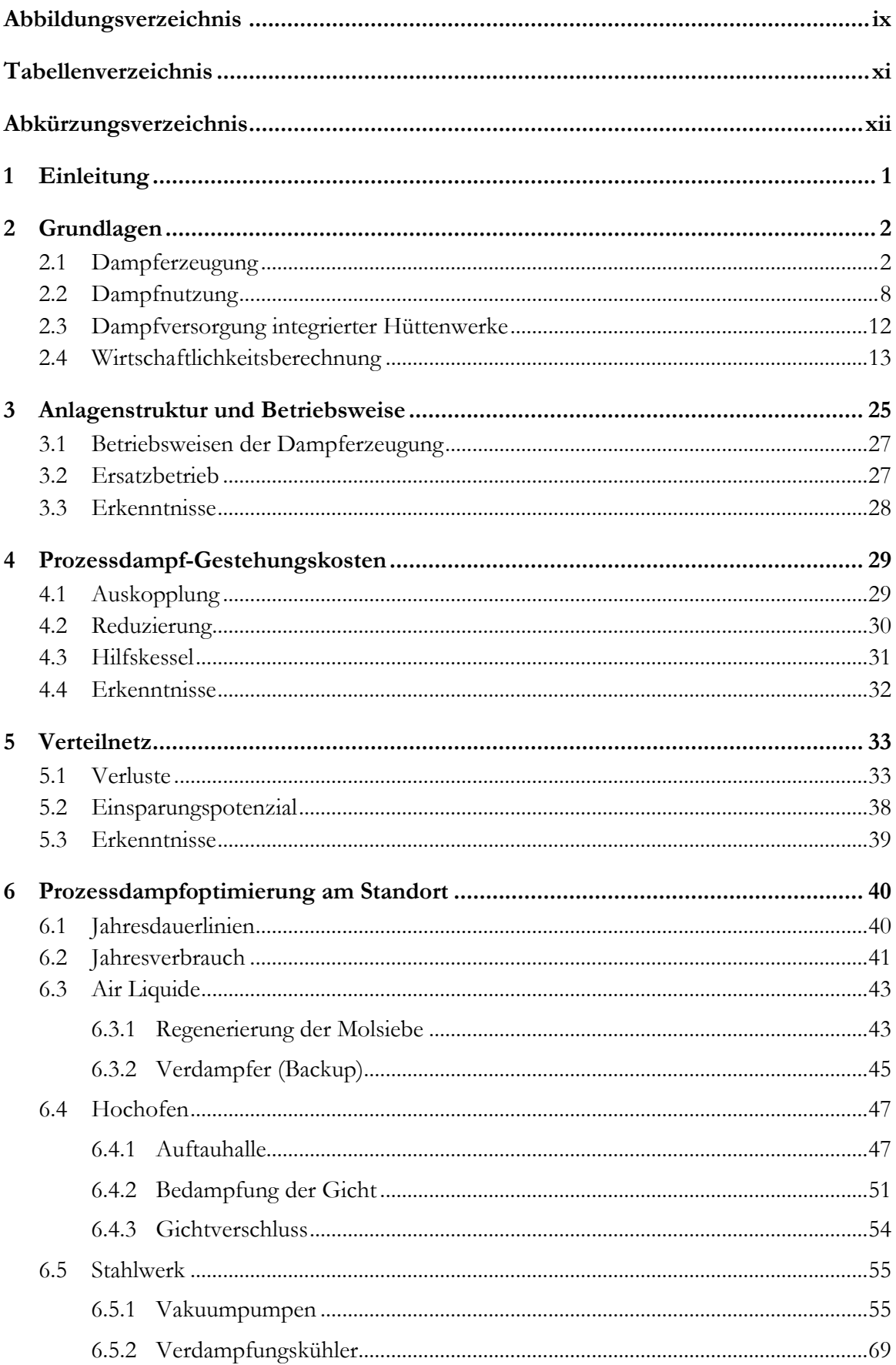

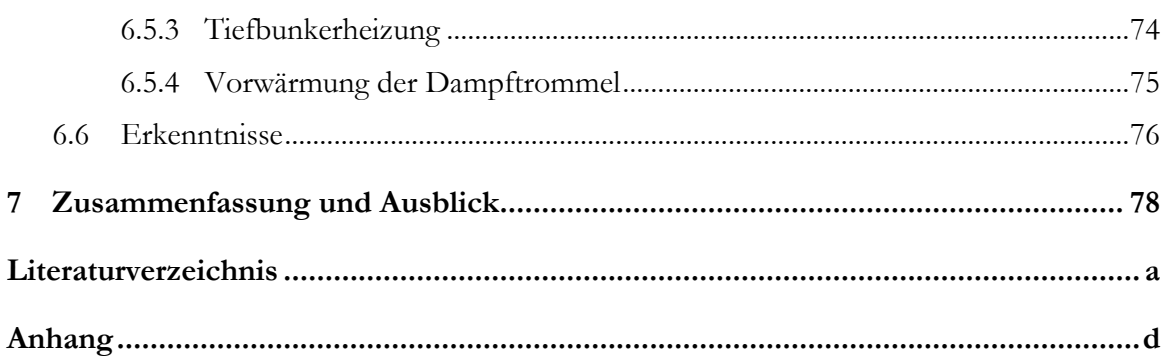

## <span id="page-8-0"></span>**Abbildungsverzeichnis**

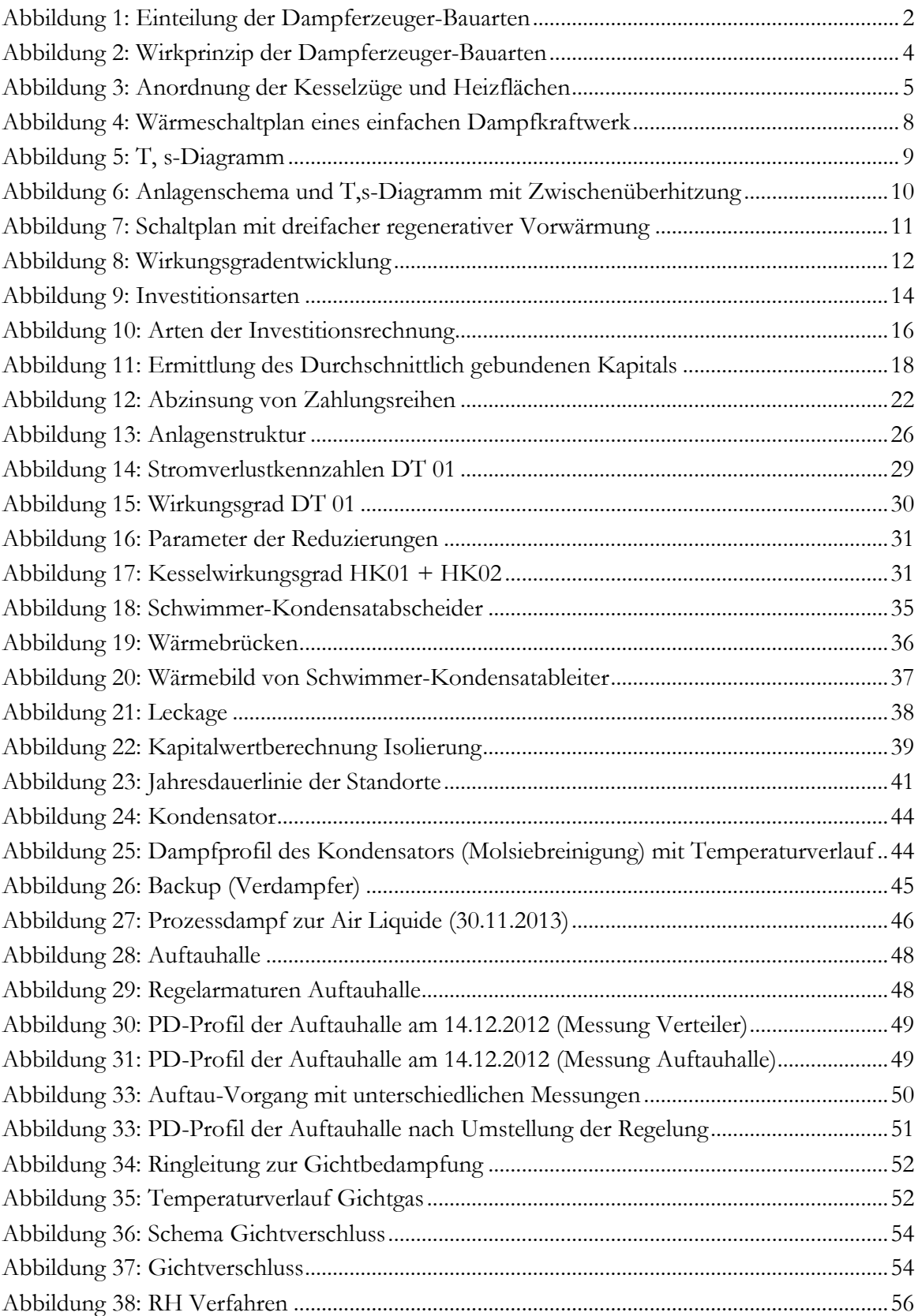

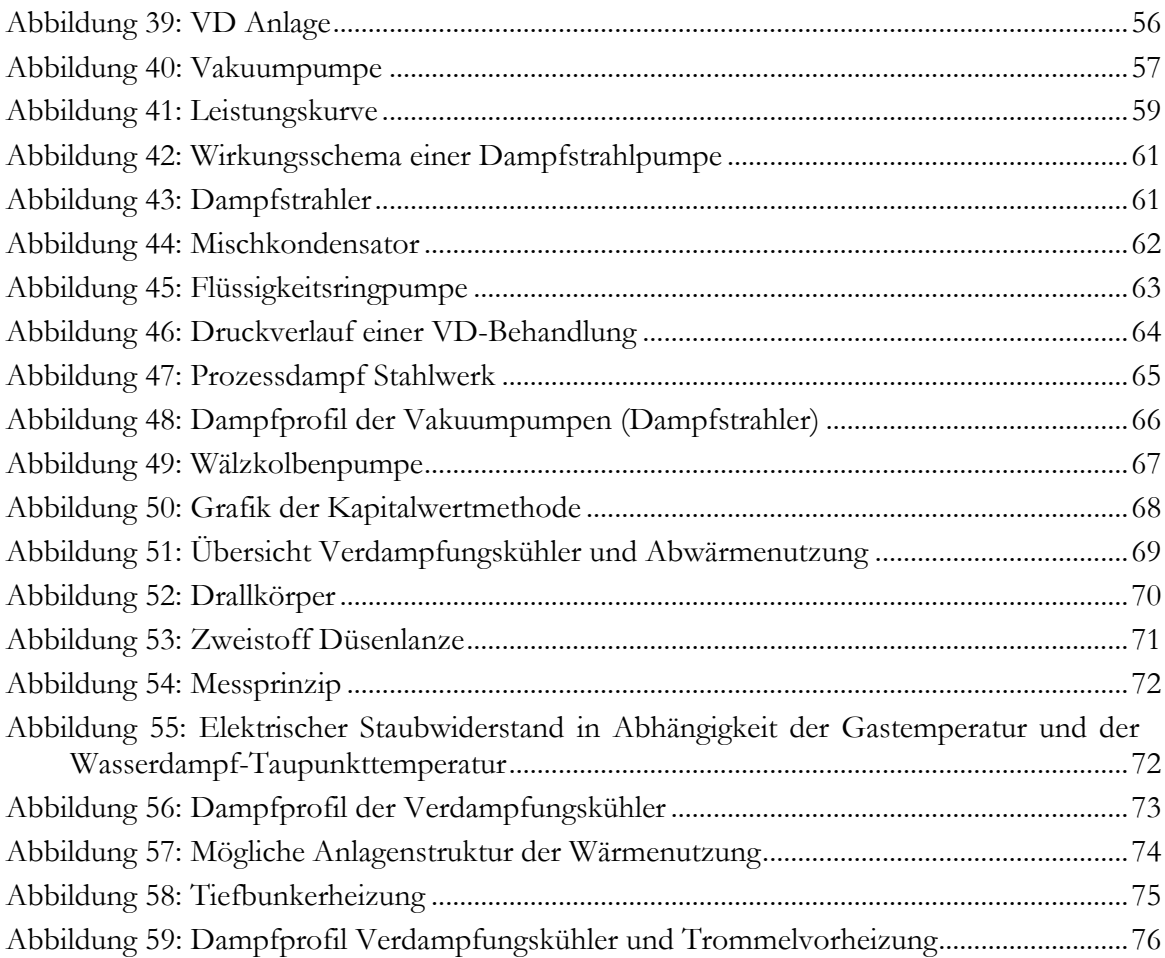

## <span id="page-10-0"></span>**Tabellenverzeichnis**

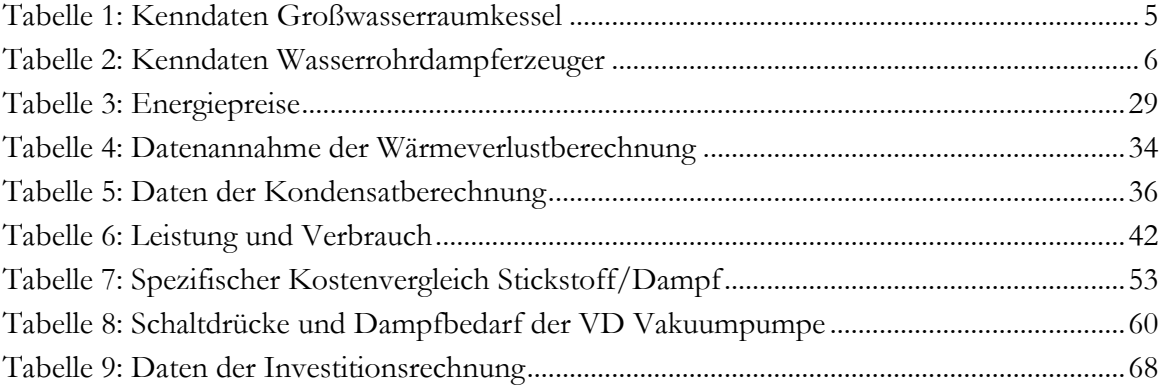

## <span id="page-11-0"></span>**Abkürzungsverzeichnis**

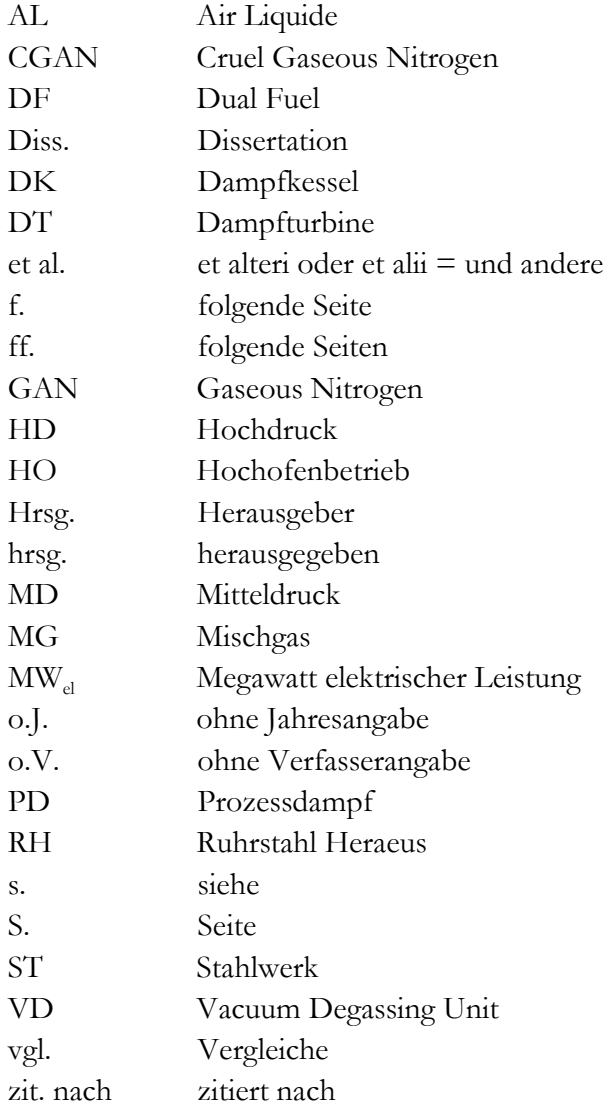

## <span id="page-12-0"></span>**1 Einleitung**

#### **Ausgangssituation**

Die Eisen- und Stahlproduktion gehört in Österreich neben der Papier und Druckindustrie sowie der Chemie und Petrochemie zu den energieintensivsten Industriesparten.<sup>1</sup>

Da es in Europa nur geringe Ressourcenvorkommen der fossilen Energieträger gibt und eine Abhängigkeit von Importen besteht, versucht der Gesetzgeber durch gezielte Maßnahmen diese Importe zu minimieren. Beispielsweise durch verschiedene Förderungen wie alternative Technologien zur Erzeugung von elektrischem Strom oder durch Maßnahmen zur Einsparung von Energie im Gebäudesektor. Durch die Umwälzung dieser Kosten auf die Verbraucher anhand diverser Abgaben und Steuern ergeben sich zwangsläufig höhere Energiepreise.

Um gegenüber Mitbewerbern wettbewerbsfähig zu bleiben, ist es daher wichtig den Anteil der Energiekosten an den Produktionskosten zu senken. Daraus ergibt sich die Notwendigkeit das Potenzial für Einsparungen sowie Effizienzsteigerungsmaßnahmen zu nützen. Daher arbeitet der Energiebetrieb der voestalpine Stahl Donawitz kontinuierlich an der Optimierung unterschiedlicher Prozesse und Anlagen.

#### **Zielsetzung**

Das Ziel dieser Arbeit ist die Optimierung des Prozessdampfverbrauchs der voestalpine am Standort Donawitz. Dabei wird auf den Verbrauch, das Lastverhalten und die Versorgungssicherheit der einzelnen Verbraucher eingegangen. Alternative Prozesse sollten gefunden und technisch sowie auch wirtschaftlich bewertet werden. Weiter sind Optimierungsmaßnahmen der bestehenden Prozesse darzustellen.

#### **Aufbau der Arbeit**

Im theoretischen Teil dieser Arbeit werden die Grundlagen der Prozessdampferzeugung und –nutzung sowie die wirtschaftlichen Bewertungsmethoden für Investitionen beschrieben. Kapitel 3 beschreibt die Anlagenstruktur und die Betriebsweise der Kraftwerksanlagen, die für die Bereitstellung von Prozessdampf notwendig sind. Danach (Kapitel 4) werden für die verschiedenen Anlagen die Gestehungskosten des Prozessdampfs ermittelt. In Kapitel 5 wurden die Verluste der Dampfleitungen errechnet und Einsparungsmöglichkeiten aufgezeigt. Kapitel 6 zeigt die Jahresdauerlinien der Unternehmensbereiche Stahlwerk, Hochofen und der Fa. Air Liquid. Einzelne Prozesse werden beschrieben und der Prozessdampfverbrauch über ein Jahr bestimmt. Dabei wurden die größten Verbraucher, die Vakuumpumpen und die Verdampfungskühler näher betrachtet. Weiters wurden Alternativtechnologien und Prozessadaptierungen betrachtet. Am Ende der Arbeit (Kapitel 7) wurden die Ergebnisse zusammengefasst und ein Ausblick gegeben.

 $<sup>1</sup>$  Vgl. Umweltbundesamt (2013), S. 192</sup>

## <span id="page-13-0"></span>**2 Grundlagen**

In diesem Kapitel werden die technischen und wirtschaftlichen Grundlagen zur Bearbeitung des Themas verfasst. Dabei werden die verschiedenen Arten der Dampferzeugung sowie die Möglichkeit der Dampfnutzung zur Erzeugung von mechanischer bzw. elektrischer Energie betrachtet. Des Weiteren erfolgt die Erarbeitung der Grundlagen der Wirtschaftlichkeitsberechnung, insbesondere der Investitionsrechnung in diesem Abschnitt.

### <span id="page-13-1"></span>**2.1 Dampferzeugung**

Der Dampferzeuger hat die Aufgabe, die gebundene Energie des Energieträgers (Kohle, Öl, Gas, Atom) freizusetzen und damit Dampf mit festgelegten Parametern (Druck, Temperatur) und unter optimalem Wirkungsgrad zu erzeugen. Im konventionellen Wärmekraftwerk besteht der Dampferzeuger aus der Feuerung und dem Wärmeübertragungssystem, im Kern- oder GuD-Kraftwerk benötigt man lediglich den Wärmeüberträger oder Abhitzekessel.<sup>2</sup>

[Abbildung 1](#page-13-2) und [Abbildung](#page-15-0) 2 zeigen die verschiedenen Bauarten und die Wirkprinzipien der Dampferzeuger.

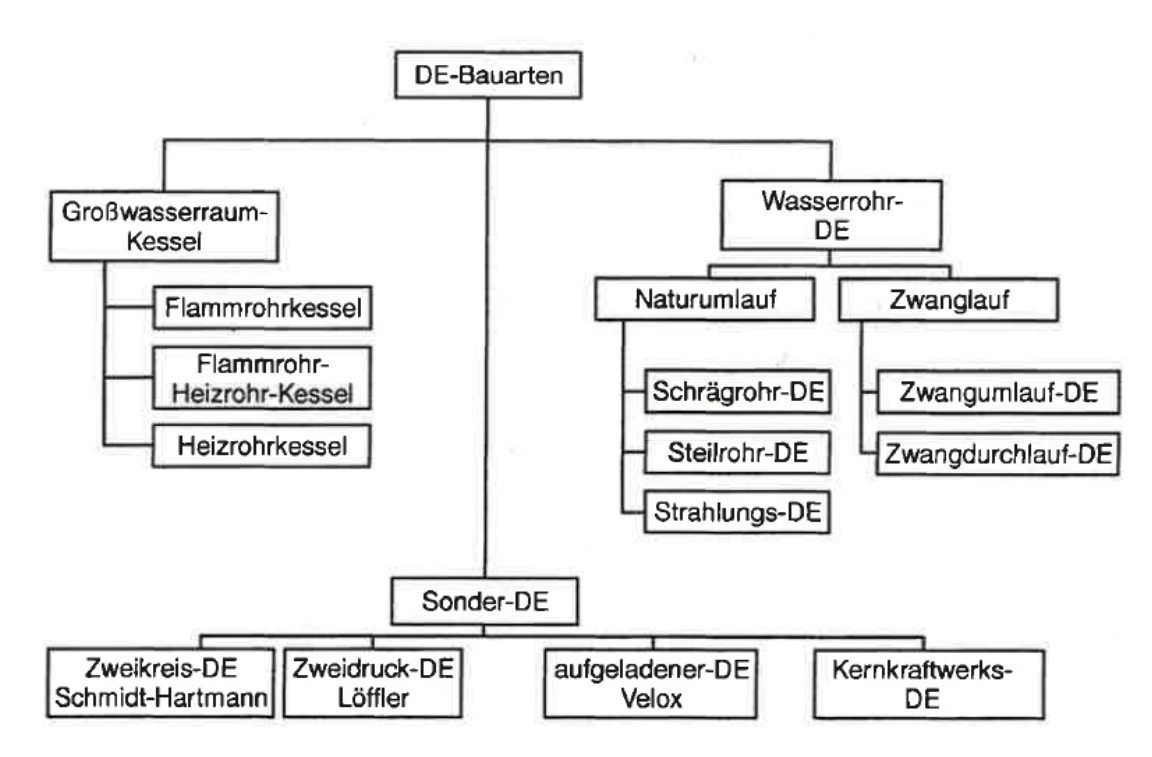

Abbildung 1: Einteilung der Dampferzeuger-Bauarten<sup>3</sup>

<span id="page-13-2"></span> $2$  Val. Effenberger (2000), S. 1 ff.

<sup>3</sup> Quelle: Effenberger (2000), S. 3

Zu Beginn der Entwicklung gab es große Wasserkessel bei denen man das Rauchgas um den Behälter strömen ließ. Um die Fläche und somit die Wärmeübertragung zu verbessern, wurden im Inneren der zylindrischen Behälter Rauchgaszüge angeordnet. Diese werden als Großwasserraumkessel bezeichnet, wie z.B. Flammrohr- und Rauchrohrkessel sowie deren Kombination. Wie in der Mitte von [Abbildung 2](#page-15-0) zu sehen ist, gibt es auch hier unterschiedliche Bauarten, beispielsweise mit einem oder zwei Wasserbehälter. Flammrohre haben im Vergleich zu den Rauchrohren größere Durchmesser da dort die Verbrennung stattfindet. Meist wurden sie aus Festigkeitsgründen als Wellrohre ausgeführt. Solche Flammrohr-Rauchrohrkessel werden für Dampfmengen bis ca. 30 t/h eingesetzt und nicht mehr eingemauert, sondern freistehend im Kesselhaus aufgestellt und mit einer Isolierung und Blech ummantelt.<sup>4</sup>

Durch Betriebserfahrung und systematische Erforschung von Einzelvorgängen wurden die Dampferzeuger stetig weiterentwickelt. Dabei wurden die Großwasserraumkessel infolge steigender Forderungen hinsichtlich Dampfmenge und –druck von den Wasserrohrdampferzeugern mit Natur- oder Zwangsumlauf verdrängt. Wesentlich für die Erhöhung der Dampfmenge ist die Vergrößerung der Heizfläche. Wie in [Abbildung 1](#page-13-2) ersichtlich gibt es Naturumlauf und Zwangsumlauf bei Dampferzeugern. Bei den Naturumlaufkesseln ist der Dichteunterschied die treibende Kraft der Zirkulation des Wassers bzw. Wasserdampfes. Zur Erreichung geforderter Umlaufgeschwindigkeiten, die bei Steilrohrkessel größer sind als bei Schrägrohrkessel gibt es auch die Möglichkeit des Zwangsumlaufes bzw. des Zwangsdurchlaufes mittels Umwälzpumpen. Die Weiterentwicklung der Verbrennung und das Erreichen höherer Temperaturen führte schließlich zu Strahlungsdampferzeugern. Sonderbauarten sind Einzelanlagen geblieben.<sup>5</sup>

<sup>4</sup> Vgl. Thomas (1985), S. 89 ff.

 $<sup>5</sup>$  Val. Effenberger (2000), S. 2 ff.</sup>

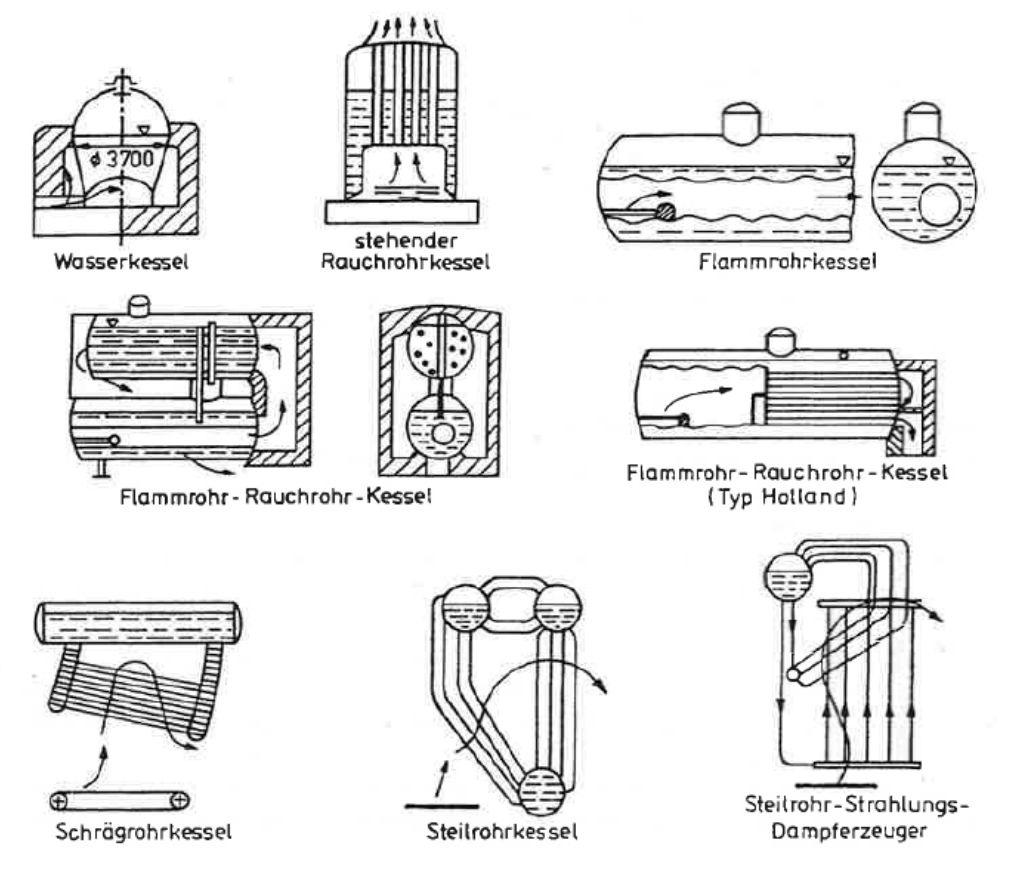

Abbildung 2: Wirkprinzip der Dampferzeuger-Bauarten<sup>6</sup>

<span id="page-15-0"></span>Es gibt verschiedenste Bauarten und Anordnungen der Heizflächen von Wasserrohr-Dampferzeugern. [Abbildung 3](#page-16-0) zeigt unterschiedliche Ausführungen von Kesselanlagen mit Großraumfeuerungen. Die Wand und Strahlungsheizflächen liegen dabei im ersten Zug der Kesselanlagen wo die Rauchgastemperatur am höchsten ist. Danach sind stromabwärts die Berührungsheizflächen angeordnet. Damit die Geschwindigkeit der Rauchgase und somit der Wärmeübergang hoch genug bleibt, wird der Querschnitt stromabwärts verringert. Die Wärmeaufnahme der Heizflächen ist sehr unterschiedlich da sie als Überhitzer, als Wasservorwärmer bzw. Economiser oder aber auch als Luftvorwärmer dienen. Die Wärmeübergänge im Inneren der Rohre können sich dabei in der Größenordnung 1 : 10 : 100 von Luft, Dampf und Wasser unterscheiden. Da die Wärmestromdichte im Strahlungsraum am höchsten ist, sollten Wandheizflächen möglichst nur von Nassdampf oder Wasser durchströmt werden.<sup>7</sup>

<sup>6</sup> Quelle: Effenberger (2000), S. 3

 $<sup>7</sup>$  Vgl. Thomas (1985), S.91 f.</sup>

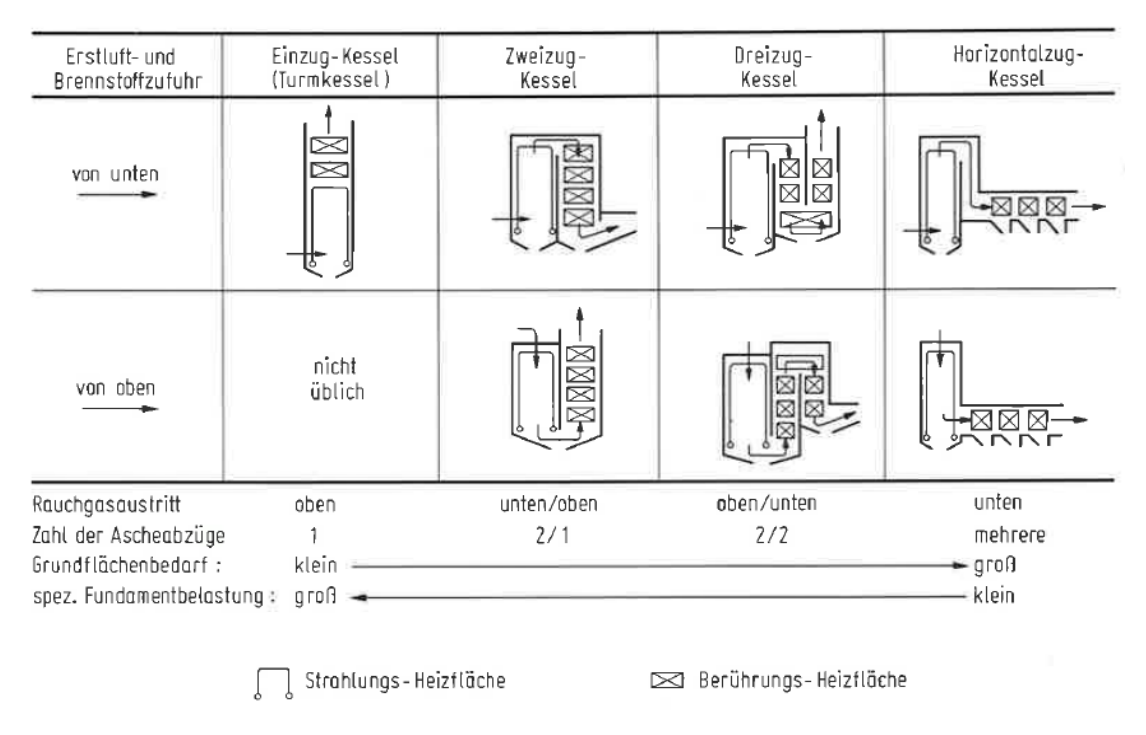

Abbildung 3: Anordnung der Kesselzüge und Heizflächen<sup>8</sup>

<span id="page-16-0"></span>Die am meisten verbreiteten Großwasserraumkessel sind die Flammrohr- und Flammrohr-Heizrohrkessel. Ein Vorteil dieser Bauarten ist, dass sie für Öl- und Gasfeuerung als auch für Rost- und Staubfeuerung geeignet sind. Bei modernen Anlagen sind Wirkungsgrade bis zu 90 % möglich. $9$ 

Wie in [Tabelle 1](#page-16-1) zu sehen ist, ist derUnterschied der Dampfleistung erheblich. Während Flammrohrkessel eine Leistung bis 4 t/h haben sind es bei den Flammrohr-Heizrohr-Kesseln bis zu 30 t/h (Sattdampf). Auch der Druck mit bis zu 27 bar ist bei den Flammrohr-Heizrohr-Kesseln höher.<sup>10</sup>

<span id="page-16-1"></span>

|                                               | Dampfmassenstrom<br>[t/h]                | Betriebsdruck<br>[bar] | Heizfläche<br>$\lceil m^2 \rceil$ | Kesseldurch-<br>messer [m] | Kessellänge<br> m |
|-----------------------------------------------|------------------------------------------|------------------------|-----------------------------------|----------------------------|-------------------|
| Flammrohrkessel<br>(Einflammrohr)             | $0,4-1,6$                                | $15 - 20$              | $20 - 60$                         | $1,5 - 1,8$                | $4.0 - 9.0$       |
| Flammrohrkessel<br>(Zweiflammrohr)            | $1,6 - 4,0$                              |                        | $30 - 150$                        | $2,0 - 2,6$                | $6,0-12,0$        |
| Flammrohr-Heizrohr-<br>Kessel (Einflammrohr)  | Sattdampf 0,3 - 15<br>Heißdampf 4,0 - 14 | bis <sub>27</sub>      | $45 - 530$                        | $1,9 - 4,05$               | $3,2-6,3$         |
| Flammrohr-Heizrohr-<br>Kessel (Zweiflammrohr) | Sattdampf $16 - 30$<br>Heißdampf 16 - 28 |                        |                                   |                            |                   |

Tabelle 1: Kenndaten Großwasserraumkessel

<sup>8</sup> Quelle: Thomas (1985), S. 90

<sup>9</sup> Vgl. Effenberger (2000), S. 6 ff.

 $10$  Val. Effenberger (2000), S, 6 ff.

[Tabelle 2](#page-17-0) zeigt die Kenndaten der Wasserohrdampferzeuger. Die weitere Entwicklung der Dampferzeuger führte zu Drücken von 180 bar bei Naturumlauf und zu 300 bar bei Zwangsumlauf. Außerdem werden Heißdampftemperaturen von 560 °C bis 600 °C erreicht. Durch diese Änderungen und die bessere Nutzung der strahlenden Flammen wurde zwangsläufig der Strahlungsdampferzeuger entwickelt. Dabei ist eine große Brennkammer mit Rohren ausgekleidet. Die Leistungsgrenze wird durch die Feuerung bestimmt und liegt oberhalb von 2500 t/h. $^{11}$ 

#### Tabelle 2: Kenndaten Wasserrohrdampferzeuger

<span id="page-17-0"></span>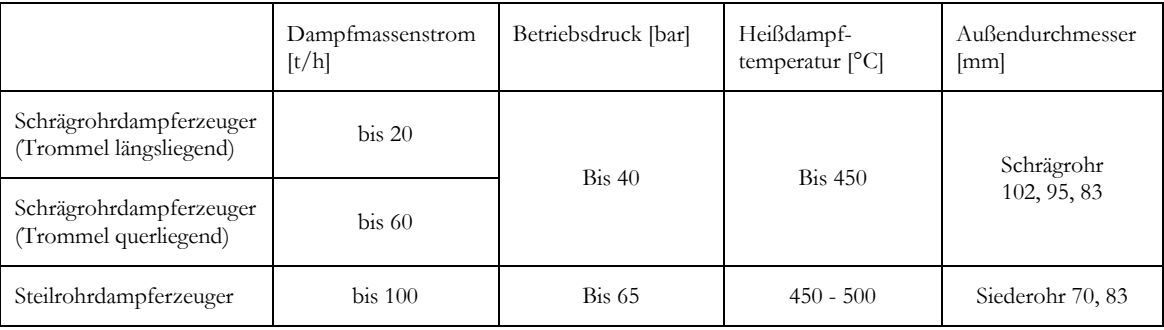

#### **Berechnungen zur Auslegung von Dampferzeugern**

Jede Auslegung von Dampferzeugern beruht auf der Grundgleichung der Wärmeübertragung, diese wie folgt lautet:<sup>12</sup>

 $\dot{Q} = kA(T_1 - T_2)$ 

- $\dot{Q}$  Wärmestrom in [W]
- k Wärmedurchgangskoeffizient [W/m<sup>2</sup>K]
- A Heizfläche  $[m^2]$
- $T_{12}$  Mediums Temperaturen [K]

Für die Erhöhung der Wärmeübertragung und somit der Dampfproduktion sind unterschiedliche Maßnahmen möglich: <sup>13</sup>

- 1. Vergrößerung der Heizfläche und Erhöhung des Druckes
- 2. Vergrößerung des Temperaturgefälles
- 3. Vergrößerung des Wärmedurchgangskoeffizienten

 $11$  Val. Effenberger (2000), S. 14

<sup>12</sup> Vgl. Herwig (2000), S. 238 ff.

<sup>&</sup>lt;sup>13</sup> Vgl. Herwig (2000), S. 238 ff.

Wie zuvor beschrieben wurden die Großraumwasserkessel weitgehend von Wasserrohrdampferzeugern verdrängt, der Grund dafür ist die Vergrößerung der Heizfläche.

Das Temperaturgefälle kann in den verschiedenen Bereichen beeinflusst werden, dabei hängt die Temperatur des Arbeitsmittels von den Dampfparametern ab:

- im Bereich der Wasservorwärmung durch die Speisewassereintrittstemperatur
- im Bereich der Verdampfung durch den Dampfdruck  $T_s = f(p)$
- im Bereich der Überhitzung durch die festgelegte Heißdampftemperatur

Die Rauchgastemperatur T<sub>1</sub> ist vom Brennstoff und seinem Heizwert abhängig. Wird die Feuerung mit dem optimalen Luftverhältnis betrieben ist die Temperatur am höchsten.

Der Wärmedurchgangskoeffizient kann so wie die Temperaturdifferenz im Vergleich zur Fläche den Wärmestrom nur geringfügig vergrößern. Nachstehende Formel zeigt die Ermittlung des k-Wertes: <sup>14</sup>

$$
k = \frac{1}{\frac{1}{\alpha_1} + \sum_{\lambda}^{S} + \frac{1}{\alpha_2}}
$$

- $\alpha_1$  Wärmeübergangskoeffizient auf der Rauchgasseite [W/m<sup>2</sup>K]
- $\alpha_2$  Wärmeübergangskoeffizient auf der Wasser/Dampfseite [W/m<sup>2</sup>K]
- $\lambda$  Wärmeleitkoeffizient [W/mK]
- s Wanddicke des Rohres [m]

Ein hoher k-Wert ist durch saubere Heizflächen erreichbar. Beläge wie z.B. Schlacke, Flugasche, Ruß oder Kesselstein verschlechtern den Wärmedurchgang.

Zur Auslegung von Dampferzeugern ist aber nicht nur der im Wärmedurchgangskoeffizienten berücksichtigte Wärmeübergang sondern auch der Strahlungsaustausch wichtig.

Beispielsweise wurde durch die Verbesserung der Verbrennung von der Rostfeuerung hin zur Kohlestaub-Feuerung durch das intensive leuchten dieser Flamme der Strahlungsaustausch zu einem wichtigen Bestandteil der Berechnung von Dampferzeugern. Die Berechnung erfolgt über die Strahlungswärmeübertragung nach dem Gesetz von Stefan und Bolzmann: 15

$$
\dot{Q} = CA \left[ \left( \frac{T_1}{100} \right)^4 - \left( \frac{T_2}{100} \right)^4 \right]
$$

C Strahlungszahl für die im Wärmeaustausch stehende Flächen [W/m<sup>2</sup>K<sup>4</sup>]

<sup>&</sup>lt;sup>14</sup> Val. Herwig (2000), S. 238 ff.

<sup>15</sup> Vgl. Herwig (2000), S. 238 ff.

- A Heizfläche [m<sup>2</sup>]
- $T_{1,2}$  Temperaturen beider Flächen (Flamme und Wand) in [K]
- $\dot{Q}$  Wärmestrom in [W]

### <span id="page-19-0"></span>**2.2 Dampfnutzung**

Dampf wird entweder direkt, z.B. für Heizzwecke, oder in mechanische und weiter in elektrische Energie umgewandelt. Die Nutzung zur Erzeugung elektrischer Energie erfolgt meist in geschlossenen Kreisprozessen.

#### **Dampfkraftwerk**

[Abbildung 4](#page-19-1) zeigt das Anlagenschema eines einfachen Dampfkraftwerks. Dabei wird durch die Speisewasserpumpe der Druck, den der Frischdampf haben sollte, erzeugt. Im Dampferzeuger wird durch Wärmezufuhr das Wasser verdampft. Bei Prozessen mit Überhitzung wird der Dampf durch weitere Wärmetauscher auf die entsprechende Temperatur gebracht bevor er in der Turbine entspannt wird. Der zum Teil schon kondensierte Dampf wird im Kondensator vollständig verflüssigt und gelangt schlussendlich wieder zur Speisewasserpumpe.<sup>16</sup>

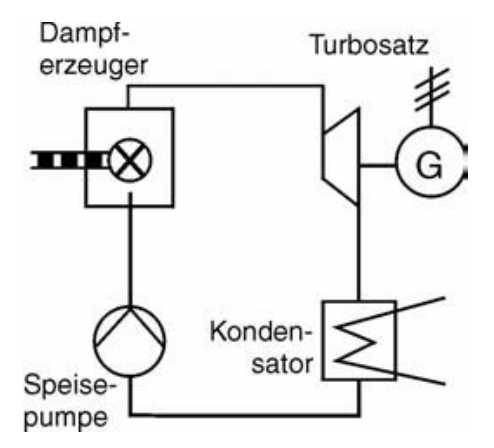

Abbildung 4: Wärmeschaltplan eines einfachen Dampfkraftwerk<sup>17</sup>

#### <span id="page-19-1"></span>**Clausius-Rankine-Prozess**

[Abbildung 5](#page-20-0) zeigt das T, s-Diagramm des Clausius-Rankine-Vergleichsprozesses mit Überhitzung des Dampfes. Die Zustandsänderungen können dabei wie folgt definiert werden: 18

1→2: Isentrope Druckerhöhung des flüssigen, inkompressiblen Wassers durch die Speisewasserpumpe

 $16$  Vgl. Zahoransky (2007), S. 23 ff.

<sup>17</sup> Quelle: Zahoransky (2007), S. 24

<sup>18</sup> Vgl. Kalide (2010), S. 57

- 2→3: Isobare Vorwärmung, Verdampfung und Überhitzung des Wassers bzw. Wasserdampfes
- 3→4: Isentrope Entspannung des Wasserdampfes in der Turbine
- 4→1: Isobare Kondensation (Kühlung) des Dampfes

Die Entspannung geht hierbei ins Nassdampfgebiet und ermöglicht so eine ideale isotherme Wärmeabfuhr. Technisch sollte ein Dampfgehalt von mindestens  $x = 0.88$ umgesetzt werden damit die Turbinenschaufeln keinen Schaden nehmen.<sup>19</sup>

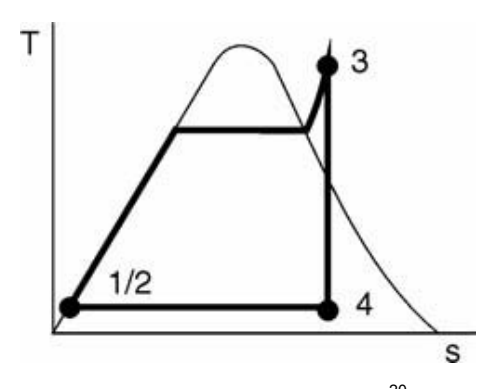

Abbildung 5: T, s-Diagramm<sup>20</sup>

<span id="page-20-0"></span>Zur Beurteilung von Wärmekraftprozessen gibt es den thermischen Wirkungsgrad, der den Stromoutput zur eingesetzten Wärmemenge darstellt und wie folgt definiert ist:<sup>21</sup>

$$
\eta_{th} = \frac{\Sigma |w|}{q_{zu}} = \frac{|w_{Turb}| - |w_{Pump}}{q_{zu}}
$$

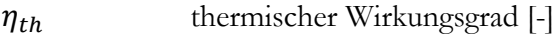

w spezifische technische Arbeit in [kJ/kg]

 $q_{zu}$  spezifische Wärmezufuhr in [k]/kg]

Die Überhitzung von der Kondensationslinie bis zu Punkt 3 hebt die mittlere Temperatur gegenüber eines reinen Sattdampf-Prozesses (Kernkraftwerke) bei der die Wärme zugeführt wird. Auch die Turbinenleistung wird dadurch gesteigert und erhöht den thermischen Wirkungsgrad. Höhere Temperaturen steigern somit den Wirkungsgrad, was auch zu höheren Drücken führt, da man den Entspannungszustand 4 im Nassdampfgebiet halten möchte. Die maximalen Temperaturen bei Dampfkraftwerken lagen in den letzten Jahrzehnten bei 540 °C und heute bei 600 °C. Höhere Temperaturen würde den Einsatz von austenitischen Stählen (Edelstählen) voraussetzen. Wegen fehlender Erfahrungen,

<sup>19</sup> Vgl. Zahoransky (2007), S. 24 ff.

<sup>20</sup> Quelle: Zahoransky (2007), S. 25

 $21$  Vgl. Zahoransky (2007), S. 24 ff.

höherer Kosten und der geringeren Wärmeleitfähigkeit bleibt man deshalb bei hochlegierten ferritischen Stählen.<sup>22</sup>

Eine andere Möglichkeit um den thermischen Wirkungsgrad zu erhöhen, stellt die Prozessführung mit Zwischenüberhitzung ZÜ dar, die nachstehend genauer beschrieben wird. Auch die regenerative Vorwärmung des Speisewassers ist eine Maßnahme zur Erhöhung des Wirkungsgrades und wird hier näher betrachtet.

#### **1. Zwischenüberhitzung**

In [Abbildung 6](#page-21-0) ist eine Schema mit Zwischenüberhitzung und das dazugehörige T, s-Diagramm dargestellt. Dabei wird der Dampf in der Hochdruck-Turbine auf einen Zwischendruck, wie die Nummer vier des T, s- Diagramms zeigt, entspannt. Danach wird dieser über einen Zwischenüberhitzer erneut auf die Frischdampftemperatur gebracht. Über die Niederdruck-Turbine wird der Dampf schließlich bis zur Kondensationstemperatur abgearbeitet. <sup>23</sup> Durch diese Prozessführung erhöht sich die eingeschlossene Fläche des Kreisprozesses, welche die nutzbare Arbeit darstellt. Trotz der höheren Wärmezufuhr erhöht sich dadurch der thermische Wirkungsgrad.

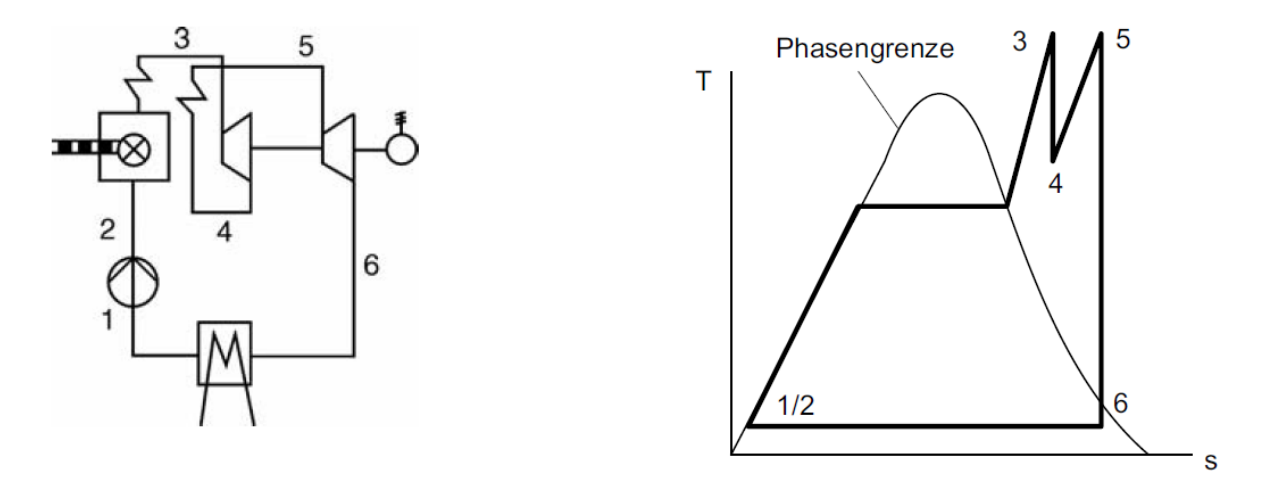

Abbildung 6: Anlagenschema und T,s-Diagramm mit Zwischenüberhitzung<sup>24</sup>

<span id="page-21-0"></span>Es können mehrere Zwischenüberhitzungen umgesetzt werden. Um den Entspannungszustand dennoch im Nassdampfgebiet zu halten, muss der Druck des Frischdampfes entsprechend erhöht werden.

Da die Investitionskosten einer Zwischenüberhitzung durch zusätzliche Anlagen wie z.B. dem Wärmetauscher hoch sind, hat sich aus wirtschaftlichen Gründen die Variante mit einem ZÜ durchgesetzt.

 $22$  Vgl. Zahoransky (2007), S. 25 f.

<sup>23</sup> Vgl. Zahoransky (2007), S. 26

<sup>&</sup>lt;sup>24</sup> Quelle: Zahoransky (2007), S. 26

#### **2. Regenerative Speisewasser-Vorwärmung**

Da die Wärmezufuhr an das kalte Wasser nach der Speisewasserpumpe thermodynamisch ungünstig ist, versucht man durch prozessinterne Wärmeverschiebung den thermischen Wirkungsgrad so weit wie möglich zu erhöhen. Ein Teilstrom des Dampfes wird der Turbine bei geringem Druck, also geringer Exergie, entnommen (Turbinenanzapfung), um nach der Pumpe das kalte Wasser in einem Wärmeüberträger vorzuwärmen. [Abbildung 7](#page-22-0) zeigt einen Schaltplan bei dem an drei verschiedenen Stellen, a, b und c, Dampfströme zur Vorwärmung genutzt werden. Der Anzapfdampf kondensiert im Speisewasservorwärmer bzw. im Speisewasserbehälter und gibt seine fühlbare und latente Wärme ab.<sup>25</sup>

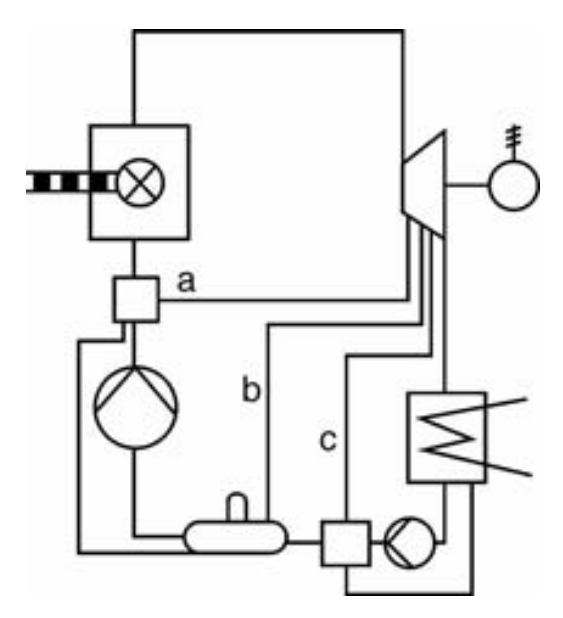

Abbildung 7: Schaltplan mit dreifacher regenerativer Vorwärmung<sup>26</sup>

<span id="page-22-0"></span>Nachstehende Grafik [\(Abbildung 8\)](#page-23-1) zeigt die Wirkungsgradentwicklung des Dampfprozesses über das letzte Jahrhundert bis ins Jahr 2010. In der Abbildung links zu sehen ist der Wirkungsgrad der Dampfmaschine bei etwa 7 % im Jahre 1900. Zur selben Zeit haben Dampfturbinen bereits einen Wirkungsgrad von ca. 14 %. Durch die regenerative Speisewasservorwärmung in den 1930er Jahren erreichte man bereits einen Wirkungsgrad von 30 %. Eine weitere Effizienzsteigerung auf bis zu 40 % wurde durch die Zwischenüberhitzung und höhere Dampfparameter möglich. In den 70er Jahren konnte durch den GuD-Prozess der Wirkungsgrad weiter erhöht werden. Durch die weitere Verbesserung des Prozesses und Erhöhung der Dampfparameter sind heute Wirkungsgrade bis zu 60 % möglich.

<sup>25</sup> Vgl. Zahoransky (2007), S. 26 f.

<sup>26</sup> Quelle: Zahoransky (2007), S. 27

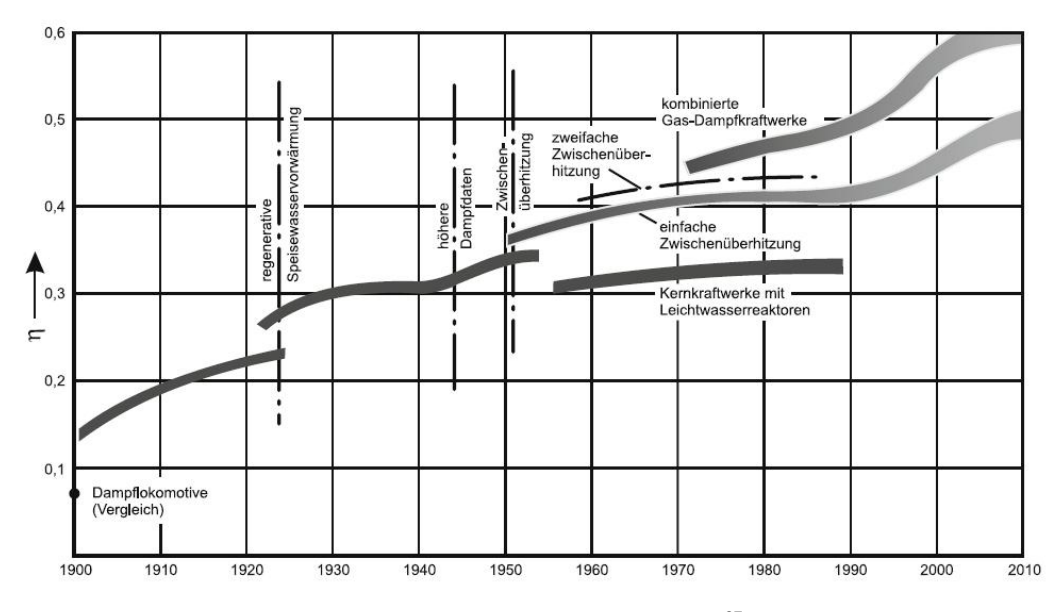

Abbildung 8: Wirkungsgradentwicklung<sup>27</sup>

### <span id="page-23-1"></span><span id="page-23-0"></span>**2.3 Dampfversorgung integrierter Hüttenwerke**

Die Herstellung von Dampf in Hüttenwerken kann über Dampfkessel wie in Punkt [2.1](#page-13-1) beschrieben erfolgen. Diese Kessel werden sowohl mit fossilen Energieträgern wie Erdgas als auch von Kuppelgasen wie Kokerei-, Gicht- und Tiegelgas befeuert. Durch den Einsatz des erzeugten Dampfes in einer Dampfturbine kann zusätzlich ein Teil der eingesetzten Energie zu höherwertigem Strom gewandelt werden.<sup>28</sup>

Trotz des geringen Heizwertes  $H_u$  von ca. 1 kWh/m<sub>N</sub><sup>3</sup> des Gichtgases sollte bzw. muss es aus umwelttechnischen (CO Anteil) sowie wirtschaftlichen Gründen energetisch genutzt werden.<sup>29</sup> So wird beispielsweise ein Teil des Gichtgases der voestalpine in Linz zur Erhitzung des Hochofenwindes verwendet. Der Rest des Hochofengases wird mit Tiegelgas vermischt bzw. aufgefettet und wieder in verschiedenen Anlagen wie. z.B. in der Kokerei eingesetzt. Das höherwertige Kokereigas, mit einem Heizwert von etwa 5,81 kWh/m<sub>N</sub><sup>3 30</sup>wird in verschiedensten Bereichen wie etwa dem Warmwalzwerk, den Hochöfen, im Stahlwerk aber auch in der Kokerei selbst eingesetzt. Der nicht intern eingesetzte Teil der Kuppelgase wird im Kraftwerk verwertet. Dazu stehen fünf Dampfkessel und dazugehörige Dampfturbinen unterschiedlicher Leistungsklassen sowie eine GuD-Anlage zur Verfügung. Verwertet werden damit Misch- und Kokereigas und gegebenenfalls Erdgas. Dabei kann aus vier der sechs Turbinen Dampf ausgekoppelt werden. <sup>31</sup>

Neben den beheizten Dampferzeugern wird in integrierten Stahlwerken auch mittels Abhitze-Dampferzeugern Dampf bereitgestellt. So wird Beispielsweise in einem Stahlwerk durch die Wärmenutzung des Tiegelgases beim LD-Prozess Dampf erzeugt. Auch in Warmwalzwerken kann durch Abwärme eine beachtliche Menge Dampf erzeugt werden.

<sup>27</sup> Quelle: Baehr (2009)

<sup>&</sup>lt;sup>28</sup> Vgl. Salzgitter (2007) S. 1

<sup>29</sup> Vgl. Werner (2009) S. 8

<sup>30</sup> Vgl. Europ. Patentamt (1986)

<sup>&</sup>lt;sup>31</sup> Vgl. Buergler S. 52 ff.

Die Dampferzeugung durch Abwärme kann somit rund ein drittel des gesamten Dampfbedarfs an einem Standort abdecken.<sup>32</sup>

Da es Bestrebungen gibt die Kuppelgase noch wirtschaftlicher zu Nutzen könnte in Zukunft die Prozessdampferzeugung bzw. –versorgung möglicherweise durch andere Technologien ersetzt werden. Beispielsweise könnte ein Hochleistungs-Fermentierungsverfahren die kohlenstoffhältigen Kuppelgase der Eisen- und Stahlindustrie zu Bioethanol umwandeln. Der energetische Wirkungsgrad sollte dabei um ca. 70 % höher sein als bei der Verbrennung der Gase in einer Gasturbine. Erste Anlagen sollte es 2015 geben.<sup>33</sup>

Nach den technischen Rahmenbedingungen zur Dampferzeugung und –nutzung werden noch die wirtschaftlichen Grundlagen betrachtet. Im speziellen wird dabei auf die Investitionsrechnung eingegangen.

### <span id="page-24-0"></span>**2.4 Wirtschaftlichkeitsberechnung**

Investitionen können, wie in [Abbildung 9](#page-25-0) zu sehen, je nach ihrer Verwendung in Realbzw. Produktionsinvestitionen, Finanzinvestitionen oder immaterielle Investitionen eingeteilt werden. Realinvestitionen sind beispielsweise Investitionen in Maschinen, Grundstücke, Gebäude, Werkzeuge, Vorräte, Fahrzeuge, usw. Bankguthaben, Pfandbriefe, Kommunalobligationen oder ähnliches, die zum Zweck des Erwerbs von Forderungen getätigt werden sind, Finanzinvestitionen. Investitionen zu Forschungs-, Entwicklungsoder Werbezwecken werden den immateriellen Investitionen zugeordnet. Nach der Zwecksetzung gibt es neben der Errichtungsinvestition die Ersatzinvestition, die meist auch gleichzeitig eine Rationalisierungs- oder Erweiterungsinvestition ist. Weiters gibt es die Sozial- und Sicherheitsinvestition, beispielsweise in eine Kantine oder eine Sprinkleranlage. Nach ihrer Nutzungsdauer lassen sich Investitionen in kurz-, mittel-, und langfristige Investitionen einteilen. Chronologisch werden Investitionen in Gründungs- (Anfangs-) investitionen und laufende Investitionen eingeteilt. Eine weitere Einteilung erfolgt nach dem Investitionsträger in private und öffentliche Investitionen. Es gibt also eine Vielzahl von Investitionsarten. Aber nur weil die Investition eine Rationalisierungsinvestition ist, muss sie noch lange nicht vorteilhaft für ein Unternehmen sein. Deshalb ist es notwendig eine Investitionsrechnung aufzustellen.<sup>34</sup>

<sup>&</sup>lt;sup>32</sup> Val. Buergler S. 65

<sup>33</sup> Vgl. Siemens AG (2014) S. 2

<sup>34</sup> Vgl. Däumler (2000), S. 16 ff.

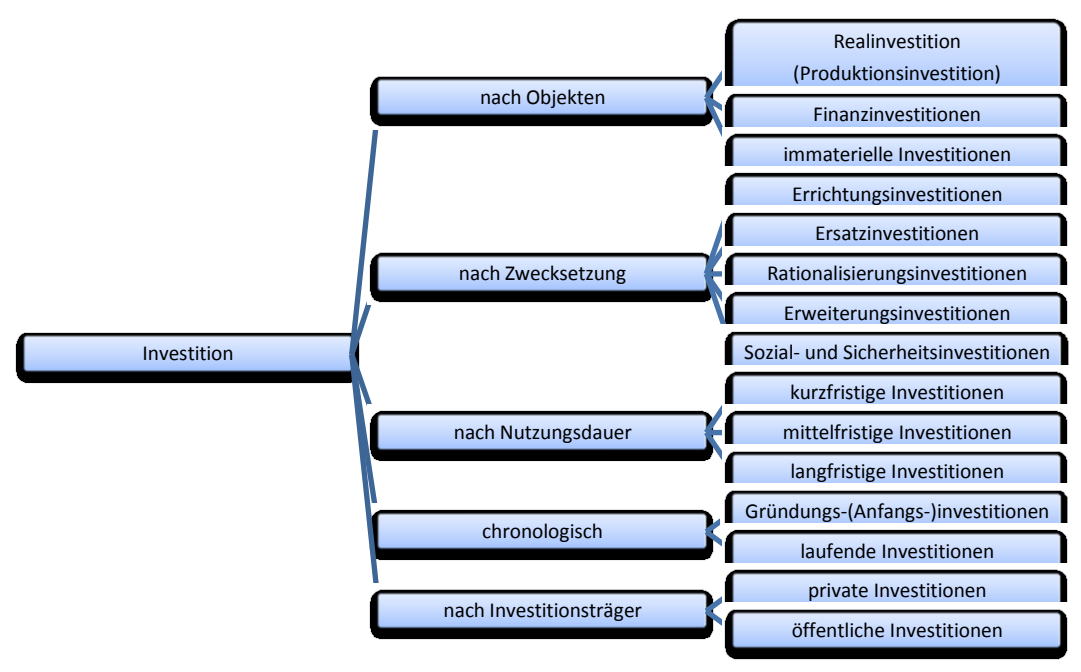

Abbildung 9: Investitionsarten<sup>35</sup>

#### <span id="page-25-0"></span>**Zweck und Notwendigkeit von Investitionsrechnungen**

Investitionen haben für Betriebe, aber auch für ganze Volkswirtschaften, Auswirkungen. Der Zweck sowie die Notwendigkeit in diesen Bereichen werden hier angeführt.

#### **Volkswirtschaftliche Notwendigkeit**

Eine Volkswirtschaft die wettbewerbsfähig sein will, muss in der Produktion sowie der Infrastruktur ständig ausgebaut und modernisiert werden. Der Anteil an den gesamtwirtschaftlichen Leistungen, der in einem Jahr dafür ausgegeben wird, kann durch die Investitionsquote ausgedrückt werden. Ermittlungen von Investitionsquoten der westlichen Industrieländer in den Jahren 1970, 80, 90 und 97 ergaben meist Quoten von 15 bis 25 Prozent. Auch die Investitionsquoten der Schweiz, den USA und Japans wurden errechnet. Auffällig an den Ergebnissen ist der weltweite Rückgang der Quote in dieser Zeit. Trotz des Rückgangs der Quote sind beispielsweise in Deutschland die Investitionsausgaben in laufenden Preisen gestiegen. Die Investitionsmotive können Kapazitätserweiterungen oder die Rationalisierung von Produktionsprozessen sein. Während früher die Kapazitätserweiterung dominierte, war es Anfang der neunziger Jahre eher die Rationalisierung die zu Investitionen führte. Ab Mitte der neunziger Jahre war es wieder die Kapazitätssteigerung die gegenüber der Rationalisierung dominierte. Für eine Volkswirtschaft ist der sinnvolle Einsatz dieser jährlich investierten Geldmittel von großer Bedeutung. Um die Vorteilhaftigkeit von Investitionen zu beurteilen, wird die Investitionsrechnung verwendet. Anhand dieser kann eine Investitionsentscheidung getroffen werden. Aber nicht nur für Volkswirtschaften ist es notwendig sinnvoll zu investieren, jede Unternehmung sollte durch Anwendung der Investitionsrechnung versuchen möglichst vorteilhafte Investitionen zu tätigen.<sup>36</sup>

 $35$  Quelle: Däumler (2000), S. 17

<sup>36</sup> Vgl. Däumler (2000), S. 11 ff.

#### **Betriebswirtschaftlicher Zweck**

Da einem Unternehmen nur begrenzt finanzielle Mittel zur Verfügung stehen, sollte versucht werden diese mit optimalem Nutzen einzusetzen. Denn nur Unternehmen die das schaffen, werden langfristig am Markt bestehen. Umso sinnvoller die Investitionen sind, desto besser sind die Überlebenschancen und die Gewinnsituation eines Unternehmens. Deshalb ist es notwendig solche vorteilhaften Investitionen zu erkennen und durchzuführen, aber auch unvorteilhafte zu unterlassen. Demnach ergeben sich aus der Sicht des investierenden Unternehmens drei Hauptaufgaben der Investitionsrechnung:<sup>37</sup>

- 1. Bei der **Einzelinvestition** wird über ein Einzelobjekt entschieden und die Umsetzung durch eine Ja-nein-Entscheidung (= absolute Vorteilhaftigkeit) belegt. Es stellt sich ausschließlich die Frage ob die Investition vorteilhaft ist oder nicht.
- 2. Beim **Alternativenvergleich und Rangfolgeproblem** geht es darum aus zwei vorteilhaften Investitionsobjekten das wirtschaftlichere zu finden (= relative Vorteilhaftigkeit). Es kann aber auch durch die Anwendung auf mehrere Investitionen ein ganzes Investitionsprogramm erstellt werden. In diesem wird die Reihenfolge der Investitionen durch Ermittlung der relativen Vorteilhaftigkeit bestimmt.
- 3. Eine weitere Aufgabe der Investitionsrechnung besteht darin, die **Nutzungsdauer und den Ersatzzeitpunkt** durch eine Neuanlage zu bestimmen. Während bei neuen Maschinen die optimale Nutzungsdauer ermittelt wird, sollte bei älteren Anlagen lediglich geprüft werden, ob sie ersetzt oder noch ein weiteres Jahr im Einsatz bleiben sollen.

Um die beschriebenen Fragestellungen beantworten zu können, gibt es verschiedene Möglichkeiten. Nachfolgend werden unterschiedliche statische sowie dynamische Modelle vorgestellt.

#### **Modelle der Investitionsrechnung**

Es gibt verschiedene Bewertungsmöglichkeiten um zu beurteilen ob eine Investition sinnvoll ist oder nicht. [Abbildung 10](#page-27-0) zeigt die verschiedenen Methoden zur Bewertung, eingeteilt in dynamische und statische Investitionsrechnungen. Befragungen von Großunternehmen die seit 1974 in Deutschland durchgeführt werden, haben ergeben, dass Firmen über die Jahre vermehrt auf Investitionsrechnungen zurückgreifen. Waren es 1974 durchschnittlich 2,16 verschiedene Methoden so waren es 1996 schon 3,4. Die Tendenz ging dabei von den statischen Investitionsrechnungen zu den dynamischen Modellen. Die bei der letzten Befragung (1996) am häufigsten verwendete Methode war die Kapitalwertmethode gefolgt von der internen Zinsfuß-Methode und der dynamischen Amortisationsrechnung. Die in der Grafik ersichtlichen Modelle werden nun vorgestellt und miteinander verglichen.<sup>38</sup>

<sup>37</sup> Vgl. Däumler (2000), S. 15 f.

<sup>38</sup> Vgl. Däumler (2000), S. 28

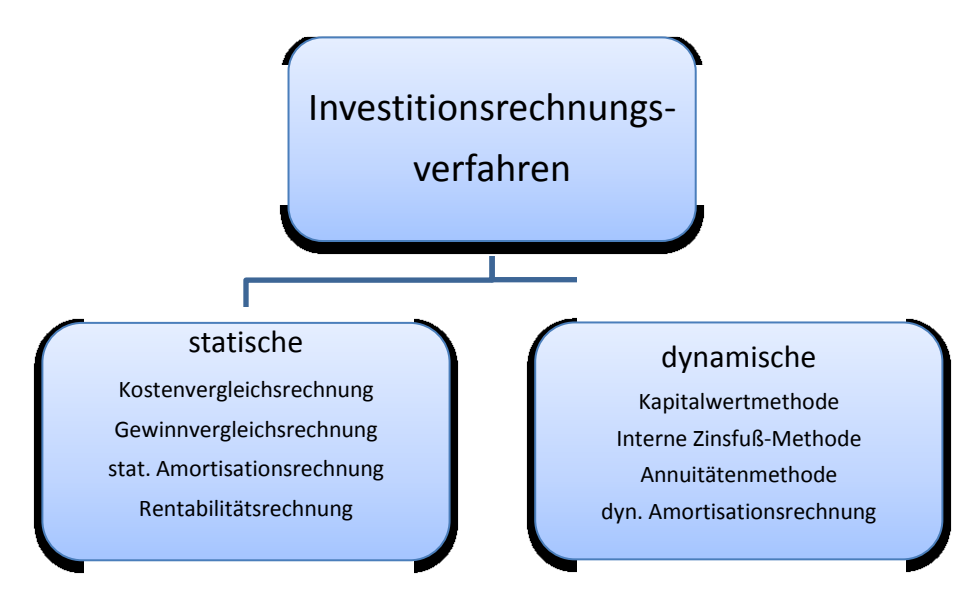

Abbildung 10: Arten der Investitionsrechnung

#### <span id="page-27-0"></span>**Statische Amortisationsrechnung**

Die statische Amortisationsrechnung ermittelt die Dauer in der durch Rückflüsse das eingesetzte Kapital wiedergewonnen wird. Dabei werden keinerlei Zinsen berücksichtigt. Als Entscheidungskriterium dient die Dauer der Amortisation im Vergleich zu einer vorgegebenen Zeitspanne oder zu einer alternativen Amortisationsdauer einer anderen Investition. Die statische Amortisationsdauer wird demnach für folgende Fragestellungen verwendet:<sup>39</sup>

- statische Amortisationszeit einer Einzelinvestition,
- statischen Amortisationszeiten im Alternativenvergleich und der
- statischen Amortisationszeit im Ersatzproblem.

In der statischen Investitionsrechnung ist eine kurze Amortisationszeit vorteilhaft, was durch geringeres Risiko in absehbarer Zeit, gegenüber ferner Zukunft verständlich ist. Trotzdem sollte die statische Investitionsrechnung nur als Ergänzung zu anderen Bewertungen herangezogen werden, da sie zu ökonomischen Fehlentscheidungen führen kann. Wenn beispielsweise die Rückflüsse (Einzahlungen) gleich den entstandenen Investitionskosten (Auszahlung) entsprechen, so ist selbst bei einer kurzen Amortisationsdauer von zwei Jahren die Investition nicht sinnvoll.

Für die Berechnung der statischen Amortisationszeit gibt es zwei unterschiedliche Methoden, die **Kumulationsrechnung** und die **Durchschnittsrechnung**. Bei der Durchschnittsrechnung werden die jährlichen Einzahlungen nicht gesondert berücksichtigt sondern ein Jahresmittelwert über die Betrachtungsdauer gebildet. Die Anfangsauszahlung (Investition) wird durch den Durchschnittswert geteilt und ergibt die Amortisationszeit. Hingegen werden bei der Kumulationsrechnung die Einzahlungen (Rückflüsse) jedes

<sup>&</sup>lt;sup>39</sup> Val. Poggensee (2009), S. 89

Jahres addiert bis sie die Höhe der Anfangsauszahlung erreicht haben. Bei Einzahlungen unterschiedlicher Höhe sollte deshalb die Kumulationsrechnung verwendet werden.<sup>40</sup>

Die Probleme der statischen Amortisationsrechnung sind, dass

- das Entscheidungskriterium nicht dem ökonomischen Prinzip folgt,
- die Risikoberücksichtigung nicht am Datensatz, sondern nur sehr abstrakt erfolgt,
- die Nutzungsdauer des Investitionsobjektes nicht berücksichtigt wird,
- die Anschaffungsauszahlung des Investitionsobjektes bei Vergleichen nicht beachtet wird,
- die Rückflüsse nach dem Amortisationszeitpunkt nicht beachtet werden.

Letzteres kann dazu führen, dass

- Investitionen, die sich vor der maximal festgelegten Amortisationszeit statisch amortisieren, insgesamt unvorteilhaft sind, wenn sie in der Restlaufzeit nicht mindestens den Zinsanspruch des eingesetzten Kapitals erwirtschaften,
- Investitionen mit gleicher statischer Amortisationszeit unterschiedlich vorteilhaft sind, in Abhängigkeit davon, welche Rückflüsse nach dem statischen Amortisationszeitpunkt auftreten,
- Investitionen, die sich nicht in der maximal festgelegten statischen Amortisationszeit amortisieren, insgesamt lohnende Investitionen sind, weil sie nach der maximal tolerierten statischen Amortisationszeit noch erhebliche Rückflüsse liefern. 41

Für die Berechnung der statischen Amortisationszeit mittels Durchschnittsrechnung ergibt sich folgende Formel:

$$
t_m = \frac{A}{(e-a)}
$$

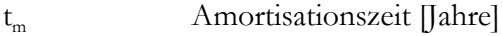

A Auszahlung [€]

(e – a) Durchschnittliche jährliche Nettoeinzahlung [€]

Weiters kann mit einem Restwert R der betrachteten Anlage gerechnet werden. Dieser wird von der Auszahlung (Investition) abgezogen. Für die Berechnung mittels Kumulationsrechnung verwendet man folgende Formel:<sup>42</sup>

<sup>40</sup> Vgl. Poggensee (2009), S. 89 ff.

<sup>41</sup> Vgl. Poggensee (2009), S. 92

<sup>42</sup> Vgl. Poggensee (2009), S. 93

$$
t_m \; bei \; A = \sum_{t}^{m} (e_t - a_t)
$$

#### **Kostenvergleichsrechnung**

Diese vergleicht die Kosten, die in einer bestimmten Periode oder für eine bestimmte Stückzahl produzierter Einheiten anfallen. In der Praxis wird sie für den Alternativenvergleich (Auswahlproblem) und für das Ersatzproblem verwendet. Beim Alternativenvergleich hat man die Auswahl zwischen zwei oder mehreren möglichen Anlagen. Dabei werden die durchschnittlichen Jahres- bzw. Stückkosten verglichen. Beispielsweise kann auch geprüft werden ob die Eigenfertigung oder der Fremdbezug vorteilhaft ist. "Eine Investition I ist wirtschaftlicher als eine Investition II, wenn ihre durchschnittlichen Jahreskosten  $K_{I}$  geringer sind als  $K_{II}$ . Oder: Investition I ist wirtschaftlicher als Investition II, wenn ihre durchschnittlichen Kosten je Leistungseinheit  $k_I$  geringer sind als  $k_{II}$ .  $(43)$ 

Beim Ersatzproblem geht es darum zu überprüfen, ob es sinnvoll ist eine nutzbare Altanlage noch weiter zu betreiben oder durch eine Neue zu ersetzen. Ergeben sich durch eine Neuanlage Minderkosten in ausreichender Höhe so sollte die Altanlage ausgetauscht werden. "Eine Altanlage sollte durch eine neue Anlage ersetzt werden, wenn die entscheidungsrelevanten Jahreskosten K<sub>neu</sub> der neuen Anlage geringer als die entscheidungsrelevanten Jahreskosten  $K_{alt}$  der alten Anlage sind."<sup>44</sup>

Für den Kostenvergleich werden die Kapitalkosten und die Betriebskosten differenziert betrachtet. Die Kapitalkosten werden mittels "Ingenieurformel" (approximierter Kapitaldienst) berechnet. [Abbildung 11](#page-29-0) verdeutlicht die Ermittlung des durchschnittlich gebundenen Kapitals zur Berechnung der Zinskosten. Die jährlichen Abschreibungskosten ergeben sich aus der Anschaffungsauszahlung, der Laufzeit und dem Liquidationserlös (kann auch null sein).<sup>45</sup>

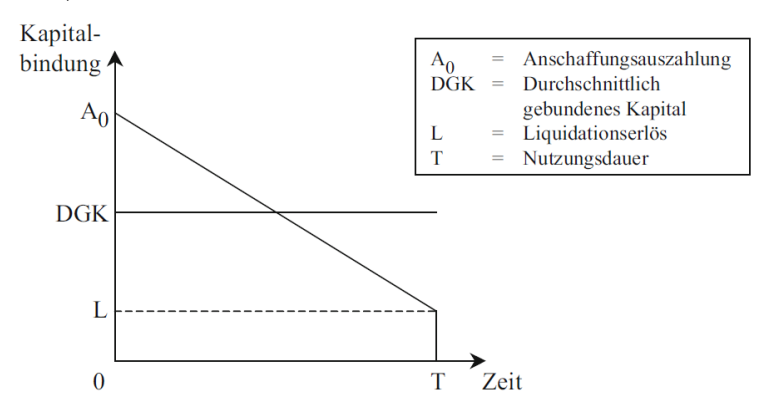

Abbildung 11: Ermittlung des Durchschnittlich gebundenen Kapitals<sup>46</sup>

<span id="page-29-0"></span>Aus diesen Werten ergibt sich nachstehende Formel zum Vergleich zweier Investitionsobjekte (Index I und II). Dabei werden ein Liquidationserlös (Restwert) sowie die Betriebskosten berücksichtigt.<sup>47</sup>

<sup>43</sup> Däumler (2000), S. 163

<sup>44</sup> Däumler (2000), S. 171

<sup>45</sup> Vgl. Däumler (2000), S. 162 ff

<sup>46</sup> Quelle: Götze S. 55

$$
B_{I} + \frac{A_{I} - R_{I}}{n_{I}} + \frac{A_{I} + R_{I}}{2}i < B_{II} + \frac{A_{II} - R_{II}}{n_{II}} + \frac{A_{II} + R_{II}}{2}i
$$

B jährliche Betriebskosten  $\lfloor \frac{\epsilon}{a} \rfloor$ 

- A Anschaffungsauszahlung [€]
- R Restwert (Liquidationserlös) [€]
- n Nutzungsdauer [Jahre]
- i Kalkulationszinssatz [%]

Die Beurteilung des Ersatzproblems erfolgt nach dem gleichen Schema. Anstatt zwei verschiedener Anlagen wird dabei die alte und die neue Anlage verglichen. Dabei können der Kapitaldienst, also die Abschreibungskosten und die Zinskosten der alten Anlage wegfallen. Übrig bleiben für die Altanlage lediglich die Betriebskosten.

#### **Gewinnvergleichsrechnung**

Die Gewinnvergleichsrechnung wird in der Praxis hauptsächlich für den Alternativenvergleich verwendet, kann aber auch für eine Einzelinvestition oder als Ersatzproblem verwendet werden. Für die Berechnung gilt das Gewinnkriterium, das den jährlichen Durchschnittsgewinn (Erlöse – Kosten) einer Investition mit einer anderen vergleicht:<sup>48</sup>

 $E_I - K_I > E_{II} - K_{II}$ 

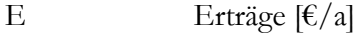

K Kosten  $\lfloor \frac{\epsilon}{a} \rfloor$ 

Um zu bestimmen ob eine Ersatzinvestition sinnvoll ist, wird der durchschnittliche Jahresgewinn der Altanlage mit dem der Neuinvestition verglichen.

Bei Anwendung für eine Einzelinvestition sollte lediglich der Gewinn größer oder gleich 0 sein.

Die Gewinnberechnung des Alternativenvergleichs erfolgt nach dem Schema der Kostenvergleichsrechnung. Durch Abzug der Kosten von den Erlösen ergibt sich folgende Formel:

$$
p_I x_I - B_I - \frac{A_I - R_I}{n_I} - \frac{A_I + R_I}{2} i < p_{II} x_{II} - B_{II} - \frac{A_{II} - R_{II}}{n_{II}} - \frac{A_{II} + R_{II}}{2} i
$$

<sup>47</sup> Vgl. Poggensee (2009) S. 55

<sup>48</sup> Vgl. Götze (2008) S. 58 ff

p Stückpreis [€/LE]

 $x \sim$  Menge [LE/a]

Eine weitere statische Investitionsrechnungsmethode ist die Rentabilitätsmethode. Sie unterscheidet sich von der Gewinnvergleichsrechnung in der Zielgröße. Während bei der Gewinnvergleichsrechnung der jährliche Gewinn berechnet wird, kommt man bei der Rentabilitätsrechnung zu einer Verhältniszahl. Die Ermittlung dieser Entscheidungsgröße wird nun näher beschrieben.

#### **Rentabilitätenmethode**

Wie schon erwähnt wird bei dieser Methode eine Verhältniszahl ermittelt. Dabei wird die periodische Erfolgsgröße (Gewinn) im Verhältnis zum durchschnittlich gebundenen Kapital berechnet.

$$
Rentabilitat (Rent) = \frac{G}{DGK}
$$

G Gewinn  $[ $\epsilon$ ]$ 

DGK Durchschnittlich gebundenes Kapital [€]

Da sich die Größen im Zähler und Nenner auf unterschiedliche Weise ermitteln lassen, ergeben sich auch zwangsläufig unterschiedliche Rentabilitäten. Die Methode kann, wie auch die Gewinnvergleichsrechnung, für Einzelinvestitionen, einen Alternativenvergleich und für das Ersatzproblem verwendet werden. Dabei sollte bei der Einzelinvestition die Rentabilität über einer festgelegten Mindestrentabilität sein, bei dem Ersatzproblem die Rentabilität der neuen Anlage größer als die der alten sein und beim Alternativenvergleich sollte die mit der höheren Rentabilität umgesetzt werden.<sup>49</sup>

#### **Beurteilung der statischen Methoden**

Da die Gewinnvergleichsrechnung auf die Kostenvergleichsrechnung aufbauend ist, haben die beiden Methoden gemeinsame Nachteile. Beim Ersatzproblem können durch falsche Einrechnung des Kapitaldienstes der Altanlagen Fehler entstehen. Auch die unvollkommene Erfassung der Zeitpräferenz im approximativen Kapitaldienst spiegelt nicht die tatsächlichen Kosten des KD wieder. Die Gewinnvergleichsrechnung hat den Vorteil, dass sie auch bei ertragsändernden Investitionen einsetzbar ist. Weiters kann sie auch für Einzelinvestitionen eingesetzt werden. Hingegen wird die Kostenvergleichsrechnung nur für den Alternativenvergleich und das Ersatzproblem verwendet.

Die statische Amortisationsrechnung weißt folgende Nachteile auf:

 $49$  Val. Poggensee (2009), S. 76 ff.

- 1. Eine Investition kann trotz erreichen einer vorgesehenen Amortisationsdauer unvorteilhaft sein.
- 2. Zwei Investitionen mit gleicher Amortisationszeit sind in der Regel unterschiedlich vorteilhaft
- 3. Kurzfristige Investitionen werden gegenüber langfristigen bevorzugt.

Bei der Rentabilitätsrechnung wird in der Praxis meist von einem  $DGK = A/2$ ausgegangen. Spezielle Sonderfälle werden nicht berücksichtigt, dadurch können sich Fehler mit einigen Prozenten ergeben. Auch wenn die Berechnung spezielle Fälle berücksichtigt, stellt sie nur eine Annäherung des zu verzinsenden Kapitals dar. Ein weiteres Problem ist die Interpretation des Gewinns. Auch die Annahme eines konstanten Gewinns im Zeitablauf ist nicht immer gegeben. Wie alle statischen Verfahren hat auch sie unzweckmäßige Rechnungselemente.

Da in der Praxis nicht nur statische Investitionsrechnungsmethoden zum Einsatz kommen werden nun auch die dynamischen Verfahren der Investitionsrechnung vorgestellt. Während statische Verfahren meist zur Abschätzung der Vorteilhaftigkeit von Investitionen dienen werden die dynamischen Verfahren zur genaueren Bewertung verwendet um schließlich die Investitionsentscheidung zu erleichtern.

#### **Kapitalwertmethode**

Die Idee der Kapitalwertmethode ist der Vergleich aller Ein- und Auszahlungen eines Objektes. Dabei werden die Einzahlungen auf den Zeitpunkt der Investition (t = 0) abgezinst (diskontiert). Um eine spätere Zahlung auf den Gegenwartswert (auch Barwert)  $\mathrm{K}_0$  abzuzinsen, verwendet man die nachstehende Gleichung:  $^{50}$ 

 $K_0 = K_n(1 + i)^{-1}$ 

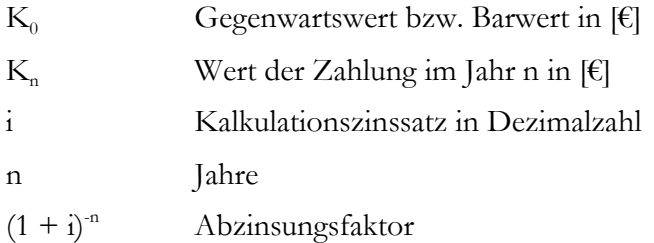

Sowie die Abzinsung von Zahlungen gibt es die Aufzinsung zur Berechnung von gegenwärtigen bzw. kommenden Zahlungen auf einen späteren Zeitpunkt. Bei mehreren und/oder unterschiedlich hohen Zahlungen ergeben sich unterschiedliche Formeln. Näher erläutert wird hier das Abzinsen und Summieren einer Zahlungsreihe (z.B. Einzahlungen). [Abbildung 12](#page-33-0) verdeutlicht die Abzinsung von Zahlungen g auf den Barwert  $K_0$  über n Jahre. $51$ 

<sup>50</sup> Vgl. Däumler (2000), S. 44 ff.

<sup>51</sup> Vgl. Däumler (2000), S. 50 f.

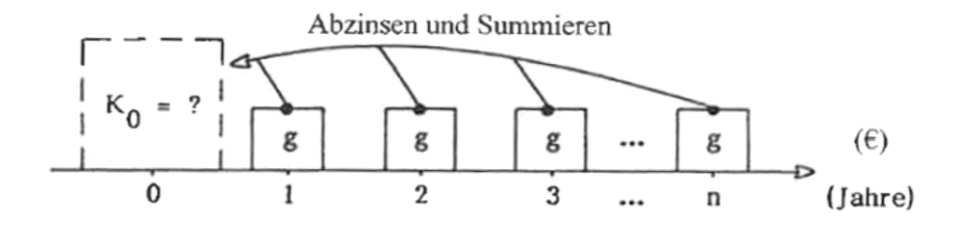

Abbildung 12: Abzinsung von Zahlungsreihen<sup>52</sup>

<span id="page-33-0"></span>Für die Berechnung ergibt sich folgende Formel:

$$
K_0 = g(1+i)^{-1} + g(1+i)^{-2} + \dots + g(1+i)^{-n} = g\frac{(1+i)^n - 1}{i(1+i)^n} = gDSF
$$

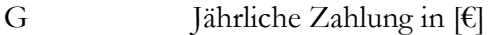

DSF Diskontierungssummenfaktor

Wie schon beschrieben werden nun alle Ein- und Auszahlungen auf den Gegenwartszeitpunkt abgezinst. Die Differenz zwischen Einzahlungen und Auszahlungen ergibt den Kapitalwert  $C_0$ . Ist der Kapitalwert positiv oder gleich 0 ( $C_0 \ge 0$ ) so ist die Investition vorteilhaft.<sup>53</sup> Auf die Berechnung des Kapitalwertes aufbauend ist die Interne Zinsfuß-Methode, die im Folgenden beschrieben wird.

#### **Interne Zinsfuß-Methode**

Die interne Zinsfuß Methode wird auch Methode des internen Ertragssatzes, Barwertrentabilitätsmethode, DCF-Methode = Discounted-Cash-Flow-Methode genannt. Sie gilt insbesondere wegen folgender Argumente in der Praxis neben der Kapitalwertmethode als besonders brauchbar.

- 1. Die zinsgerechte Betrachtung, durch die der Zeitfaktor berücksichtigt wird. Damit wird der Tatsache Rechnung getragen, dass ein heute in der Kasse vorhandener Geldbetrag mehr Wert ist, als ein erst in zwei oder drei Jahren eingehender Geldbetrag gleicher Höhe.
- 2. Die Brauchbarkeit vorhandener Daten, die sich aus den Zahlen des Rechnungswesens und der Planung ableiten lassen.
- 3. Die Eignung zur Zusammenstellung von Investitionsprogrammen.
- 4. Die theoretisch einwandfreie Rechnung.

Es sei hier erwähnt, dass diese Vorteile im Wesentlichen auch für die anderen dynamischen Investitionsrechnungsmethoden gelten und nicht im speziellen für die interne Zinsfuß

 $52$  Quelle: Däumler (2000), S. 50

<sup>53</sup> Vgl. Däumler (2000), S. 60

Methode. Die Methode ist nach der Kapitalwertmethode die häufigst angewendete Methode der Großunternehmen.<sup>54</sup>

Der interne Zinssatz wird außerdem als Effektivzins, Rendite, interne Rendite, internen Ertragssatz, Kapitalertragsrate, internal rate of return oder DCF-Rendite bezeichnet. Ist der interne Zinssatz r (=erwartete Rendite) einer Investition mindestens so groß wie die Mindestanforderung i, die ein Unternehmen stellt, so ist die Investition vorteilhaft (= internes Zinsfuß-Kriterium). Definiert ist der interne Zinssatz als jener, bei dem der Kapitalwert null wird, also bei dem Zinssatz bei dem genau das Kapital und die Zinsen zurückgewonnen werden. Für die Ermittlung gibt es zwei Möglichkeiten, die grafische und die arithmetische Lösung. Bei der **Grafischen Lösung** werden die Kapitalwerte unterschiedlicher Zinssätze berechnet und in einem Diagramm aufgetragen. Wo die Abszisse von der Kurve geschnitten wird  $(C_0 = 0)$  ist der Zinssatz ablesbar. Bei der **Arithmetischen Methode** (Regula falsi) werden auch Wertepaare bestimmt. Mit zwei Wertepaaren kann nun durch lineare Inter- bzw. Extrapolation ein Näherungswert des internen Zinssatzes ermittelt werden. Je näher die Werte an der Abszisse liegen umso genauer stimmt der ermittelte Wert mit dem tatsächlichen Zinssatz überein. Neben den zwei Ermittlungsverfahren des internen Zinssatzes gibt es für Ausnahmefälle wie z.B. der ewigen Rente Berechnungsverfahren die schneller und/oder genauer sind. Die Berechnungsverfahren werden hier nicht näher erläutert da die Relevanz für die Arbeit nicht gegeben ist. 55

Neben der Kapitalwertmethode und der internen Zinsfuß-Methode gibt es noch weitere wichtige dynamische Investitionsrechnungsverfahren, die im folgenden vorgestellt werden.

#### **Annuitätenmethode**

Die Annuitätenmethode beruht auf dem selben Prinzip wie dem der Kapitalwertmethode. Dabei wird die Anfangsauszahlung auf die folgenden Jahre mit Verzinsung aufgerechnet (aufgezinst) und der Endwert des Objekts nach Laufzeitende auf die Jahre davor. Rechnet man noch die laufenden Ein- und Auszahlungen hinzu, kommt man zu den jährlichen Durchschnittseinzahlungen und -auszahlungen. Aus der Differenz ergibt sich die Annuität. Ist die Annuität positiv ist es eine vorteilhafte Investition. Ist die Annuität größer als die eines Vergleichsobjekts so ist die Investition relativ vorteilhaft.<sup>56</sup>

#### **Dynamische Amortisationsrechnung**

Die dynamische Amortisationsrechnung basiert auf der Kapitalwertmethode und errechnet sich daraus die Amortisationszeit. Durch die zusätzliche Bestimmung der Amortisationszeit ist der Rechenaufwand geringfügig größer, als bei der Kapitalwertmethode. Der Vorteil gegenüber der statischen Methode ist die Einrechnung der Kapitalverzinsung. Eine Amortisationszeit unter einer gesetzten Grenze für Investitionen ist daher als sinnvoll einzustufen. Auch eine Amortisation innerhalb der Lebensdauer ist grundsätzlich sinnvoll, da das eingesetzte Kapital sowie die Verzinsung in dieser Zeit zurückgewonnen werden. Trotz dieser Vorteile sollte aber die dynamische so wie die statische Amortisationsrechnung nicht alleinig für eine Investition herangezogen werden. Denn auch

<sup>54</sup> Vgl. Däumler (2000), S. 81 f.

<sup>55</sup> Vgl. Däumler (2000), S. 82 ff.

<sup>56</sup> Vgl. Götze (2008), S. 93 f.

bei der dynamischen Methode ist der Kapitalrückfluss nach der Amortisationszeit nicht berücksichtigt.<sup>57</sup>

#### **Beurteilung der dynamischen Methoden**

Die am häufigsten eingesetzten Methoden der Investitionskostenrechnung sind die Kapitalwertmethode gefolgt von der Internen Zinsfuß-Methode.<sup>58</sup>

Die Kapitalwertmethode stellt zudem das am stärksten akzeptierte Verfahren der dynamischen Investitionsrechnung dar und wird auch in der Literatur am meisten beachtet. Der große Vorteil dabei sind die einfachen Rechenoperationen und den daraus resultierenden geringen Rechenaufwand. Die Ermittlung der Daten wie Anschaffungsauszahlung(en), Komponenten der zukünftigen Rückflüsse, Nutzungsdauer, Liquidationserlöse am Ende der Nutzungsdauer oder der Kalkulationszinssatz können zu Problemen führen. Die Prognose solcher Daten ist aber für alle Investitionsrechnungen notwendig. Weiters hat sie gegenüber der statischen Verfahren eine höhere Realitätsnähe da sie explizit mehrere Zeitabschnitte einbezieht.<sup>59</sup>

Bei der Internen Zinsfuß-Methode gibt es bezüglich der verwendeten Daten keinerlei Unterschiede zur Kapitalwertmethode. Berechnet man den internen Zinsfuß beispielsweise durch eine Näherungslösung so ist der Aufwand nur geringfügig höher als die der Kapitalwertmethode. Ein Vorteil dieser Methode liegt in der Angabe der Verzinsung (Rentabilität), welche für Investitionsentscheidungen von großer Bedeutung ist. Ein weitere Vorteil ist die Einsatzmöglichkeit, so kann die interne Zinsfuß-Methode beispielsweise zum Vergleich von Krediten verwendet werden.<sup>60</sup>

Laut Umfragen in Deutschland ist die Annuitätenmethode die am wenigsten eingesetzte Methode der Investitionsrechnung. Wurde sie 1985 noch von 23 % der Großunternehmen verwendet so waren es 1996 nur noch 5 Prozent. Verwendet wird die Bewertungsmethode stets mit mindestens einer weiteren Methode. Der Unterschied zu den anderen dynamischen Verfahren ist das bankmäßige Denken, weil Zahlungen in konstante jährliche Durchschnittswerte (Annuitäten) umgerechnet werden. Alle Einmalzahlungen, wie beispielsweise die Anschaffungsauszahlung oder der Restwert, sind finanzmathematisch korrekt auf die Laufzeit verteilt und in Zahlungsreihen verwandelt. Weiters wird eine Verzinsung des Kapitals berücksichtigt, die Genauigkeit zur Ermittlung des Kapitaldienstes kann durch Wahl der Methode selbst bestimmt werden. Die approximative Methode ist demnach ungenauer als die genaue Methode mit dem Kapitalwiedergewinnungsfaktor.<sup>61</sup>

Die dynamische Amortisationsrechnung sollte trotz geringfügig höherem Berechnungsaufwand der statischen Methode zur Errechnung der Amortisationszeit vorgezogen werden. Da spätere Einzahlungen auf den Anschaffungszeitpunkt abgezinst werden kann jede Investition die eine vorgegebene Amortisationszeit erreicht als vorteilhaft erachtet werden. Zusätzlich sollte aber mindestens eine weitere Methode zur Bewertung der Vorteilhaftigkeit eingesetzt werden da auch Investitionen mit längeren Amortisationszeiten vorteilhaft sein können.

<sup>57</sup> Vgl. Götze (2008), S. 107 ff.

<sup>58</sup> Vgl. Däumler (2000), S. 81

<sup>59</sup> Vgl. Götze (2008), S. 80

<sup>60</sup> Vgl. Götze (2008), S. 106 f.

<sup>&</sup>lt;sup>61</sup> Vgl. Däumler (2000), S. 130 ff.
# **3 Anlagenstruktur und Betriebsweise**

Der Energiebetrieb der voestalpine Stahl Donawitz betreibt am Standort verschiedene Anlagen zur Erzeugung von Prozessdampf. In [Abbildung 13](#page-37-0) ersichtlich ist die Mischgasstation wo das Gicht- und Tiegelgas gemischt werden. Um die Kosten für Prozessdampf bzw. Strom möglichst gering zu halten, ist es wichtig die Kuppelgase optimal einzusetzen. Ist der Heizwert für eine stabile Verbrennung zu gering, wird das Gas mit Erdgas aufgefettet. Wie in der Abbildung ersichtlich wird das Mischgas in den Dampfkesseln 01 oder 03 verbrannt. Im DK 02 wird der Abgasstrom der Gasturbine genutzt und Tiegelgas kann zugefeuert werden. Der Dampfkessel wurde vor dem Bau des Blocks 01 zur Verwertung des Tiegelgases genutzt<sup>62</sup>. Da bei den jetzigen Energiepreisen der Betrieb der Gasturbine wirtschaftlich nicht sinnvoll ist, wird auch der Abhitzekessel nicht genutzt. Der Dampf, wird wie in der Grafik gezeigt, über die Turbinen 01 und 02 verstromt und der benötigte Prozessdampf ausgekoppelt bzw. über die Reduzierstationen bereitgestellt. Weiters kann über den HK 01 und 02 Prozessdampf erzeugt werden. Die in der Abbildung ersichtlichen Dual Fuel Maschinen werden gerade in Betrieb genommen und sollten bei Bedarf zur Stromerzeugung genutzt werden, Prozessdampf wird dabei aus dem Abgas erzeugt. Von den Prozessdampf-Erzeugern gelangt der Dampf zum Verteiler im Kraftwerk und wird dort auf die verschiedenen Standorte wie z.B. Hochofen oder Stahlwerk verteilt. Um die Versorgung der Verbraucher sicherzustellen gibt es verschiedene Betriebsweisen.

<sup>62</sup> Vgl. Puster (2012), S.13

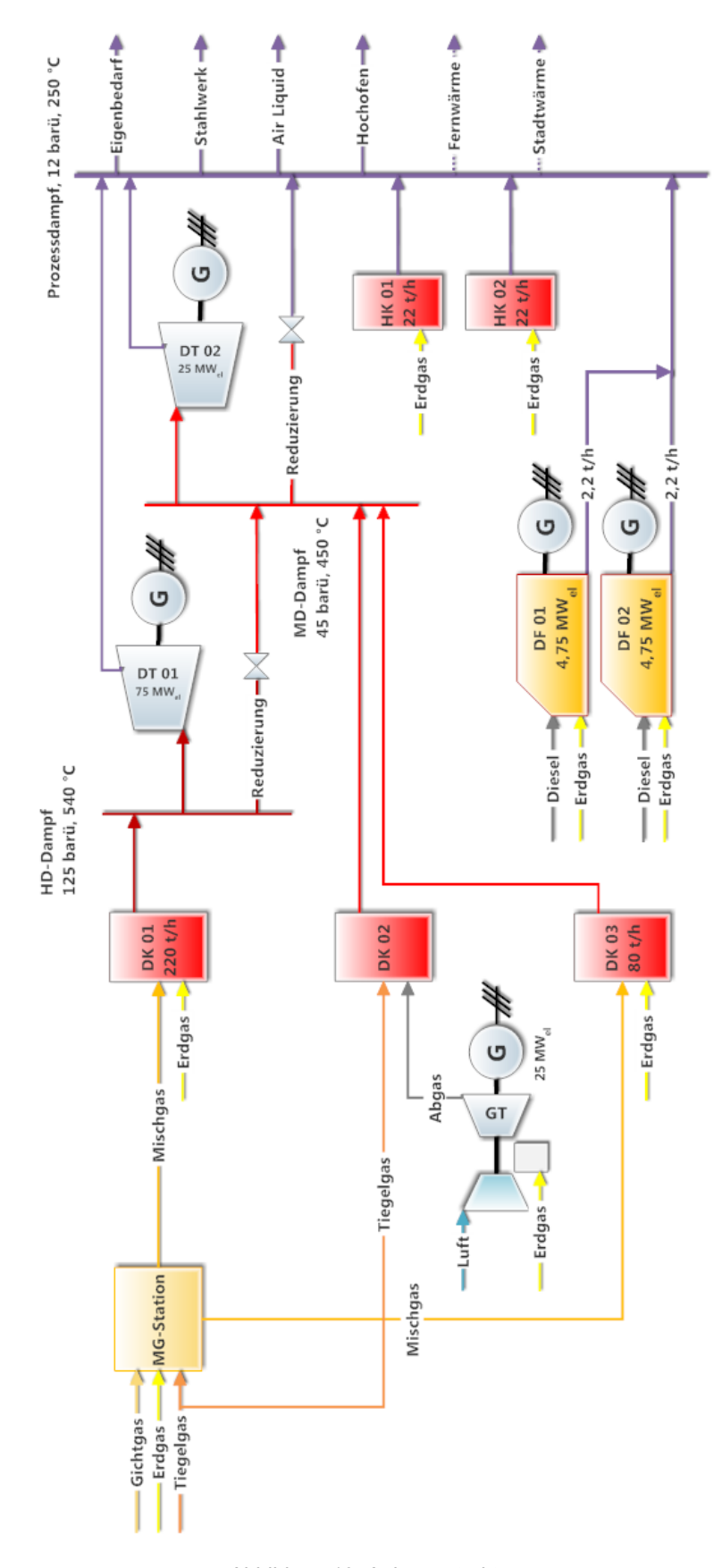

<span id="page-37-0"></span>Abbildung 13: Anlagenstruktur

## **3.1 Betriebsweisen der Dampferzeugung**

Je nach Angebot von Kuppelgasen gibt es verschiedene Betriebsweisen. Solange beide Hochöfen in Betrieb sind, kann über DK 01 genügend Dampf erzeugt werden um aus der Dampfturbine 01 noch den benötigten Prozessdampf auszukoppeln. Ist aber beispielsweise nur ein Hochofen in Betrieb verringert sich auch die Dampfproduktion und die Turbinenleistung fällt unter eine Grenze von ca. 40 MW<sub>el</sub>. Ab dieser Grenze wird Dampf über die Reduzierstationen geleitet.

### **Auskopplung von Prozessdampf**

Im Normalbetrieb wird das in der Mischgas-Station zusammengeführte Gas im Dampfkessel 01 verbrannt und Hochdruckdampf (125 bar<sub>ü</sub>, 540 °C) erzeugt. Dieser wird über die Dampfturbine 01 abgearbeitet. Dabei wird aus der Turbine über die Wanderanzapfung der Prozessdampf mit 12 bar<sub>ü</sub> entnommen. Dieser wird durch einen Einspritzkühler auf 250 °C gekühlt und über den Kraftwerksverteiler an die Verbraucher am Standort verteilt.

#### **Dampfreduzierung über Umformstation**

Wie schon in diesem Kapitel beschrieben, kann unter einer Leistung von ca. 40 MW<sub>el</sub> kein Prozessdampf aus der Turbine ausgekoppelt werden. Die Turbine läuft unter dieser Leistung in reinem Strombetrieb. Daher wird vor der Turbine ein Teil des HD-Dampfes entnommen, auf Mitteldruck-Dampf und weiter auf Prozessdampf entspannt. Dabei wird der Dampf über Drosseln entspannt und mittels Einspritzkühler auf die gewünschte Temperatur geregelt.

Es kann beliebig viel HD-Dampf entnommen werden solange für die Turbine noch ausreichend Dampf für die minimale Turbinenleistung von ca. 12,5 MW<sub>el</sub> vorhanden ist.<sup>63</sup> Ist die verbleibende Dampfmenge zur Deckung des Prozessdampf-Bedarfs zu gering, muss die Differenz über die erdgasbefeuerten Hilfskessel erzeugt werden. Die Hilfskessel haben eine Leistung von je 22 t $_{\rm PD}/h$ .

## **3.2 Ersatzbetrieb**

Fällt der Dampfkessel 01 aus, so wird das Mischgas im DK 03 verbrannt. Die Dampfproduktion ist dabei durch den Kessel auf 80 t/h limitiert. Erzeugt wird Mitteldruck-Dampf mit 45 bar<sub>ü</sub> und 450 °C. Dieser wird über die DT 02 verstromt und der benötigte Prozessdampf ausgekoppelt. Ist die Turbinenleistung zu gering um Dampf auszukoppeln, so kann der Prozessdampf über die Reduzierstation (45 bar<sub>ü</sub>/12 bar<sub>ü</sub>) bereitgestellt werden.

 $63$  Val. Braun (2012)

## **3.3 Erkenntnisse**

Für eine reibungslose Versorgung mit Prozessdampf ist das Zusammenspiel der Anlagen von großer Bedeutung. Ein optimaler Betrieb der Anlage wäre bei einer 100-prozentigen Verwertung der Kuppelgase gegeben. Dazu ist die einwandfreie Funktion der Mischgasversorgung sowie der Dampfkessel 01 oder 03 Voraussetzung. Ist es nicht möglich den Dampfbedarf durch das anfallende Tiegel- bzw. Gichtgas bereitzustellen, muss Erdgas verwendet werden.

Auch die Gasturbine mit Abwärmenutzung im DK 02 stellt eine interessante Alternative zur Strom und Dampferzeugung dar. Durch die Nutzung des Dampfes in der DT 02 ergibt sich ein GuD-Anlage. Außerdem kann im DK 02 zur Erhöhung der Dampfleistung Tiegelgas zugefeuert werden.

# **4 Prozessdampf-Gestehungskosten**

Für die Berechnung der verschiedenen Herstellkosten des Prozessdampfs wurden die in [Tabelle 3](#page-40-0) angegebenen Energiepreise verwendet. Dabei sind die Preise für Erdgas und Diesel bereits auf den unteren Heizwert umgerechnet, da die Kondensationswärme des Wassers nicht genutzt wird. Die Kuppelgase werden als Abfallprodukte angesehen und somit in der Berechnung ohne Wert berücksichtigt.

<span id="page-40-0"></span>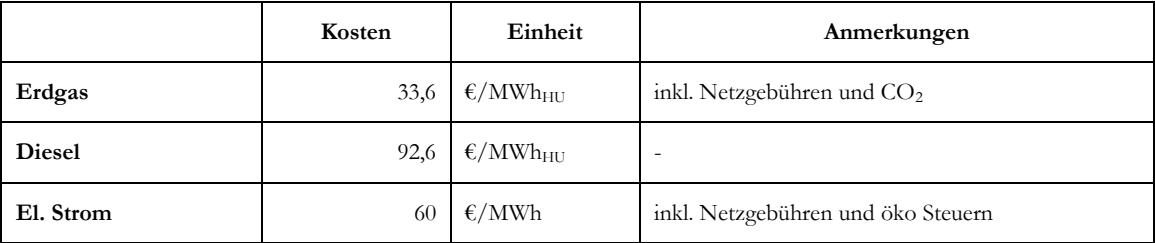

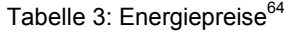

## **4.1 Auskopplung**

Wie schon im vorigen Kapitel beschrieben, wird der Prozessdampf, je nach Druckverlauf des jeweiligen Lastfalls, an einer von drei Anzapfungen (Wanderanzapfung) ausgekoppelt. Das Sinken der elektrischen Leistung je Einheit thermischer Leistung die man auskoppelt ändert sich je nach Turbinenlast bzw. Dampfmenge [\(Abbildung 14\)](#page-40-1). Für die Berechnung wird aus der Grafik ein Verlust von 0,27 MW<sub>el</sub>/MW<sub>th</sub> angesetzt um zu vermeiden, dass für den Prozessdampf ein zu geringer Wert resultiert. Multipliziert man diesen Faktor mit dem Strompreis von 60 €/MWh ergibt sich ein Dampfpreis von 16,2 €/MWh<sub>pp</sub>.

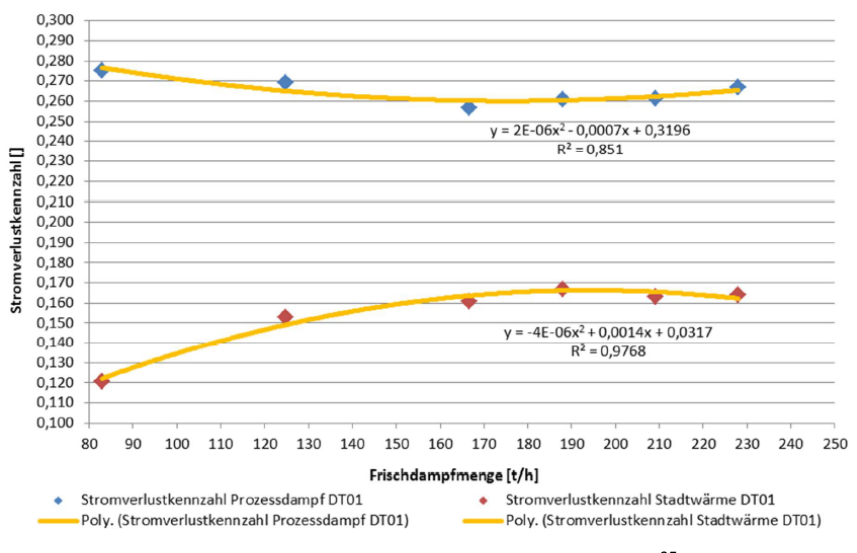

Abbildung 14: Stromverlustkennzahlen DT 0165

<span id="page-40-1"></span><sup>&</sup>lt;sup>64</sup> Quelle: Kröger, Erdkönig: Gesprächsnotiz 03.2014

<sup>65</sup> Quelle: Kiedl (2013), S. 98

Für die DT 02 ergeben sich ähnliche Stromverlustkennzahlen, sie liegen je nach Frischdampftemperatur und –menge im Bereich von 0,25 bis 0,27 MW $_{\textrm{\tiny{el}}}/\textrm{MW}_{\textrm{\tiny{th}}}.$ 

### **4.2 Reduzierung**

Wird der Prozessdampf über die Reduzierstationen bereitgestellt, so werden die Kosten über den Wirkungsgrad berechnet. Da der Dampf vollständig in der Turbine abgearbeitet werden könnte wird der Kondensationswirkungsgrad als Vergleich herangezogen. Die roten Punkte in [Abbildung 15](#page-41-0) zeigen dabei Garantiewerte mit denen durch Regressionsanalyse eine Wirkungsgradkurve erstellt wurde.<sup>67</sup> Verwendet wurde dabei die Methode der kleinsten Fehlerquadrate. Die Parameter der quadratischen Funktion sowie das Bestimmtheitsmaß sind in der Grafik ersichtlich. Für die Berechnung der Dampfkosten wird der höchste Wert der Kurve von ca. 0,36 MW<sub>el</sub>/MW<sub>th</sub> angenommen. Daraus ergeben sich Kosten von 21,6 €/MWh<sub>pp</sub>.

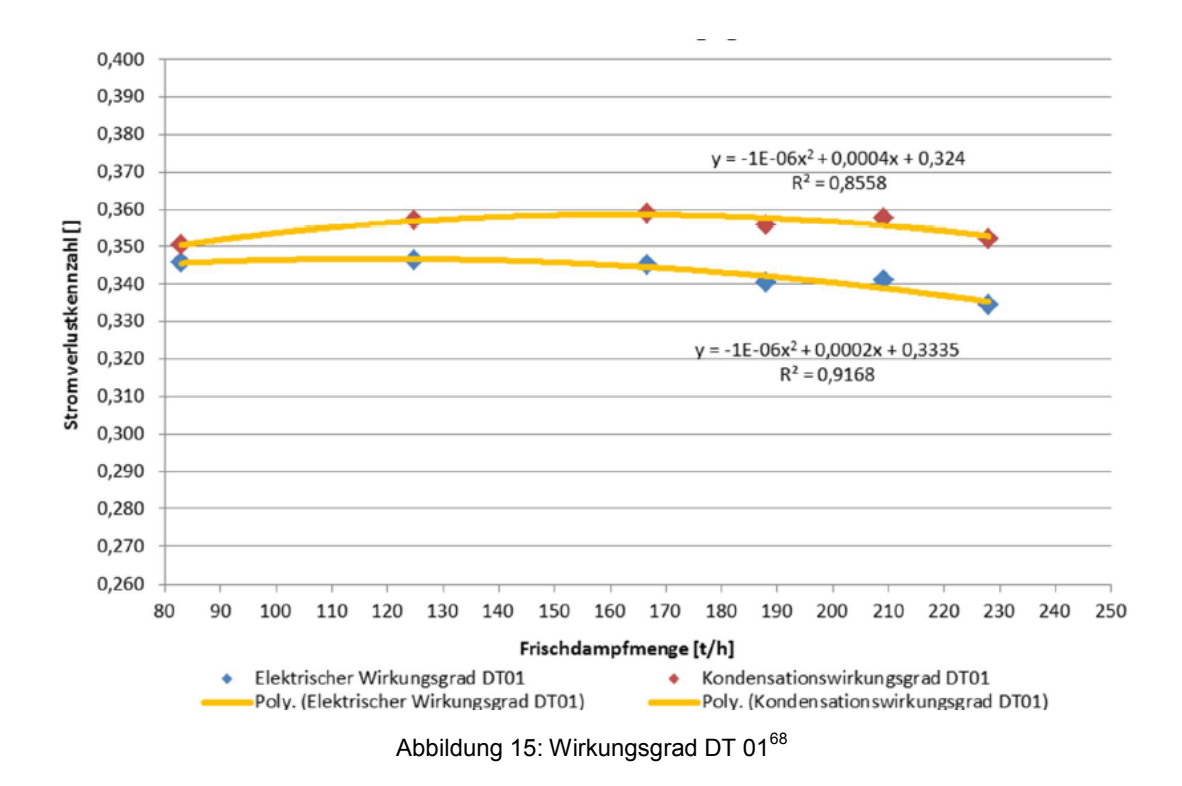

<span id="page-41-0"></span>[Abbildung 16](#page-42-0) zeigt die möglichen Dampfmengen, sowie Druck- und Temperaturniveaus der Reduzierungen. Bei einem Ausfall der DT 01 kann so der Dampf reduziert und in der DT 02 abgearbeitet werden.

<sup>&</sup>lt;sup>66</sup> Val. Kiedl (2013), S. 107

<sup>&</sup>lt;sup>67</sup> Vgl. Kiedl (2013), S. 98

<sup>&</sup>lt;sup>68</sup> Quelle: Kiedl (2013), S. 99

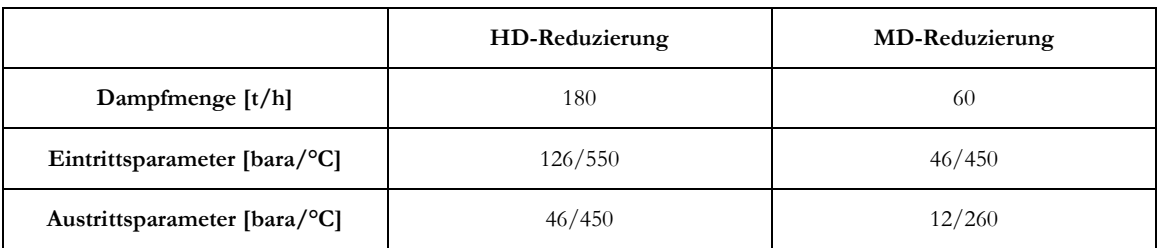

Abbildung 16: Parameter der Reduzierungen<sup>69</sup>

### <span id="page-42-0"></span>**4.3 Hilfskessel**

Da die Hilfskessel baugleich ausgeführt sind, wurden die Messwerte zur Wirkungsgradbestimmung von HK 01 und 02 zusammengelegt. [Abbildung 17](#page-42-1) zeigt die Wirkungsgradberechnungen mit Regressionsanalyse in Abhängigkeit der Brennstoffwärmeleistung der beiden Hilfskessel. Der unumgängliche Einsatz von teurem Erdgas bewirkt trotz hoher Wirkungsgrade der Hilfskessel von meist über 85 % hohe Kosten für die Herstellung von Prozessdampf. Wie in [Tabelle 3](#page-40-0) ersichtlich, liegt der Erdgaspreis bei 33,6 Euro/MWh<sub>Hu</sub>, daraus errechnen sich Kosten von 39,53  $Euro/MWh_{pD}$ .

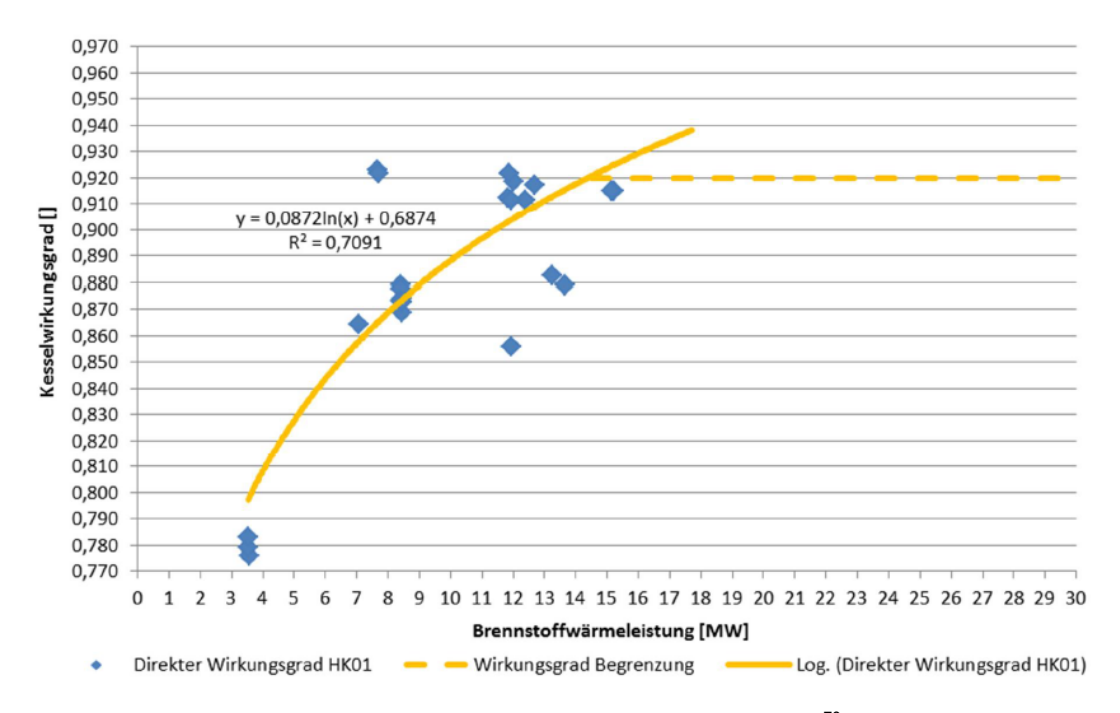

Abbildung 17: Kesselwirkungsgrad HK01 + HK02<sup>70</sup>

<span id="page-42-1"></span><sup>&</sup>lt;sup>69</sup> Quelle: Kiedl (2013), S. 43

<sup>70</sup> Quelle: Kiedl (2013), S. 91

## **4.4 Erkenntnisse**

Mit den errechneten Preisen wurde der Durchschnittswert je Tonne ermittelt. Dabei wurden die unterschiedlichen Kosten mit dem Jahresanteil der jeweiligen Erzeugungsanlage multipliziert. Die Summe daraus ergibt den Durchschnittswert. Für das Jahr 2013 errechnet sich dabei ein Wert von 17,5  $\epsilon/MWh_{\text{PD}}$ .

Der Betrieb der GuD-Anlage zur Erzeugung von Strom ist wegen des hohen Erdgaspreises nicht sinnvoll. Die günstigste Dampferzeugung ergibt sich somit durch Auskopplung von Prozessdampf aus den Dampfturbinen. Ist die Dampfproduktion durch Verwertung der Kuppelgase zu gering für eine Auskopplung von Prozessdampf so macht es wirtschaftlich Sinn den Dampf über Reduzierstationen bereit zu stellen. Kann auch so der Prozessdampfbedarf nicht gedeckt werden muss der Dampf über die erdgasbefeuerten Hilfskessel zu einem Preis von knapp 40 Euro/MWh bereitgestellt werden.

# **5 Verteilnetz**

Als Verteilnetz werden die Prozessdampf-Leitungen vom Kraftwerksverteiler bis zu den Verbrauchern verstanden. Da der Wasseraustritt an den Kondensomaten entlang der Prozessdampf-Leitungen beachtlich erscheint, sollte dieser im Zuge dieser Arbeit näher betrachtet werden. Es sollte untersucht werden ob die Abscheider richtig funktionieren oder ob durch Fehlfunktionen mit dem Kondenswasser auch dampfförmiges Wasser ausströmt. Im Zuge der Anlagenbesichtigung im Hochofenbereich wurde die Leitung abgegangen und erste Eindrücke gesammelt. Da sich die Rohrleitung mit anderen Leitungen (Mischgas, Tiegelgas, Fernwärme,…) auf einer Leitungstrasse in einer Höhe von ca. 10 m befindet und bei den Hochöfen viele Abzweigungen für Verwirrung sorgen, ist die Zuordnung teilweise schwierig. Durch die Hilfe von Herrn Michael Bohnstingel war es aber möglich die Prozessdampfleitung sowie die dazugehörigen Kondensatableiter zu finden.

## **5.1 Verluste**

Wie oben angeführt, werden dem Wasseraustritt der Kondensatabscheider große Verluste zugerechnet. Ob sich diese nun auch durch mögliche Fehlfunktionen der Kondensomaten oder nur durch die Wärmeverluste an den Leitungen ergeben, sollte durch die Wärmeverlustberechnung und den Verlust von Kondenswasser herausgefunden werden.

Für den Vergleich wird die Leitung zum Hochofen herangezogen. Dafür wurde die Leitungslänge vom Prozessdampfverteiler im Kraftwerk bis zu den Verbrauchern des Hochofen ermittelt. Sämtliche Längen der Rohrleitung konnten aus dem Rohrleitungsplan mittels AutoCAD heraus gemessen und addiert werden.

Vom Verteiler bis vor das Kraftwerksgebäude hat die Leitung einen Durchmesser von 250 mm (DN 250) und eine Isolierstärke von 120 mm, danach wurde ein Durchmesser von 150 mm und eine 100 mm Isolierung verbaut. Für die Berechnung der Wärmeverluste wurde der Innendurchmesser für die gesamte Leitung mit 150 mm angenommen, da der Großteil der Leitung so aufgebaut ist und eine gesonderte Berechnung wegen der geringen Abweichung nicht notwendig erscheint.

### **Theoretische Berechnung der Wärmeverluste (Fouriersches Gesetz)**

Der Wärmeverlust ergibt sich aus dem Wärmedurchgang durch die Rohrwand, die Isolierung und die Ummantelung. Für den Wärmeverlust von großer Bedeutung ist die Dicke und die Wärmeleitfähigkeit λ der Isolierung. Die Unbekannte dabei, ist die Wärmeleitfähigkeit, da man nicht weiß wie sie sich im Laufe der Jahre durch Umwelteinflüsse verändert hat. [Tabelle 4](#page-45-0) zeigt die angenommenen Lambda-Werte der Materialien sowie die Wärmeübergangskoeffizienten α für Innen und Außen. Dabei wurde für den äußern Alphawert 17 W/m<sup>2</sup>K angenommen, das einem Wert zwischen der freien und natürlichen Konvektion entspricht.<sup>71</sup>

<sup>71</sup> Vgl. Cerbe (2011), S.374

<span id="page-45-0"></span>

| Beschreibung                    | Stärke [mm] | $\lambda$ -Werte [W/mK] | $\alpha$ -Werte [W/m <sup>2</sup> K] |
|---------------------------------|-------------|-------------------------|--------------------------------------|
| Wärmeübergangskoeffizient innen |             |                         | 60                                   |
| Rohrwand aus Stahl              | 10          | 50                      |                                      |
| Steinwolledrahtnetzmatte        | 100         | 0,075                   |                                      |
| Aluminium Außenmantel           | っ           | 50                      |                                      |
| Wärmeübergangskoeffizient außen |             |                         |                                      |

Tabelle 4: Datenannahme der Wärmeverlustberechnung

Im nächsten Schritt soll der Wärmestrom für die Rohrwand unter Anwendung des Fourierschen Gesetzes wie folgt berechnet werden:<sup>72</sup>

$$
\dot{Q} = \frac{2\pi l (T_i - T_a)}{\frac{1}{r_i \alpha_i} + (\sum_{i=1}^n \frac{1}{\lambda} \ln \frac{r_{i+1}}{r_i}) + \frac{1}{r_a \alpha_a}}
$$

 $\dot{Q}$  Wärmestrom in [W]

- $\alpha_i, \alpha_a$ Wärmeübergangskoeffizient innen und außen in  $[W/m^2K]$
- $T_{i}$ ,  $T_{i}$ Fluid-Temperaturen innen und außen in [K]
- λ Wärmeleitfähigkeit in [W/mK]
- r Radius in [m]
- l Rohrlänge in [m]

Setzt man hierbei eine Länge von 1220 Metern ein, was der Leitungslänge des Hochofenbetriebs entspricht, ergibt sich dabei ein Wärmestrom von 170,1 kW.

#### **Gemessener Wärmeverlust über Kondenswasser**

Um die theoretische Berechnung zu untermauern, wurde das Kondensat der Hochofenleitung gemessen. Dazu wurde das Kondenswasser der Kondensatabscheider über eine Minute in einem Messbecher aufgefangen und die Mengen notiert. [Abbildung 18](#page-46-0) zeigt einen Schwimmer-Kondensatabscheider ohne Kondensatrückleitung. Um etwaigen Fehlern einer sich ändernden Kondensatabscheidung vorzubeugen, wurde zweimal gemessen. Ändert sich die Menge wesentlich, wurde zusätzlich ein drittes Mal gemessen und der Mittelwert gebildet. Bei einigen Kondensatabscheidern konnte wegen der Rückführung des Kondensats nicht gemessen werden. Da aber auch dort Kondenswasser

<sup>72</sup> Vgl. Cerbe (2011), S. 389

anfällt, wurden die Mengen dieser durch Mittelwertbildung der gemessenen Kondensatableiter abgeschätzt.

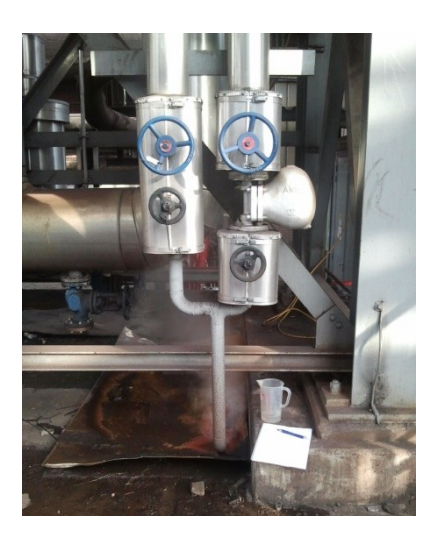

Abbildung 18: Schwimmer-Kondensatabscheider

<span id="page-46-0"></span>Die Messungen ergaben eine Menge von 286,1 l/h, das bei einer Dichte von 0,959 kg/l (Kondensat bei 1 bar, 100 °C) 274,3 kg/h entspricht.

Die Berechnung erfolgt nun durch die Ermittlung der Enthalpiedifferenz zwischen dem Dampf, der in die Leitung geschickt wird (250 °C, 13 bar), und dem Kondensat, das bei 13 bar anfällt (191,6 °C, 13 bar). Es wird davon ausgegangen, dass die weitere Abkühlung des Kondensats in den Leitungen (DN 50) von der Leitungstrasse zu den Kondensatabscheidern und auch in den Kondensomaten selbst stattfindet. Deswegen wurde auch diese Abkühlung in die Berechnung nicht eingerechnet.

Durch das Einsetzen des oben angeführten Massenstroms von 274,3 kg/h und der Enthalpiedifferenz ergibt sich eine Verlustleistung von 161,3 kW. Geht man davon aus, dass der Prozessdampf an den Verbrauchern mit geringerer Temperatur ankommt als er am Verteiler weggeschickt wird, so muss der Wärmeverlust höher sein. Berechnet man diesen Verlust der Abkühlung bis zur Kondensationstemperatur, kann bei einem Verbrauch von ca. 3340 t/a in Richtung Hochofen, wie in Kapitel [6.2](#page-52-0) noch genauer erläutert wird, maximal eine zusätzliche Verlustleistung von 15,4 kW entstehen.

#### **Verluste im gesamten Netz**

Die Wärmeverluste der Hochofenleitung werden auf die Leitungslänge des gesamten Netzes mit einer Schlussrechnung hochgerechnet. Mit einer Gesamtlänge von 2009 Metern ergibt sich ein Jahresverlust von 3500,84 Tonnen [\(Tabelle 5\)](#page-47-0). Dies entspricht der Energiemenge von 2853,19 MWh. Die Stilllegung der Leitung zur Auftauhalle im Sommer (7 Monate) ist dabei berücksichtigt.

<span id="page-47-0"></span>

|                                             | Leitung HO | Leitung gesamt | Anmerkungen                                           |  |
|---------------------------------------------|------------|----------------|-------------------------------------------------------|--|
| Länge [m]                                   | 1220       | 2009           |                                                       |  |
| h $(250 °C, 13 bar_a)$ [kJ/kg]              | 2931,83    |                | dampfförmig                                           |  |
| h' (191,6 °C, 13 bar <sub>a</sub> ) [kJ/kg] | 814,76     |                | flüssig                                               |  |
| Volumenstrom [l/h]                          | 286,1      | 471,13         |                                                       |  |
| Massenstrom [kg/h]                          | 274,3      | 451,7          |                                                       |  |
| Leistung [kW]                               | 161,3      | 265,62         |                                                       |  |
| Jahresverlust [t/a]                         | 1947,08    | 3500,84        | Leitung zur Auftauhalle ist<br>7 Monate außer Betrieb |  |
| Jahresverlust [MWh/a]                       | 1586,87    | 2853,19        |                                                       |  |

Tabelle 5: Daten der Kondensatberechnung

#### **Plausibilitätskontrolle**

Wie in [Abbildung 19](#page-47-1) ersichtlich, gibt es verschiedene Wärmebrücken wie z.B. Halterungen oder unisolierte Stellen. Der Wärmeverlust an diesen Flächen ist in der theoretischen Berechnung nicht inkludiert. Diese wirken sich dennoch auf das Kondensat aus.

Die Abkühlung des Kondensats kann nur mit geringer Sicherheit an bestimmten Stellen zugeordnet werden. Wie aber die Temperaturen des Schwimmer-Kondensatableiter [\(Abbildung 20\)](#page-48-0) zeigen, dürfte das Kondensat mit annähernder Kondensationstemperatur von ca. 191 °C von der Hauptleitung abfließen. Die weitere Abkühlung findet in den Leitungen zu den Kondensatableitern und direkt an den Abscheidern statt.

Die in der theoretischen Berechnung ermittelte Leistung von 170,1 kW (Leitung HO) ist realistisch, da die Ermittlung über das Kondensat eine Verlustleistung zwischen 160,3 kW und 175,7 kW ergibt. Auch die Wärmeleitfähigkeit von 0,075 W/mK die um ein Drittel höher angesetzt wurde als bei einer vergleichbaren neuen Isolierung, entspricht wirklichkeitsgetreuer Angaben.

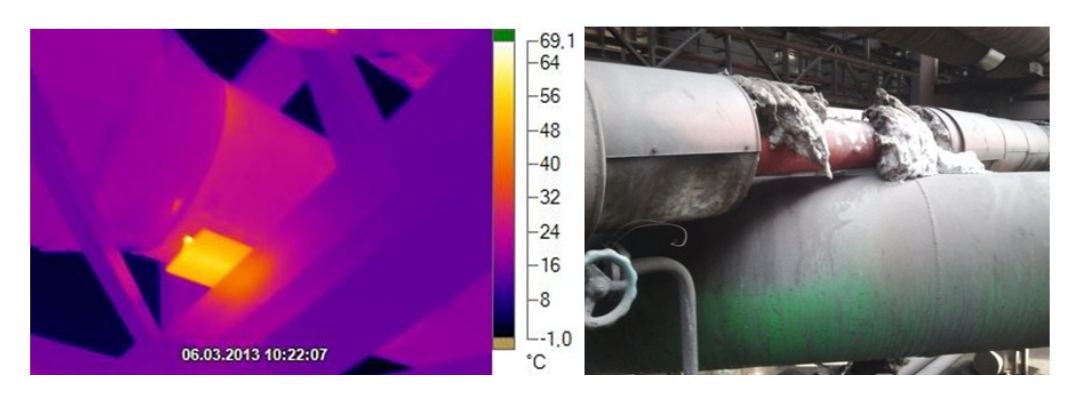

Abbildung 19: Wärmebrücken<sup>73</sup>

<span id="page-47-1"></span><sup>73</sup> Quelle: Schatz (2013)

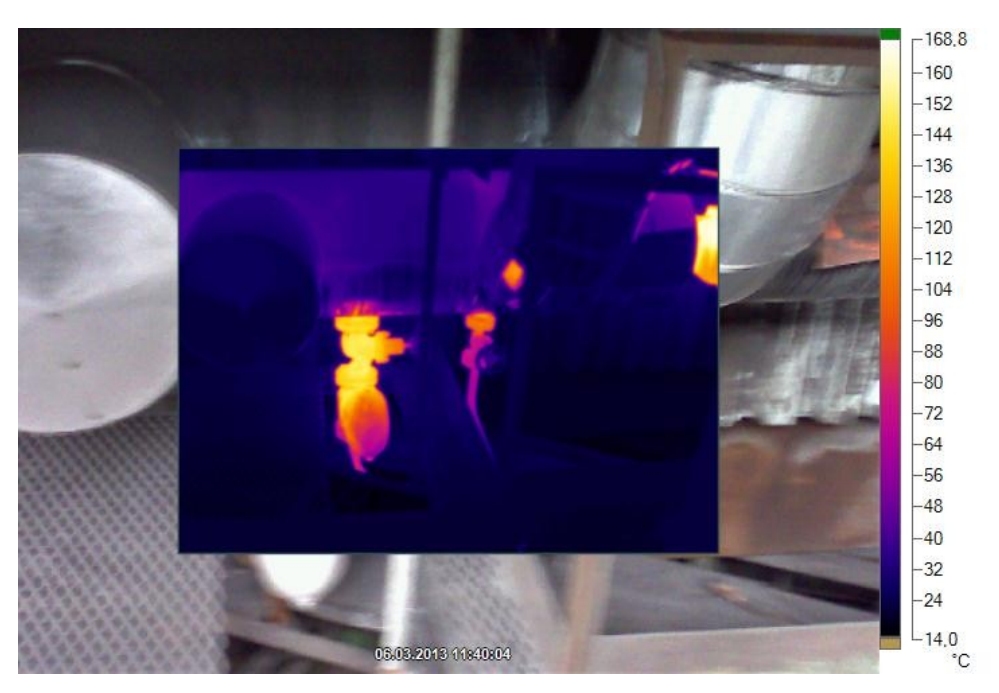

Abbildung 20: Wärmebild von Schwimmer-Kondensatableiter<sup>74</sup>

#### <span id="page-48-0"></span>**Andere Verluste**

Für das Prozessdampf-Leitungsnetz werden Schwimmer und thermische Kondensatableiter verwendet. Da thermische Abscheider nicht isoliert werden dürfen, lässt sich auch ein gewisser Wärmeverlust nicht vermeiden. Die Verluste von Schwimmer-Kondensatabscheidern, wie in [Abbildung 20](#page-48-0) gut sichtbar, wären hingegen vermeidbar. Für etwaige Verluste wegen Fehlfunktionen gibt es aber keine Hinweise. Während die Schwimmer-Kondensatabscheider wartungsfrei sind und bei Versagen ausgetauscht werden, sollten die thermischen Ableiter (Gestra BK) mittels Ultraschallgerät laufend überprüft werden. Arbeiten die Abscheider nicht einwandfrei, können sie aufgeschraubt und gewartet (Schmutzsieb reinigen,...) werden.<sup>75</sup>

[Abbildung 21](#page-49-0) zeigt ein Ventil mit Undichtheiten, entweder direkt am Ventil oder an einer Leitungsverbindung. Am Bild gut erkennbar, ist der Wasseraustritt an den Wassertropfen am waagerechten Leitungsstück. Der Verlust von gemessenen 15,1 t/a ist aber nur sehr gering.

<sup>74</sup> Quelle: Schatz (2013)

<sup>75</sup> Vgl. Gestra, S. 13

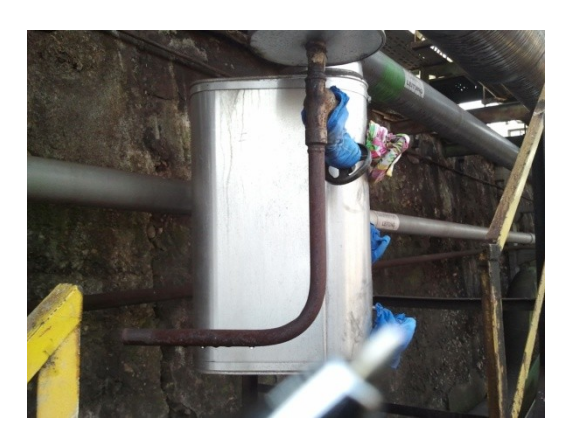

Abbildung 21: Leckage

## <span id="page-49-0"></span>**5.2 Einsparungspotenzial**

Die relevanten Einsparungspotenziale in der Verteilung des Prozessdampfs werden in der Erneuerung der Leitungsisolierung gesehen. Die Isolierstärken für solche Rohre werden über eine Tabelle ermittelt. Bei einer Temperatur von bis zu 300 °C und der Nennweite von 150 mm ergibt sich dabei eine Isolierstärke von 100 mm, die der aktuellen entspricht. Da bei einer neuen Isolierung die Wärmeleitfähigkeit bei ungefähr 0,05 W/mK liegt und der jetzige Wert laut Berechnung bei 0,075 W/mK, könnte man damit ein Drittel am Dampfverlust einsparen.

Multipliziert man den errechneten Verlust von 2853,19 MWh mit dem durchschnittlichen Dampfpreis von 17,5 €/MWh, so ergeben sich Kosten von 49931 Euro. Würde man nun durch eine neue Isolierung die Verluste um ein Drittel verringern, so könnte man jährlich 16644 Euro sparen.

Eine Kostenabschätzung für eine neue Isolierung nach einfacher Berechnung ergibt 145.000 Euro. Für die Berechnung wurde die Leitungslänge von 2009 Metern herangezogen und die Bögen der Leitung laut Plan ermittelt. Laut einer Berechnungstabelle der voestalpine wurde ein Wert von 61,21 €/m angesetzt und je Bogen 42,85 € verrechnet.<sup>76</sup> Zur Abschätzung wurde die statische Amortisationsrechnung verwendet. Daraus ergibt sich bei jährlichen Einsparungen (Einzahlungen) von 16644 Euro eine Amortisationszeit von 8,7 Jahren. Zur genaueren Beurteilung der Investition wurde der Kapitalwert berechnet. [Abbildung 22](#page-50-0) zeigt den Verlauf des Kapitalwerts bei einem Kalkulationszinssatz von zwei Prozent und einer Wertsteigerung der Einzahlungen von 1,5 Prozent. Geht man davon aus, dass die neue Isolierung 20 Jahre besteht, so ergibt sich nach dynamischer Rechnung in dieser Zeit ein Kapitalwert von 166574 Euro, was einer durchaus sinnvollen Investition entspricht. Wie in der Grafik ersichtlich liegt die Amortisationszeit bei neun Jahren.

<sup>&</sup>lt;sup>76</sup> Vgl. Steinmetz (2013)

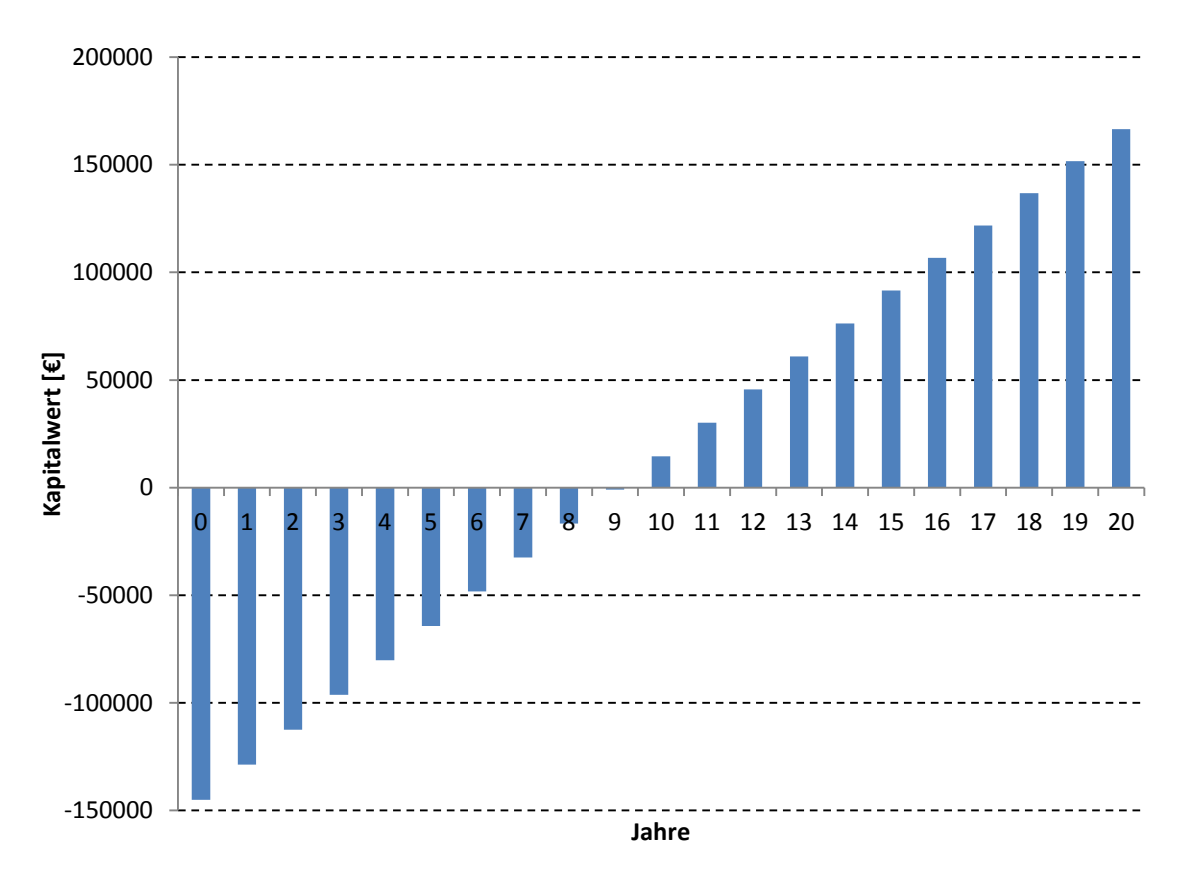

Abbildung 22: Kapitalwertberechnung Isolierung

## <span id="page-50-0"></span>**5.3 Erkenntnisse**

Die Verluste der Prozessdampfverteilung mit 2850 MWh und verursachten Kosten von jährlich rund 50000 Euro stellen einen nicht unwesentlichen Betrag dar. Die Kosten sind mit über 99 % den Wärmeverlusten zuzuschreiben. Um die Wärmeverluste zu minimieren wäre das Anbringen einer neue Isolierung der selben Stärke möglich. Durch diese Erneuerung ergeben sich Einsparungen von rund 16600 Euro. Bei Investitionskosten von 145000 Euro ergibt sich aber eine Amortisationszeit von 8,7 Jahren bei statischer Berechnung. Die geforderte Amortisationszeit von drei Jahren wird somit nicht erreicht. Dennoch ist die Investition als vorteilhaft zu sehen, denn bei einem durchaus realistischen Betrachtungszeitraum von 20 Jahren und einem Kalkulationszinssatz von zwei Prozent ergibt sich ein Kapitalwert von rund 81000 Euro. Ob eine Umsetzung sinnvoll ist hängt in diesem Zusammenhang stark von den Zukunftsplänen der verschiedenen Bereiche bezüglich der Prozessdampfverbraucher zusammen.

# **6 Prozessdampfoptimierung am Standort**

Die Verbraucher am Standort lassen sich in die Bereiche Hochofen, Stahlwerk und Air Liquid aufteilen. Wobei die Firma Air Liquid eine externe Firma ist und nicht zur voestalpine Stahl Donawitz gehört. Die Firma versorgt den Standort beispielsweise mit Medien wie Sauerstoff und Stickstoff, umgekehrt liefert die voestalpine Prozessdampf an die Air Liquid. Von diesen Bereichen sowie vom Gesamtverbrauch sollten Jahresdauerlinien erstellt werden. Für jeden Prozess bzw. Anlage wird der Prozessdampfverbrauch ermittelt und ein Lastprofil erstellt. Weiters werden mögliche Konzepte zur Einsparung von Prozessdampf vorgestellt.

## <span id="page-51-0"></span>**6.1 Jahresdauerlinien**

Für die Ermittlung von Jahresverbrauch, Lastverhalten und Lastspitzen der drei Bereiche wurden über die Informationssoftware PGIM [\(Power Generation Information Manager\)](http://www05.abb.com/global/scot/scot221.nsf/veritydisplay/8de8d0f13ed57bd0c12572650035aa0b/$file/1kgd%20400132%20pgim%205.0%20leaflet.pdf) die Verbrauchsdaten der einzelnen Messungen am Prozessdampfverteiler ausgelesen. Für die Erstellung der Jahresdauerlinie wurden Stundenwerte verwendet. Dabei wird zu jeder vollen Stunde ein Wert aufgezeichnet. Die Verwendung von Minutenwerten oder sogar Sekundenwerten war aus programmtechnischer Sicht nicht möglich, da Microsoft Excel mit der Datenmenge überfordert war. Die Wahl von Stunden-Mittelwerten, wobei der Verbrauch über eine Stunde summiert und als Mittelwert in t/h ausgegeben wird, wurde wegen des Wegfallens von Lastspitzen für nicht sinnvoll erachtet.

[Abbildung 23](#page-52-1) zeigt die Jahresdauerlinien der Bereiche und des Gesamtverbrauchs. Der Gesamtverbrauch ist dabei die Summe der Messungen addiert aus den zeitgleichen Stundenwerten. Durch die Reihung der Mess- bzw. Summenwerte nach ihrer Größe konnten die Jahresdauerlinien erstellt werden. Da die Daten der Messwerte des Stahlwerks erst seit Anfang August 2013 als Datensatz vorhanden sind, wurden die Werte von August 2013 bis einschließlich Jänner 2014 verwendet. Um dennoch eine Jahresdauerlinie zeichnen zu können, wurden die Daten auf die Dauer von 8760 Stunden hochgerechnet. Negative Werte im Kommabereich die durch Messfehler oder sonstiger Ungenauigkeiten entstehen, sind auf Null gesetzt, da sie keine Aussagekraft haben und die Grafik unnötig verfälschen.

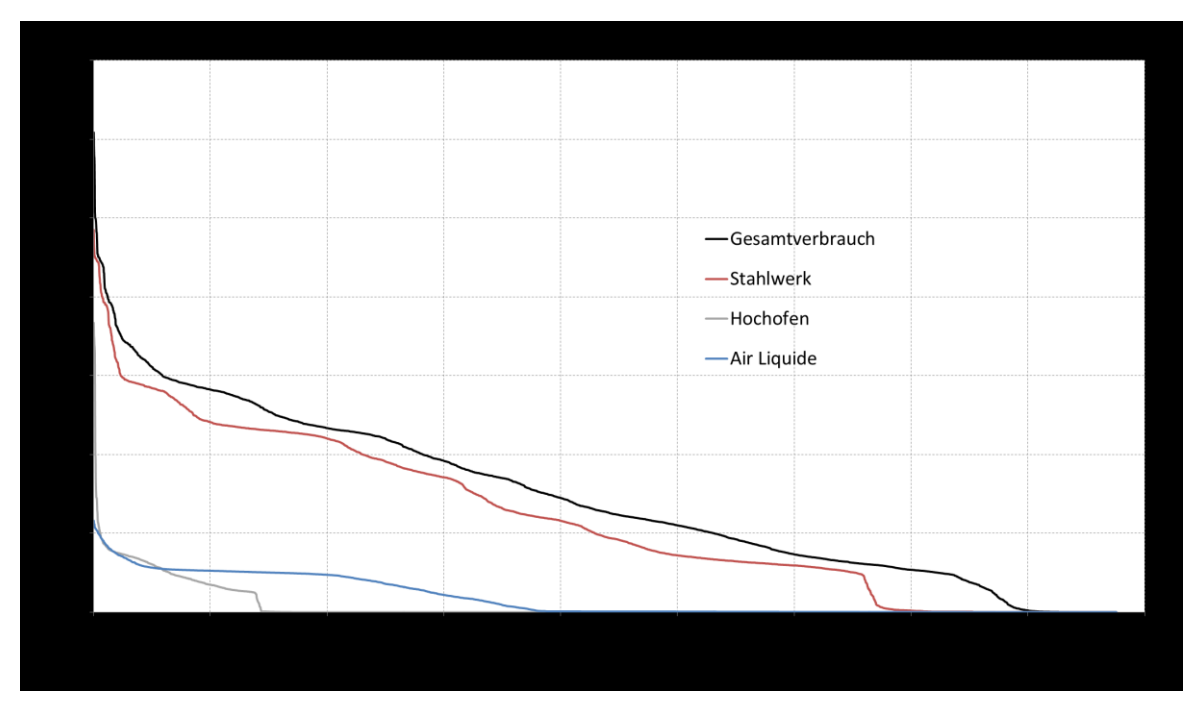

Abbildung 23: Jahresdauerlinie der Standorte

<span id="page-52-1"></span>An den Jahresdauerlinien ist zu erkennen, dass der Hochofen-Betrieb den geringsten Dampfverbrauch hat. Auch die Zeit in der Prozessdampf geliefert wird, ist relativ gering und liegt wie in der Abbildung ersichtlich zwischen 1400 und 1500 Stunden. Die Kurve des Hochofens zeigt einen kurzen Anstieg auf ca. 18 t/h, während für den Rest der Zeit eine maximale Leistung von nur 5 t/h erreicht wird.

Für die Hälfte der Lieferzeit besitzt die Air Liquid eine sehr flache Kurve mit ungefähr 3 t/h und ist für die Bereitstellung des Prozessdampfs wegen der geringeren Leistungsspitzen von bis zu 6 t/h besser geeignet, als die Leistungskurve des Hochofen. Obwohl die Lieferzeit deutlich über jener zum Bereich Hochofen liegt, ist die Dauer mit knapp 4000 Stunden noch deutlich unter der Jahreshälfte.

An etwa 7000 Stunden im Jahr wird zum Stahlwerk Prozessdampf geliefert. Auch werden an mehr als 6500 Stunden mindestens 2,5 t/h benötigt, was darauf schließen lässt, dass der Verbraucher mit der geringsten Abnahme ungefähr diese Leistung benötigt. Die Kurve zeigt einen gleichmäßigen Anstieg der Leistung bis zu ca. 15 t/h. Danach ist ein starker Anstieg zu verzeichnen, welcher für die Bereitstellung von Prozessdampf negativ zu sehen ist.

Die Jahresdauerlinie der Gesamtmenge hat durch den geringen Verbrauch von Hochofen und Air Liquide einen ähnlichen Verlauf wie die des Stahlwerks. Durch die Verteilung der drei Verbraucher wird die Aufteilung über das Jahr im Vergleich zum Stahlwerk verbessert. Negativ ist das Erreichen einer Spitzenleistung von über 30 t/h, wobei die Dauer sehr kurz ist. Eine Leistung von über 25 t/h wird lediglich an 5 Stunden gemessen.

## <span id="page-52-0"></span>**6.2 Jahresverbrauch**

Wie schon in Kapitel [6.1](#page-51-0) beschrieben, sind für die Berechnung des Jahresverbrauchs die Messdaten im Energiebetrieb aus PGIM herangezogen worden. Bei vorhandenen Messungen wurden die Stunden-Mittelwerte mittels Excel ausgelesen und über ein Jahr summiert. Für einige Verbraucher, wie sie in [Tabelle 6](#page-53-0) ersichtlich sind, konnte dadurch der Jahresverbrauch berechnet werden. Durch Bestimmung und Hochrechnung von Prozesszyklen konnte beispielsweise der Jahresverbrauch des Kondensators (Molsiebreinigung) ermittelt werden.

Da es beim Hochofenbetrieb für die Auftauhalle eine eigene Messung gibt, kann man diesen Verbrauch vom Gesamtverbrauch abziehen und den restlichen Prozessdampf den beiden Hochöfen zuordnen. Für die Auftauhalle mussten drei Signale herangezogen werden, da es für unterschiedliche Materialien, eigene Signale gibt.

Für die Verbraucher der AL gibt es keine eigenen Messungen. Aus diesem Grund wurde aus dem Gesamtverbrauch die Menge der Molsiebreinigung herausgerechnet. Dafür kann das Tagesmittel am 01.01.2013 verwendet werden, da in diesem Zeitraum das Backup kaum Auswirkungen auf den Dampfverbrauch hatte.

Im Stahlwerk gibt es Mengenmessungen für die RH (Ruhrstahl Heraeus) und für die VD (Vacuum Degassing Unit) Anlage. Durch die monatliche Aufzeichnung der Zählerstände hat man einen Überblick des Verbrauchs. Für die Berechnung des Jahresverbrauchs wurden die Monate Jänner bis Dezember 2013 verwendet. Der Verbrauch für die Vorheizung der Dampftrommeln wurde aus einem Dampfprofil eines Aufheizvorgangs bestimmt. Der Rest des Dampfes der im Stahlwerk verbraucht wird, wurde den Verdampfungskühlern zugerechnet.

<span id="page-53-0"></span>

|                                           | Dampfleistung [t/h] | Jahresverbrauch [t] |
|-------------------------------------------|---------------------|---------------------|
| Leitungsnetz                              | 0,45                | 3501                |
| Hochofen                                  | 23                  | 3339                |
| Gichtkühlung und Spülung, Gichtverschluss | 3                   | 3208                |
| Auftauhalle                               | $6 - 20$            | 131                 |
| Air Liquide                               | 7                   | 7232                |
| Molsiebreinigung (Kombo Anlage)           | $2 - 3$             | 6208                |
| Backup zur Verdampfung                    | $\overline{4}$      | 1024                |
| Stahlwerk                                 | 31,6                | 52823               |
| 2*Verdampfungskühler                      | $2 * 2,8$           | 25422               |
| Vakuumpumpe RH (Dampfstrahler)            | 9                   | 18750               |
| Vakuumpumpe VD (Dampfstrahler)            | 9                   | 8551                |
| Vorheizung Dampftrommel                   | $4 - 8$             | ~100                |
| Tiefbunkerheizung                         | nicht messbar       |                     |
| Summe                                     | 62,1                | 66895               |

Tabelle 6: Leistung und Verbrauch

Die Leistung der Dampftrommel-Vorheizung wurde in die Leistungssumme nur einmal eingerechnet, da nicht davon ausgegangen wird, dass die Dampftrommeln zur gleichen Zeit vorgewärmt werden. Außerdem ist bei der Vorheizung der Trommel der Verdampfungskühler nicht im Einsatz, deshalb verringert sich die maximale Dampfleistung von 62,1 t/h auf 59,3 t/h.

Wie schon bei den Jahresdauerlinien zu erkennen ist, sieht man auch in [Tabelle 6,](#page-53-0) dass das Stahlwerk mit knapp 53 000 t/a, den mit Abstand größten Verbraucher darstellt. Das entspricht einem Anteil von 79 Prozent des Gesamtverbrauchs inklusive der Leitungsverluste.

Auffällig sind auch die Leitungsverluste die höher sind als die Verbrauchsmengen des Hochofenbetriebs.

Im Folgenden wird auf die einzelnen Standorte und deren Anlagen, die Prozessdampf benötigen, näher eingegangen. Dabei sollten die Prozesse erklärt und mögliche Einsparungspotentiale erläutert werden.

## **6.3 Air Liquide**

Die Air Liquide betreibt zwei Luftverflüssigungsanlagen am Standort Donawitz. Die sogenannte "Kombo-Anlage" (ungefähr 9000 m<sub>N</sub><sup>3</sup>/h) und die "Sigma-Anlage" (ca. 7000  $m_N^{3}/h$ ). Der von der voestalpine gelieferte Prozessdampf wird für die Regeneration von zwei Molsiebe, der "Kombo-Anlage", verwendet. Die Siebe sind zur Trocknung und Entfernung von unerwünschten Stoffen aus der Luft. Dabei wird hauptsächlich Wasser und CO<sup>2</sup> aus der bereits zum Teil (nach der ersten Stufe) gekühlten Luft gefiltert. Außerdem wird der Prozessdampf zur Verdampfung von Stickstoff und Sauerstoff in Spitzenverbrauchszeiten verwendet. Dafür stehen fünf Wasserbäder, die direkt mit Prozessdampf beheizt werden, zur Verfügung.

### **6.3.1 Regenerierung der Molsiebe**

Die Molsiebe bestehen aus Aluminiumoxid und einem Adsorbens, welche von Zeit zu Zeit regeneriert werden müssen. Im Normalbetrieb wird alle vier Stunden eines der beiden Molsiebe für ca. 64 Minuten regeneriert. Dabei wird heißer Stickstoff bei ungefähr 120 °C über das Molsieb geleitet. Der Volumenstrom des Stickstoffs beträgt dabei etwa 18 000  $m_N^{\ 3}/h$ . Für die Erwärmung des Stickstoffs der "Kombo-Anlage" wird Prozessdampf der voestalpine verwendet, der in einem Wärmetauscher (Kondensator) den Stickstoff erwärmt. [Abbildung 24](#page-55-0) zeigt ein Bild des Kondensators.

Um Dampf zu sparen, gibt es von Seiten der Firma Air Liquide Ambitionen die Temperatur des Stickstoffs auf 100°C zu erniedrigen. Bei der "Sigma-Anlage" wird zur Erwärmung des Stickstoffs ein Heizregister eingesetzt.

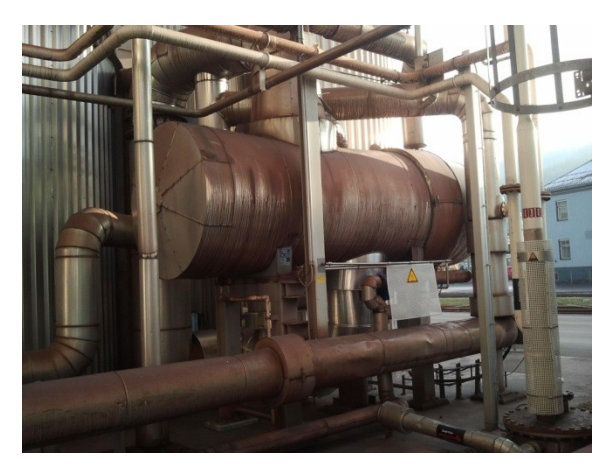

Abbildung 24: Kondensator

<span id="page-55-0"></span>[Abbildung 25](#page-55-1) zeigt das Profil des Prozessdampfverbrauchs (Minutenmittelwerte) sowie den Temperaturverlauf über einen Tag (01.01.2014). Gemessen wird dabei der gesamte Dampfverbrauch der Fa. Air Liquide. Da das Backup, zur Verdampfung von Stickstoff und Sauerstoff, kaum im Einsatz war, sieht man hauptsächlich den Dampfverbrauch des Kondensators.

Da es in der PD-Leitung zur Air Liquide keine funktionierende Messung direkt am Prozessdampf-Verteiler gibt, wird die Messung der AL verwendet. Diese ist ca. 100 Meter nach dem Prozessdampf-Verteiler situiert. In der Abbildung gut erkennbar, ist die Abkühlung des Dampfes auf die Sattdampftemperatur von etwa 190 °C (je nach Druck) in den Zeiten, in denen kein Dampf nach strömt.

Die Dampfleistung des Kondensators ist zwischen 2,5 und 3 t/h. Wie oben beschrieben, wird dabei die Stickstofftemperatur auf 120 °C geregelt.

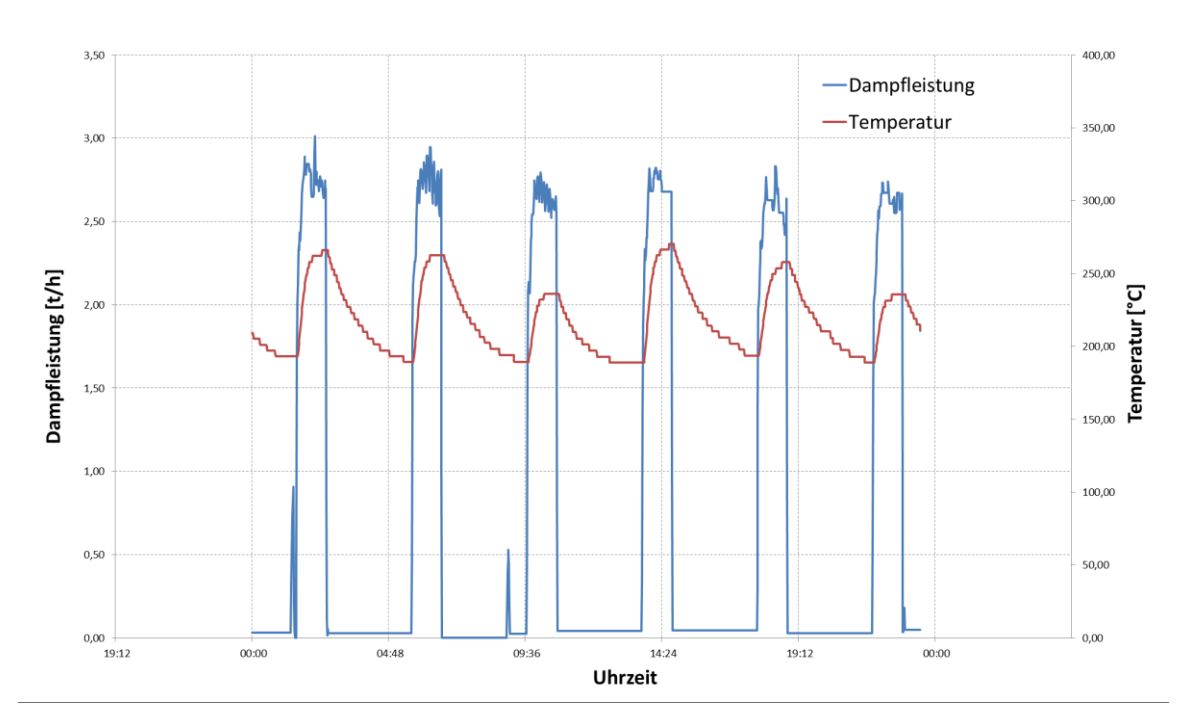

<span id="page-55-1"></span>Abbildung 25: Dampfprofil des Kondensators (Molsiebreinigung) mit Temperaturverlauf

### **6.3.2 Verdampfer (Backup)**

In Spitzenverbrauchszeiten (z.B. 2 Sauerstofflanzen im Stahlwerk) der voestalpine wird durch 5 Wasserbecken mit ca. 50 °C zusätzlich flüssiger Stickstoff bzw. Sauerstoff verdampft. Die Medien werden auf über 0 °C erwärmt, um sicherzustellen, dass die Temperatur nicht unter -29 °C liegt, da die Leitungen der voestalpine nicht dafür ausgelegt sind. Bei der Unterschreitung dieser Temperatur werden die Anlagen abgeschaltet. Über dieses Backup können ca. 6000 m<sub>N</sub><sup>3</sup>/h Sauerstoff und 5000 m<sub>N</sub><sup>3</sup>/h Stickstoff verdampft werden. Es gibt zwei Wasserbecken für reinen Sauerstoff und zwei für reinen Stickstoff. Außerdem gibt es ein Becken für verunreinigten Stickstoff. Der Sauerstoffgehalt darf dabei bis zu 3,5 Prozent betragen. $77$ 

[Abbildung 26](#page-56-0) zeigt eine Aufnahme eines solchen Wasserbeckens zur Verdampfung von Stickstoff. Auf der linken Seite des Beckens sieht man die vereiste Zuleitung des flüssigen Stickstoffs. Durch eine Spirale wird der Stickstoff im Wasserbad erwärmt und verdampft, während das Wasser im Behälter abkühlt. Sinkt die Temperatur unter 50 °C wird von oben Prozessdampf in das Wasser eingeleitet. Vor dem Wasserbecken rechts ist der Überlauf des Wassers (Kondensat) zu sehen.

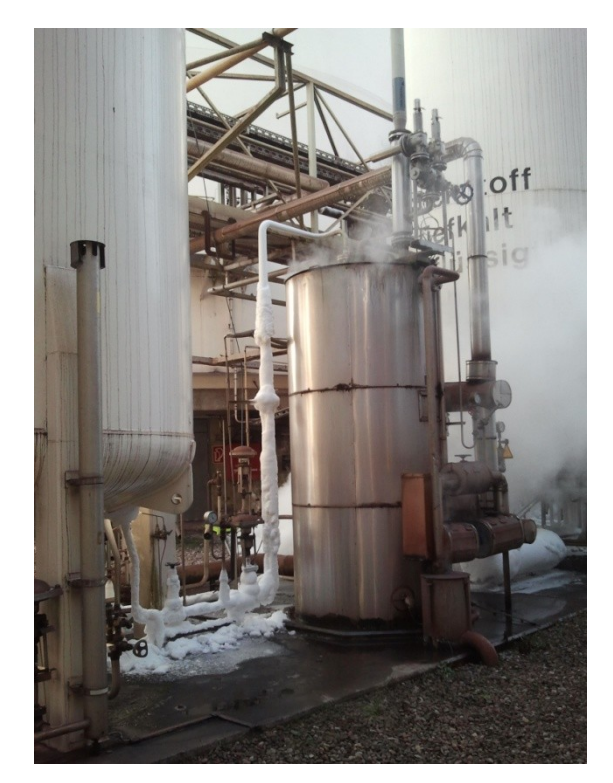

Abbildung 26: Backup (Verdampfer)

<span id="page-56-0"></span>[Abbildung 27](#page-57-0) zeigt die Leistungskurve des Prozessdampfes am 30.11.2013. Aufgetragen sind dabei, wie auch in [Abbildung 25,](#page-55-1) Minutenmittelwerte. Neben den PD-Verbräuchen des Kondensators sind auch die, nur einige Minuten andauernden, Spitzen des Backups sichtbar. Die Leistung dieser Spitzen ist sehr unterschiedlich und kann bis zu 4 t/h betragen. Wie in der Abbildung ersichtlich, kann die Gesamtleistung auf bis zu 6 t/h steigen, in ungünstigen Lastfällen wird diese Leistung auch überschritten.

 $77$  Val. Winter (2014)

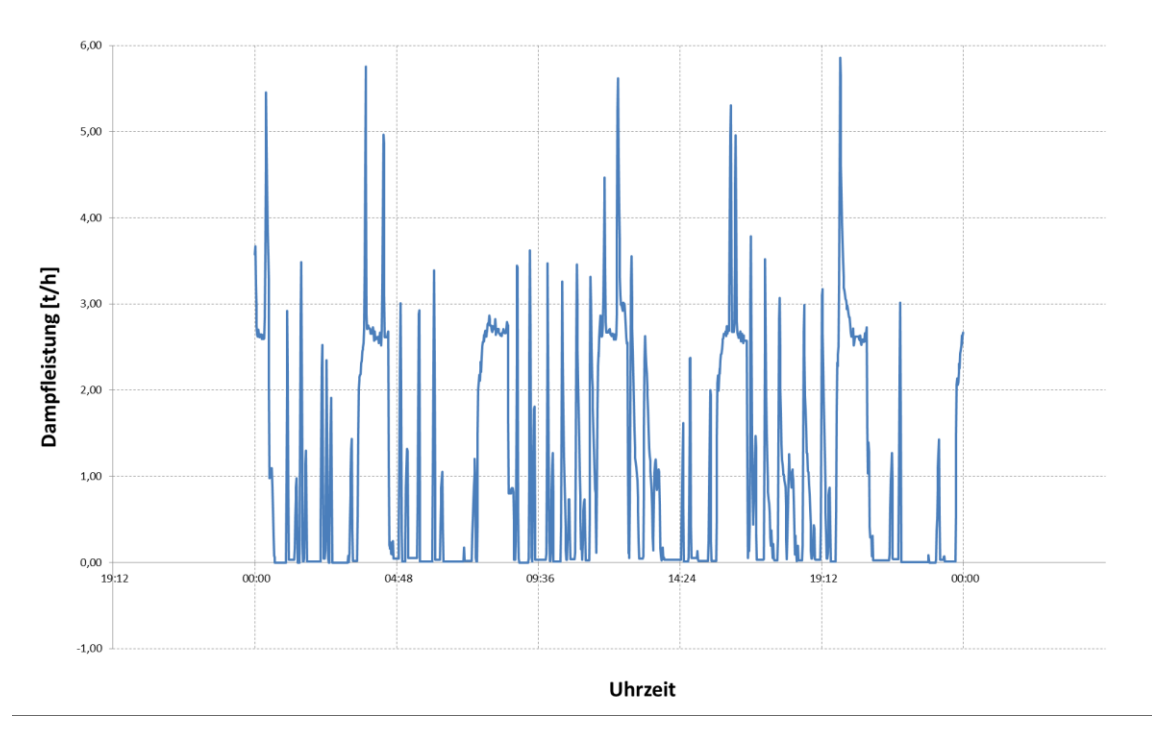

Abbildung 27: Prozessdampf zur Air Liquide (30.11.2013)

### <span id="page-57-0"></span>**Einsparungspotenziale**

Die Einsparungsmöglichkeiten von Prozessdampf der Fa. Air Liquide werden an den Verdampfern gesehen. Da die Amortisationszeit einen Zeitraum von 3 Jahren nicht überschreiten darf, sind Optimierungsmaßnahmen für das Unternehmen von geringer Relevanz. Die Gründe für die zu hohe Amortisationszeit werden nachfolgend erläutert.

### **Verdampfer**

Die Wasserbecken zur Verdampfung von Stickstoff und Sauerstoff werden mittels Prozessdampf auf 50 °C geheizt. Da am Standort ein Fernwärmenetz zur Verfügung steht das mit Vorlauftemperaturen um die 80 bis 90 °C betrieben wird, besteht die Möglichkeit zur Umrüstung der Beheizung auf Fernwärme. Es ist ein Wärmetauscher mit einem oder mehreren Kreisläufen notwendig, damit das Wasser in den entsprechenden Behältern erwärmt werden kann.

Die Einsparungsmöglichkeit von Prozessdampf beträgt im Jahr rund 1024 Tonnen, was einer Energiemenge von 834,6 MWh entspricht. Bei einem durchschnittlichen Dampfpreis von 17,5 €/MWh ergeben sich jährliche Einsparungen von 14604 Euro. Bei statischer Investitionsrechnung und der notwendigen Amortisationszeit von drei Jahren, dürfte der Umbau der Anlagen maximal 43814 Euro kosten, wobei die Kosten für die Fernwärme hierbei noch gar nicht eingerechnet sind und die möglichen Investitionskosten noch weiter senken. Weiter ist die Umsetzung über Fernwärme problematisch, da die Dampfleistung bei 4 t/h 3,26 MW entspricht. Da man davon ausgehen muss, dass zur Verdampfung und Erwärmung der Medien diese Leistung notwendig ist, würde sich das Wasserbecken mit etwa 4,5 m<sup>3</sup> pro Minute um 10,4 °C abkühlen. Bei längerem Einsatz wäre dies bei geringerer Aufheizleistung problematisch. Da die Kosten zu hoch sind, wird über eine Umrüstung nicht weiter nachgedacht.

Da die Prozessdampfabnahme durch kurze Lastspitzen eine ungünstige ist, wäre eine Regelung mit geringerer Leistung und dafür einer längeren Dauer von Vorteil. Man könnte eine Regelung verwirklichen die erst bei tieferen Temperaturen des Wassers die Prozessdampf-Leistung erhöht und somit den Wärmespeicher Wasser noch besser ausnutzt. Eine gedämpftere Abnahme des Prozessdampfes führt zu einer Abflachung der Jahresdauerlinie und ist somit günstiger in der Bereitstellung. Auf die Einsparungen durch diese Verbesserung wird hier nicht näher eingegangen. Die Evaluierung und mögliche Umsetzung dieser Maßnahme hängt von der Fa. Air Liquide ab, da sie diese Anlage betreibt.

### **Molsiebreinigung**

Die Stickstofferwärmung zur Molsiebreinigung könnte wie bei der "Sigma-Anlage" auf ein elektrisches Heizregister umgestellt werden. Da die voestalpine den Strom sowie den Prozessdampf an die AL verkauft, und eine Umrüstung hohe Investitionskosten mit sich bringt, wird diese Möglichkeit nicht näher betrachtet. Der Grund liegt darin, dass die Umstellung höhere Betriebskosten zur Folge hat, da der Marktpreis für Strom höher ist als die Dampfkosten.

## **6.4 Hochofen**

Beim Hochofenbetrieb wird an den zwei Hochöfen, HO1 und HO2, Prozessdampf benötigt. Zum einen wird der Dampf für die Bedampfung der Gicht verwendet und zum anderen für den Gichtverschluss (HO4). Im Winter (fünf Monate) kommt ein weiterer Verbraucher, die Auftauhalle, dazu. Sie dient zur Enteisung, der in den Güterwaggons, anund eingefrorenen Rohstoffen.

### **6.4.1 Auftauhalle**

In der Auftauhalle werden die Waggons mit Koks, Kohle und Eisenerz bei Bedarf bedampft, um Zusammen- bzw. an den Waggonwänden Angefrorenes zu lösen. Ohne die Bedampfung wäre die Entladung einiger Waggons nicht möglich. Die Halle ist mit einer Länge von 45 Metern für drei Waggons ausgelegt. Hinten und Vorne ist sie, bis auf den Querschnitt der Güterwaggons, mit Kunststoffstreifen abgedeckt. An der Decke der Halle befindet sich eine Klappe die geöffnet werden kann damit Luft bzw. Prozessdampf ausströmt.

Die Wagen mit Koks, Kohle und Eisenerz werden bei Bedarf bedampft um Zusammenbzw. am Wagon Angefrorenes zu lösen. Würde man das nicht machen wäre eine Entladung nicht möglich. Die Häufigkeit und die Dauer der Bedampfung sind dabei stark von der Außentemperatur, sowie dem Wetter abhängig. Die Waggons können bei der Anlieferung längere Zeit unterwegs sein. Regnet es in dieser Zeit, werden die Materialien nass und gefrieren bei Temperaturen unter 0 °C.

Derzeit werden die Materialien in der Vormittags- und Nachmittagsschicht entladen. Können wegen dem Auftauen in dieser Zeit nicht alle Waggons entladen werden, fängt die Frühschicht zwei Stunden früher an und die Nachmittagsschicht hört zwei Stunden später auf. Außerdem werden bei der Erzentladung die Waggons am Gleis 16 direkt mit Erdgaslanzen befeuert. Wobei das Beschädigungen zur Folge hat (Kunststoffe, Schläuche, etc.) und somit ein Problem darstellt.

Der Prozessdampf kommt in die Halle und wird auf drei Leitungen aufgeteilt. Eine Leitung befindet sich in der Mitte der zwei Eisenbahnschienen und zwei weitere sind seitlich an der Wand montiert [\(Abbildung 28\)](#page-59-0). Die Leitungen haben in Abständen von ungefähr einem Meter Löcher, mit einem Durchmesser von ca. einem Zentimeter, in denen der Prozessdampf Richtung Waggon ausströmt. Die Beheizung erfolgt hauptsächlich durch die Kondensationswärme des Prozessdampfes.

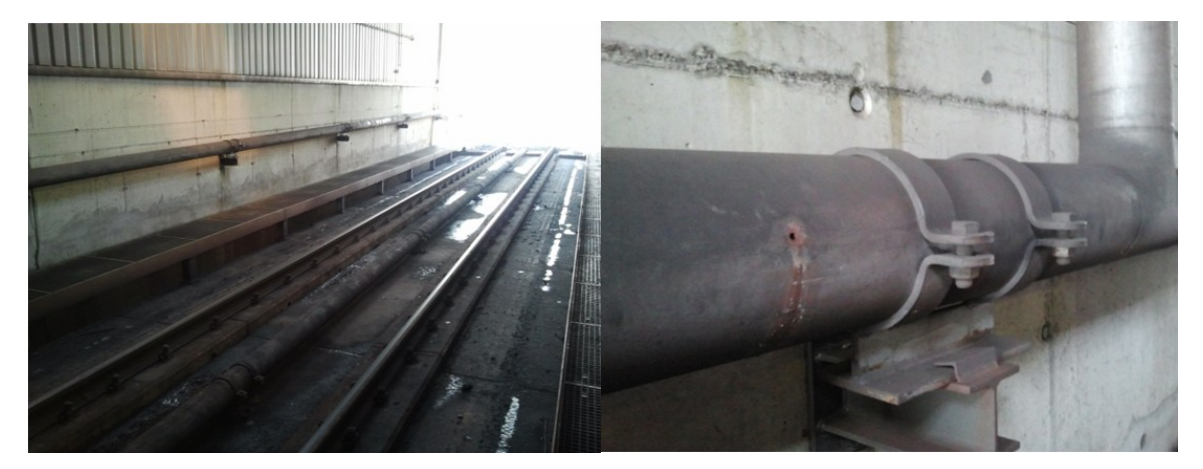

Abbildung 28: Auftauhalle

<span id="page-59-0"></span>Die [Abbildung 29](#page-59-1) zeigt die Bedienelemente der Auftauhalle mit den Einstellarmaturen für Material, Temperatur und Zeit. Die Temperatur wird in der Halle gemessen, und die Dampfmenge je nach eingestellter Temperatur, 40, 50 oder 60 °C, geregelt. Die Einstellung des Materials wird für die Verrechnung benötigt und hat keine Auswirkung auf die Bedampfung. Die Zeit ist im Automatikbetrieb zwischen einer und elf Minuten wählbar, wobei auch der manuelle Betrieb möglich ist. Sind die Rohstoffe bzw. das Wasser noch nicht ausreichend aufgetaut werden die Waggons erneut bedampft.

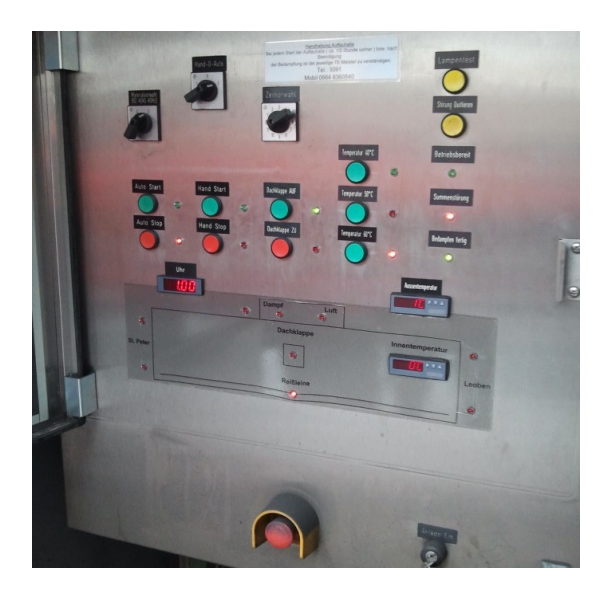

Abbildung 29: Regelarmaturen Auftauhalle

<span id="page-59-1"></span>Da die Auftauhalle mit hoher Leistung, und kurzer Anfahrzeit dieser Leistung, betrieben wird und dies für die Bereitstellung im Kraftwerksbetrieb Schwierigkeiten mit sich bringt, wird vor jeder Inbetriebnahme die Warte im Kraftwerk informiert um Probleme zu vermeiden. Hingegen spielt der Verbrauch der Auftauhalle mit 131 t im Winter 2012/13 nur eine unwesentliche Rolle.

Um sich ein Bild über die Leistungsspitzen des Dampf-Verbrauchs zu machen, wurde der verbrauchsstärkste Tag im Winter 2012/13 herausgesucht. Am 14.12.2012 wurde für das Auftauen der Rohstoffe am meisten Prozessdampf benötigt. Die Leistungskurve (Minuten-Mittelwerte) über den Tag ist in [Abbildung 30](#page-60-0) zu sehen. Dabei sind die hohen Leistungsspitzen von bis zu 19 t/h gut zu sehen. Auffällig ist dabei, dass die Spitzen nur eine sehr kurze Zeit und meist nur zu Beginn des Vorgangs auftreten. [Abbildung 31](#page-60-1) zeigt zum Vergleich das Messsignal an der Auftauhalle.

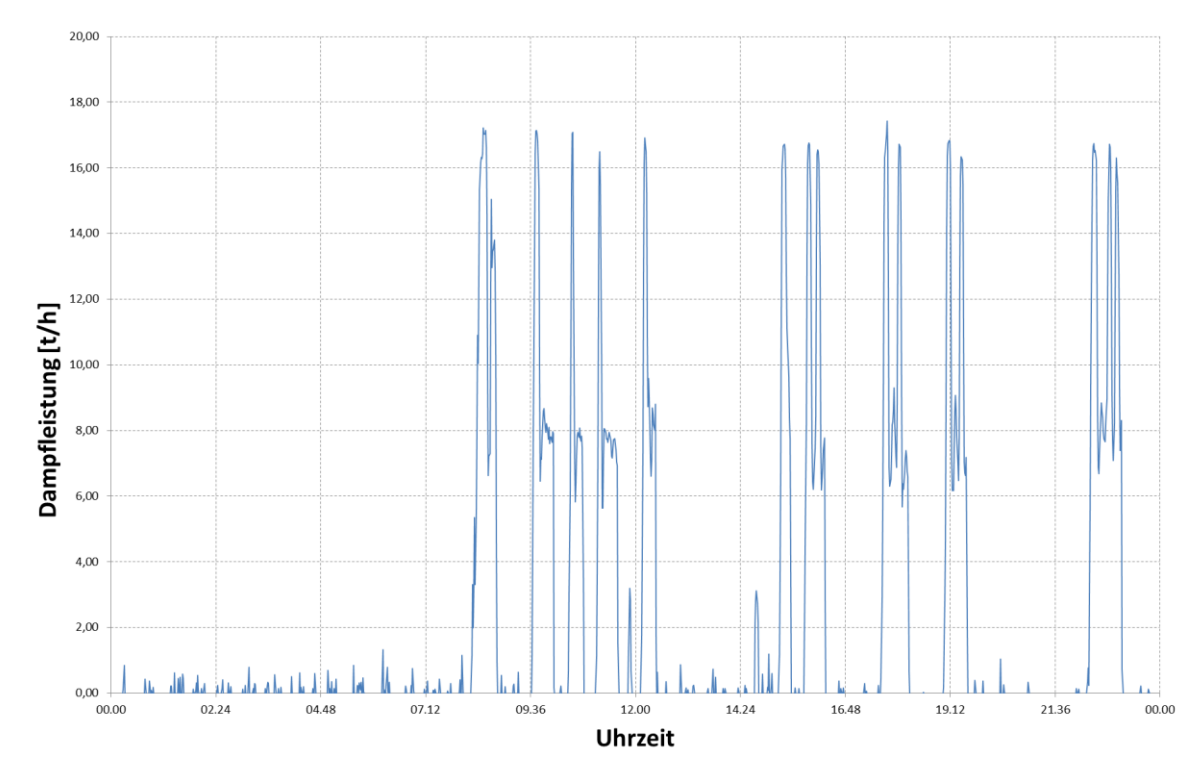

Abbildung 30: PD-Profil der Auftauhalle am 14.12.2012 (Messung Verteiler)

<span id="page-60-0"></span>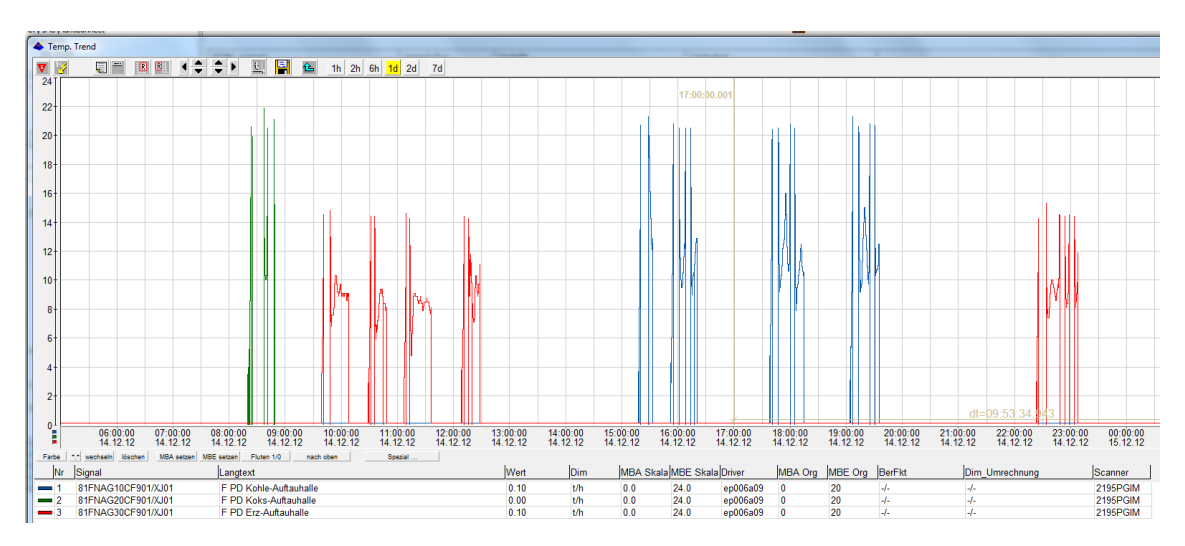

<span id="page-60-1"></span>Abbildung 31: PD-Profil der Auftauhalle am 14.12.2012 (Messung Auftauhalle)

Um die Dampfabnahme in der Auftauhalle näher zu betrachten, wurde ein Auftauvorgang dieses Tages analysiert. Dabei wurde die Zeit zwischen 9<sup>30</sup> Uhr und 10<sup>15</sup> Uhr gewählt. Die [Abbildung 33](#page-61-0) zeigt über diesem Zeitraum die Messung am Verteiler in Richtung Hochofen. Weiters ist die Messung des Prozessdampfs an der Auftauhalle zu sehen (blaue Linie). Der große Unterschied der Messungen ist der Einbruch des Messsignals der Auftauhalle nach etwa zwei Minuten. Nach einiger Zeit lässt sich, bis auf die Differenz von etwa einer t/h, der Zusammenhang der Messungen erkennen.

Ein Defekt der Messung wird ausgeschlossen, da Teile des Signals einen durchaus ähnlichen Verlauf zeigen. Das Problem liegt in den Messbereichsgrenzen der Hallenmessung. Da das Messbereichsende bei 20 t/h liegt, zeigt das Signal bei Leistungen darüber falsche Werte an. Die Messung am Verteiler zeigt zwar keine Leistungen über 20 t/h an, vergleicht man aber die Signale so fällt auf, dass die Messung an der Auftauhalle um bis zu 15 % bzw. eine Tonne mehr anzeigt.

Da bei den meisten Zyklen des Auftauens nur zu Beginn eine hohe Leistung abgerufen wird, stellt sich die Frage ob diese Regelung sinnvoll ist. Laut Messung am Verteiler wird von den 30 Minuten des Vorgangs über einen Zeitraum von 6 bis 7 Minuten mit Leistungen über 10 t/h bedampft, die restliche Zeit mit etwa 8 t/h.

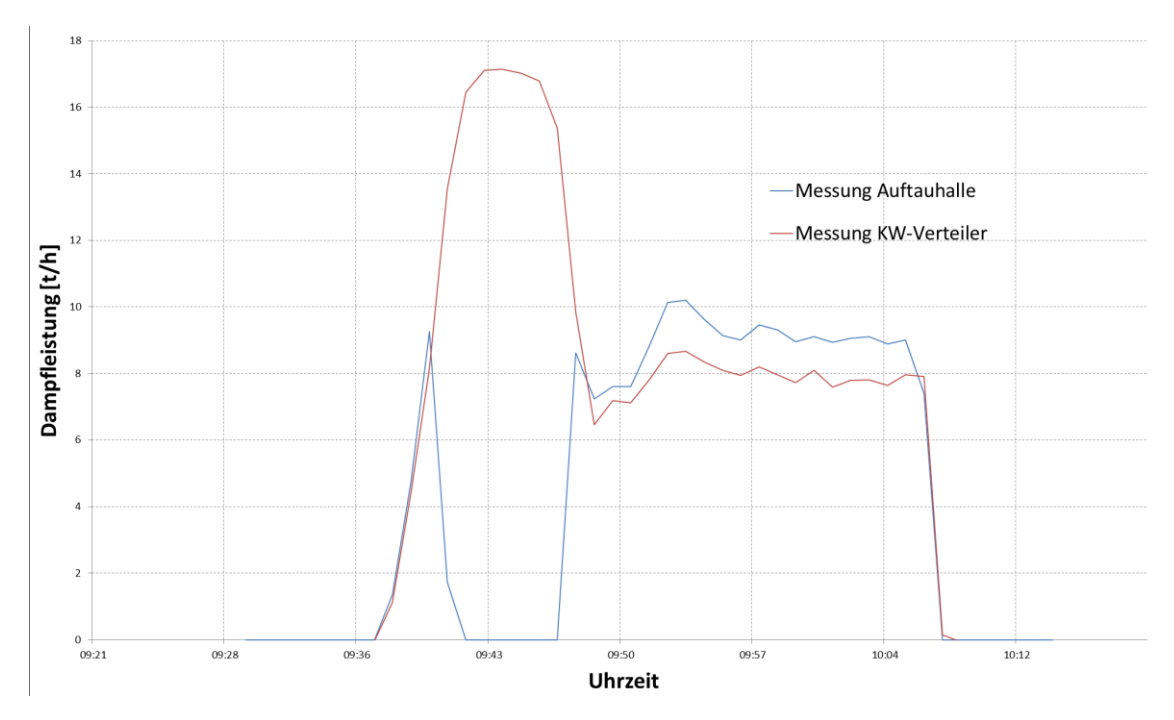

Abbildung 32: Auftau-Vorgang mit unterschiedlichen Messungen

<span id="page-61-0"></span>Die Änderung der Regelung auf eine ausgeglichenere Leistungsabgabe stellt keine wesentliche Verlängerung des Prozesses dar und wurde auf eine Mengenregelung umgestellt. [Abbildung 33](#page-62-0) zeigt die Leistungskurve nach Umstellung der Regelung. Dabei liefert die Messung am Verteiler die gewünschte Reduzierung der Leistung von ungefähr 10 t/h.

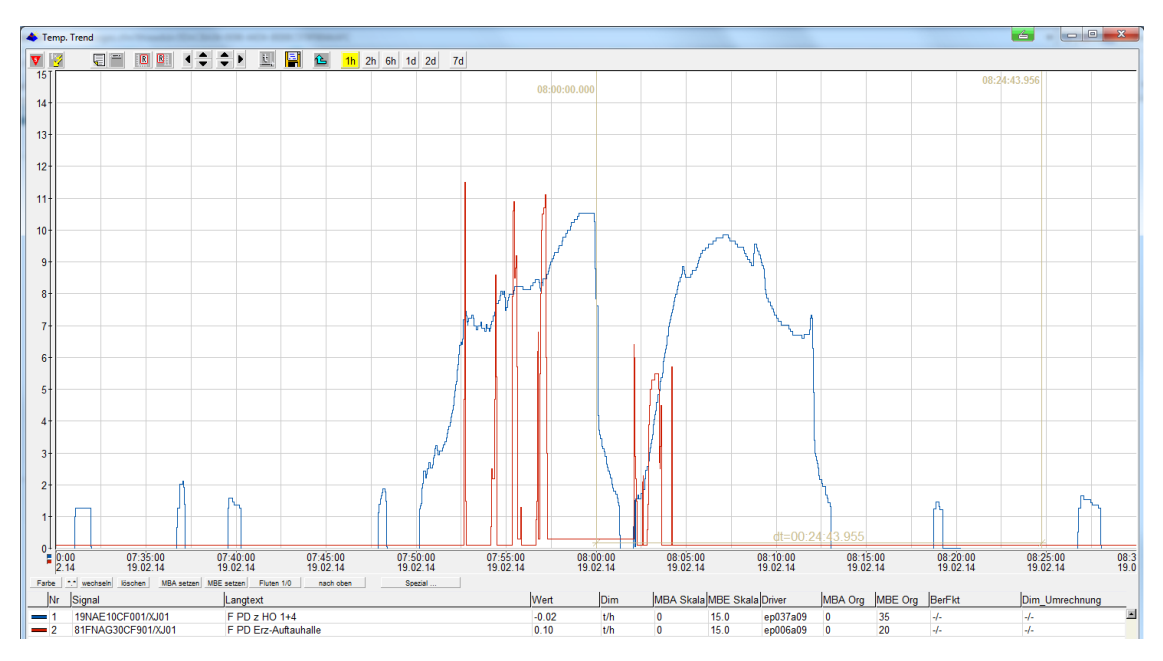

Abbildung 33: PD-Profil der Auftauhalle nach Umstellung der Regelung

<span id="page-62-0"></span>Für die Entladung von Koks wird derzeit ein System von Innofright getestet. Ein Auftauen der Rohstoffe sollte dabei nicht mehr notwendig sein, da die Container oben geschlossen sind. Derzeit wird der Stapler, der die Entladung durchführt, manuell bedient, angestrebt wird eine automatische Entladung. Das System soll nicht nur Kosten sparen, sondern Verletzungen von Mitarbeitern die durch das Auftauen (eingefrorene Klappe, etc.) entstehen, vermeiden. <sup>78</sup> Der Großteil der Kosten der hier eingespart werden könnte entsteht aber hierbei nicht durch den Einsatz des Prozessdampfes, da der Jahresverbrauch der gesamten Auftauvorgänge bei 131 Tonnen liegt. Ob die Umsetzung sinnvoll ist und gelingen wird hängt deshalb von den möglichen Einsparungen im Personalaufwand und der Alltagstauglichkeit des Entladesystems ab.

### **6.4.2 Bedampfung der Gicht**

Der Prozessdampf wird zur Kühlung der Gicht sowie zum Spülen (Inertisierung) bei Stillstand der Hochöfen verwendet.

#### **Gichtkühlung**

 $\overline{a}$ 

Die Normaltemperatur des Gichtgases beträgt zwischen 80 und 200°C. Steigt die Temperatur im oberen Bereich des Hochofens (Gichtgas) auf über 300°C wird über eine Ringleitung [\(Abbildung 34\)](#page-63-0) und sechs Düsen Prozessdampf eingeblasen um das Gichtgas zu kühlen. Dies ist erforderlich um die Gichtgasleitung bzw. Anlagen zu schützen. Fällt die Prozessdampf-Versorgung aus, wird durch Reduzierung des Windes die Temperatur gesenkt, das zu einer Minderung der Roheisenproduktion führt.

<sup>78</sup> Vgl. Vauti (2014) Gesprächsnotiz 14.02.2014

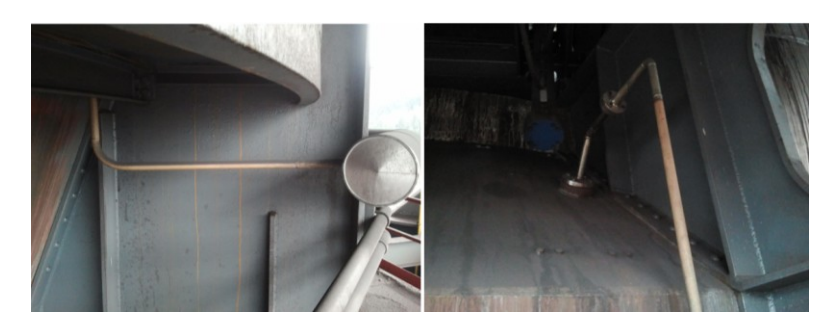

Abbildung 34: Ringleitung zur Gichtbedampfung

<span id="page-63-0"></span>Nachstehende Grafik [\(Abbildung 35\)](#page-63-1) zeigt den Temperaturverlauf (Wellenform) des Gichtgases am Hochofen 01. Außerdem ist der Gichtgasdruck in mbar<sub>ü</sub> (schwankende Linie) und die Dampfmenge in t/h ersichtlich. Deutlich zu erkennen ist das Einsetzen des Prozessdampfes, da eine der vier Temperaturmessungen über 300 °C ansteigt. Eine Kühlwirkung ist dabei nicht zu erkennen, da die Temperaturmessung unmittelbar vor der Dampfeinspritzung liegt.

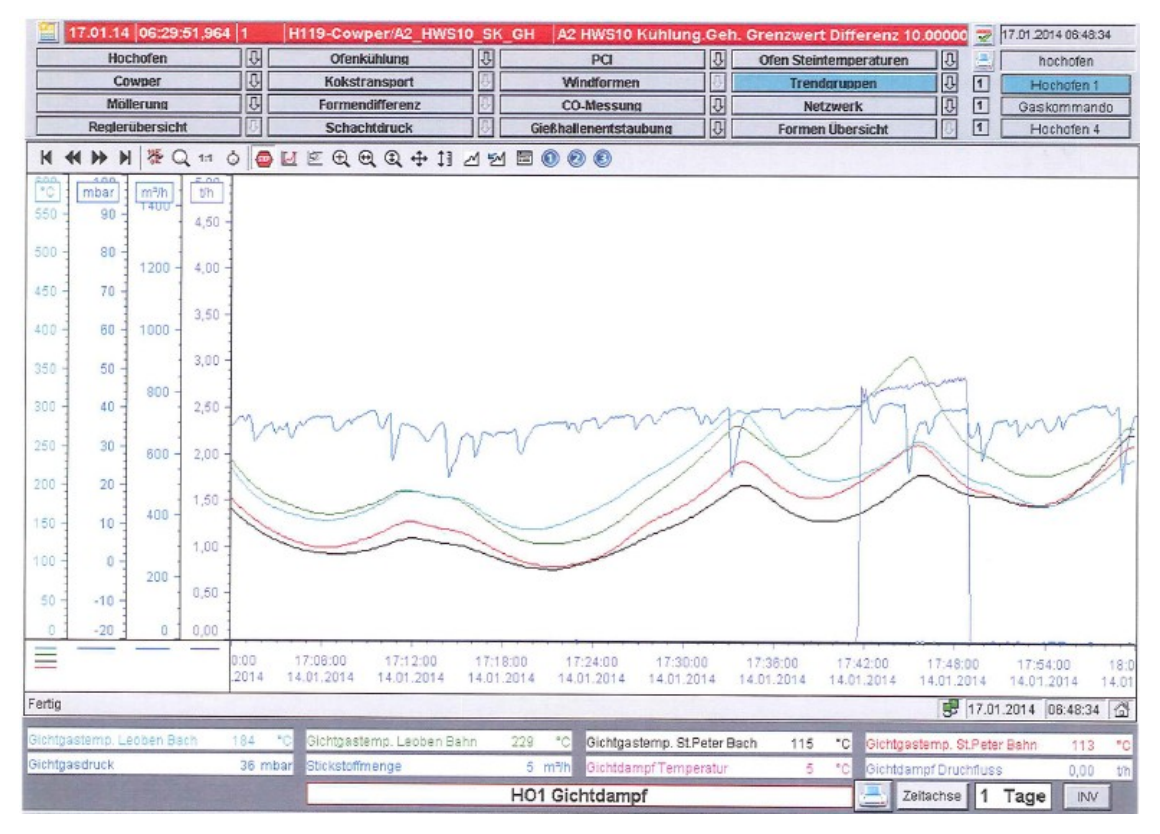

Abbildung 35: Temperaturverlauf Gichtgas<sup>79</sup>

<span id="page-63-1"></span>Da eine Wassereinspritzung durch das Befeuchten der Möller Säule nicht in Erwägung gezogen wird und bei Kühlung, wenn auch mit reinem Stickstoff (GAN), das Gichtgas verdünnt wird, ist die Verwendung von Prozessdampf die einzig sinnvolle Möglichkeit, auch wenn die Kühlleistung nicht die größte ist.

<sup>79</sup> Quelle: Vauti (2014)

### **Spülung**

Wenn der Hochofen abgestellt wird, beispielsweise wegen einer Tiegelzustellung, wird Prozessdampf (~2,8 t/h) eingedampft um zu verhindern, dass ein brennbares Gemisch entsteht. Dabei wird die Windzufuhr gestoppt, der Dampf und das noch entstehende Gichtgas werden über die Feldrohre ins Freie geleitet. Bei Arbeiten am Hochofen wird ausschließlich Prozessdampf verwendet, wegen der Sichtbarkeit des Dampfes und möglicher Verpuffungen, die durch das Vorhandensein von Sauerstoff im Stickstoff (bis zu 3,5 Prozent bei CGAN) auftreten können.

Bei längerem Stillstand wird von Prozessdampf zu Stickstoff gewechselt, bei welchem die Arbeiten am Hochofen abgeschlossen sein müssen. Bei längerem Stillstand kühlt der Hochofen so weit ab, dass das Wasser auf der Möller Säule kondensiert und Anpackungen verursacht. Aus diesem Grund wird nach der Beendigung der Arbeiten auf Stickstoff gewechselt. Die Stickstoffmenge beträgt dabei ungefähr 300 m³/h und Ofen. Werden keine Arbeiten am Ofen durchgeführt, wird von Beginn an mit Stickstoff gespült.

Sind keine Arbeiten am Hochofen geplant, wenn der Ofen abgestellt wird, ist es möglich, Stickstoff oder Prozessdampf für die Spülung zu verwenden. Um die vorteilhaftere Variante zu finden, wurden die Kosten je Kubikmeter für verschiedene Parameter berechnet [\(Tabelle 7\)](#page-64-0). Ein exakter Vergleich ist jedoch schwierig, da der Prozessdampf nach isenthalper Entspannung eine Temperatur von 228 °C hat, der Stickstoff hingegen dürfte eine Temperatur um 0 °C haben. Trotz der Erwärmung des Stickstoffs und der Abkühlung des Prozessdampfes sollte der Dampf die günstigere Variante darstellen.

Folgende Kosten wurden für die Berechnung herangezogen:<sup>80</sup>

- GAN  $0,013 \text{ } \in / \text{mN}^3$
- CGAN  $0,010 \text{ } \in / \text{mN}^3$
- Prozessdampf  $0,014 \text{ E/kg}$

<span id="page-64-0"></span>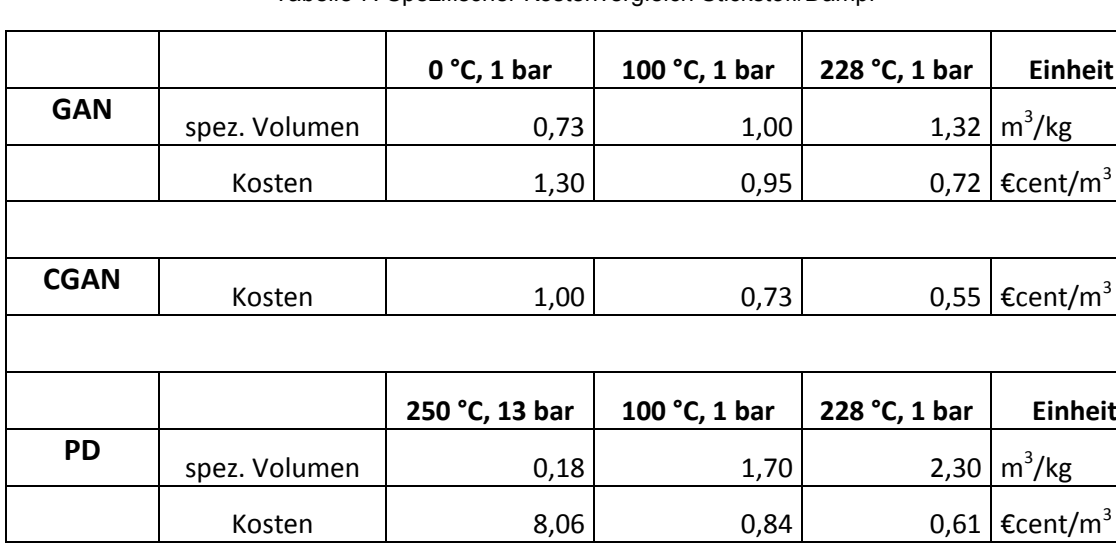

#### Tabelle 7: Spezifischer Kostenvergleich Stickstoff/Dampf

<sup>&</sup>lt;sup>80</sup> Quelle: Kröger (2014)

### **6.4.3 Gichtverschluss**

Wie in [Abbildung 36](#page-65-0) ersichtlich, werden beim HO4 die zwei oberen (1 und 2) und die beiden unteren (3) Dichtklappen, sowie die Klappe im Druckausgleichsrohr (grüne Klappe) vom Gichtverschluss mit Prozessdampf beheizt, um Ablagerungen zu verhindern. Der kondensierte Dampf wird über Kondensatableiter abgeschieden. Bei der Wartung im Sommer wird auch beim HO1 der Gichtverschluss getauscht und die Dichtklappen mit PD beheizt. [Abbildung 37](#page-65-1) zeigt ein Bild des Gichtverschlusses von HO4.

Da die Beheizung der Dichtklappen eine sehr geringe Menge PD benötigt, wird hier nicht weiter darauf eingegangen.

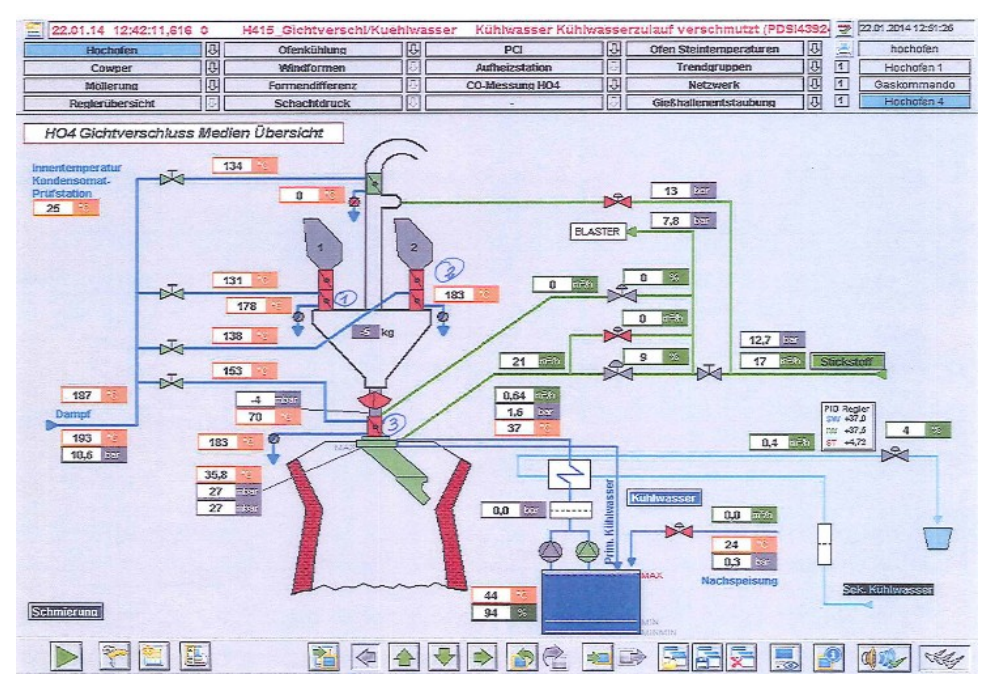

Abbildung 36: Schema Gichtverschluss<sup>81</sup>

<span id="page-65-0"></span>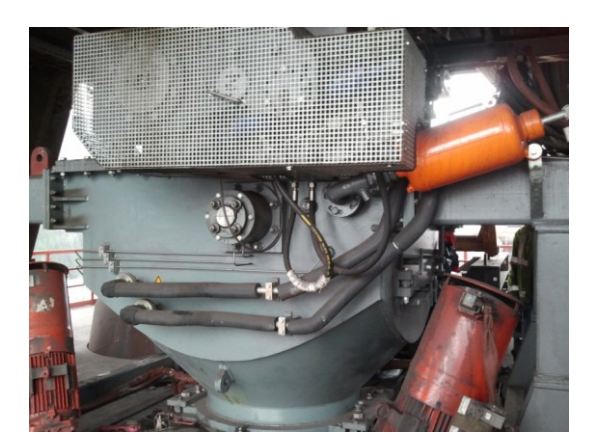

Abbildung 37: Gichtverschluss

<span id="page-65-1"></span><sup>&</sup>lt;sup>81</sup> Quelle: Vauti (2014)

## **6.5 Stahlwerk**

Die Prozessdampfverbraucher im Stahlwerk sind die zwei Vakuumpumpen für die RH (Ruhrstahl Heraeus) und VD (Vacuum Degassing Unit) Anlagen, sowie die zwei Verdampfungskühler zum Kühlen des Tiegelgases für Tiegel 3 und 4. Außerdem werden zum Aufheizen der Sattdampfspeicher und für die Bunkerheizung geringe Mengen Prozessdampf verwendet.

### **6.5.1 Vakuumpumpen**

Zur Verbesserung der Stahlqualität, beziehungsweise zum Erreichen unterschiedlichster Eigenschaften des Stahls, gibt es verschiedene Verfahren, die als Sekundärmetallurgie bezeichnet werden. Dazu zählen unter anderem die Desoxidation, die Spülgasbehandlung, die Entschwefelung und die Vakuumbehandlung. Im Stahlwerk der voestalpine Donawitz werden zwei Verfahren der Vakuumbehandlung eingesetzt, das RH (Ruhrstahl Heraeus) und das VD (Vacuum Degassing Unit) Verfahren.

Stoffe wie Wasserstoff, Sauerstoff oder Stickstoff, die im Stahl gelöst sind und sich bei der Abkühlung ausscheiden, verursachen Spannungen und kleine Risse im Gefüge des Stahls. Dadurch wird die Dehnung und die Altersbeständigkeit herabgesetzt. Um die Qualität des Stahls zu verbessern, wird der Druck über dem flüssigen Stahl vermindert damit die gelösten Stoffe entweichen können.<sup>82</sup>

### **RH Verfahren**

Eine, der in der voestalpine verwendeten Vakuumbehandlungen, ist das RH Verfahren (Vakuumumlaufverfahren mit Möglichkeit zum Einblasen von Sauerstoff). [Abbildung 38](#page-67-0) zeigt den Aufbau einer RH-Anlage. Man sieht am unteren Ende des Vakuumgefäßes zwei Saugrüssel die in den Stahl eintauchen. Durch das Vakuum, von deutlich unter 100 mbar<sup>a</sup> wird der Stahl, der eine Dichte von ca. 7,8 g/cm<sup>3</sup> hat, bis zu 1,2 Meter nach oben gedrückt. Am linken Rüssel der Grafik ist das Einblasen von Argon zu sehen, das notwendig ist, um eine Zirkulation des Stahls zu erzeugen. Durch den geringen Druck im Behälter wird der flüssige Stahl in viele kleine Teile zerlegt, was zu einer Erhöhung der Oberfläche und deshalb zu einer sehr guten Entgasung führt. Bei der Behandlung können Legierungsmittel beigemengt werden, um die gewünschten Eigenschaften des Stahls zu erreichen.<sup>83</sup>

<sup>&</sup>lt;sup>82</sup> Vgl. voestalpine (o.J.) S. 52 ff.

<sup>83</sup> Vgl. voestalpine (o.J.) S. 55

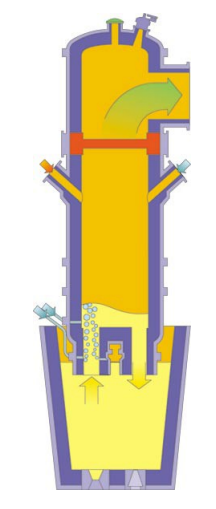

Abbildung 38: RH Verfahren<sup>84</sup>

### <span id="page-67-0"></span>**VD Verfahren (Vacuum Degassing)**

Durch das VD-Verfahren werden die im Stahl gelösten Gase, wie Wasserstoff und Stickstoff, vermindert und die Stahlreinheit verbessert. Dafür wird die Pfanne mit flüssigem Stahl in einen Vakuumbehälter [\(Abbildung 39\)](#page-67-1) gegeben und evakuiert. Bei Drücken unter 1 mbar findet die Behandlung statt. Weiters findet durch Spülen mit Argon, über eine Stahl-Schlacke-Reaktion, eine Tiefenentschwefelung statt.

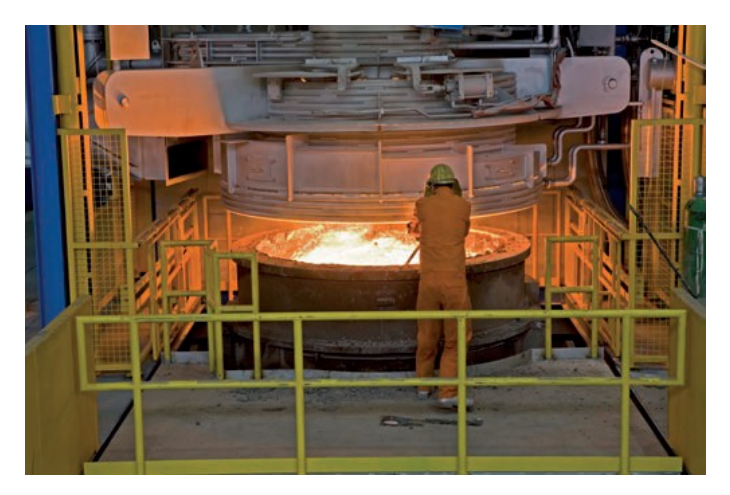

Abbildung 39: VD Anlage<sup>85</sup>

### <span id="page-67-1"></span>**Funktionsweise der Pumpen**

Wie oben beschrieben, gibt es zwei Vakuumpumpen, eine ältere Pumpe von der Fa. Messo und eine neuere von der Fa. Inteco. Grundsätzlich können beide Pumpen für die RH sowie für die VD Anlage verwendet werden. Seit ungefähr 3 Jahren wird aber die Inteco Pumpe

<sup>&</sup>lt;sup>84</sup> Quelle: voestalpine (o.J.) S. 55

<sup>&</sup>lt;sup>85</sup> Quelle: Breitenfeld AG

für die VD Anlage und die Messo Pumpe für die RH Anlage verwendet. Die umgekehrte Verwendung ist zur Zeit nicht möglich, da ein Dichtflansch eingesetzt wurde.

Beide Vakuumpumpen sind nach demselben Prinzip aufgebaut. Zur Atmosphäre hin sind zwei parallele Wasserringpumpen im Einsatz, danach werden Dampfstrahler mit Mischkondensatoren verwendet. [Abbildung 40](#page-68-0) zeigt den Aufbau der Inteco Vakuumpumpe. Auf der linken Seite sieht man die Leitung hin zur VD-Anlage, in der das Gas abgesaugt wird. Danach kommen die zwei Dampfstrahler E1 und E2 (Ejektor1 bzw. 2). Darauf folgt der Kondensator K1, in dem der Dampf durch Einspritzen von Kühlwasser kondensiert wird. Nach Durchlaufen eines dritten Dampfstrahlers und eines zweiten Kondensators wird das Gas von zwei Wasserringpumpen in Richtung Abgasfackel weiter gepumpt, an denen es verbrannt wird. In der Abbildung rot dargestellt sieht man den Prozessdampfverteiler, von dem die Leitungen zu den Dampfstrahlern führen.

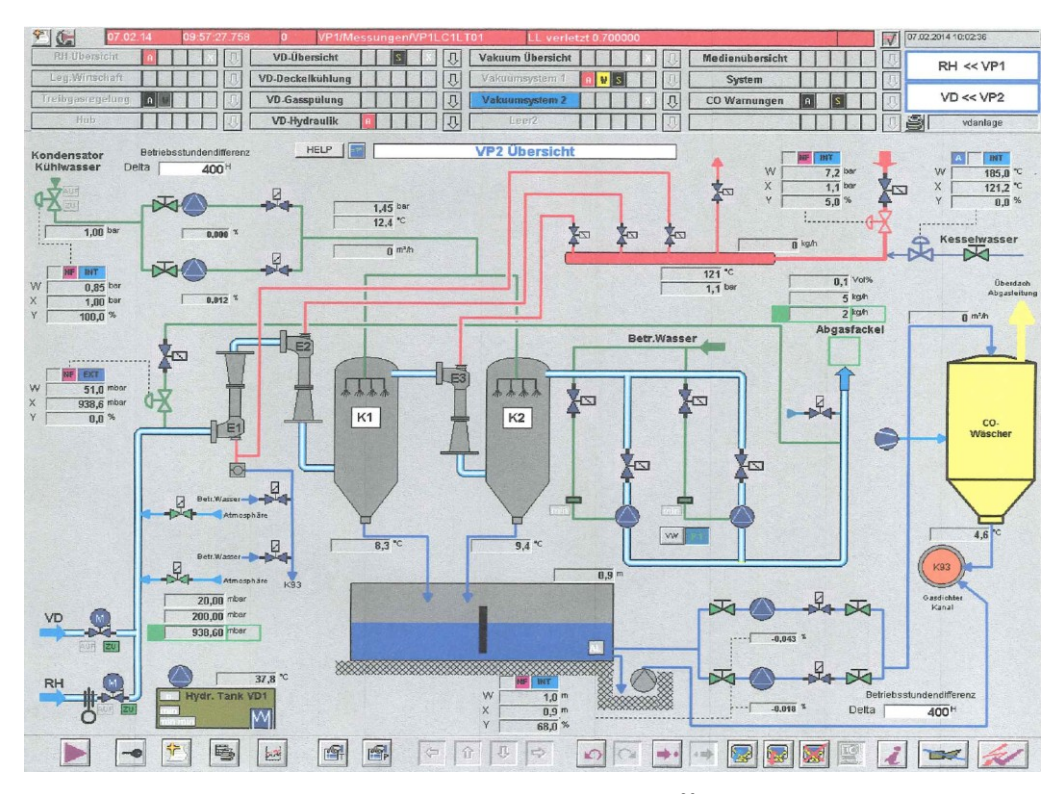

Abbildung 40: Vakuumpumpe<sup>86</sup>

### <span id="page-68-0"></span>**Technische Daten**

Die Auslegungsdaten und somit Garantiedaten der Inteco Pumpe lauten wie folgt:<sup>87</sup>

Kennlinienpunkte:  $400 \text{ kg/h}$  Luft – 0,7 mbar 1800 kg/h Luft – 107 mbar

<sup>86</sup> Quelle: Doringer (2014)

<sup>87</sup> Vgl. Inteco (2009), S. 3 ff.

2100 kg/h Luft – 200 mbar

Diese Daten sind die Auslegungsdaten im Idealfall. Da sich aber Ablagerungen an den feuchten Wänden der Ejektoren bilden können, kann sich die Leistung auf unter 80 mbar verringern.

Die Auslegungsdaten sind für beide Vakuumpumpen nahezu ident. Der einzige Unterschied ist der Enddruck von 0,67 mbar bei der Messo Pumpe.

### **Anfahrleistung**

Die Anfahrleistung ist für die Stahlerzeugung ein wichtiges Kriterium, da die Chargenzeit davon abhängt und eine längere Anfahrzeit auch eine längere Chargenzeit bedeutet.

Daten laut Anlagenbeschreibung: 88

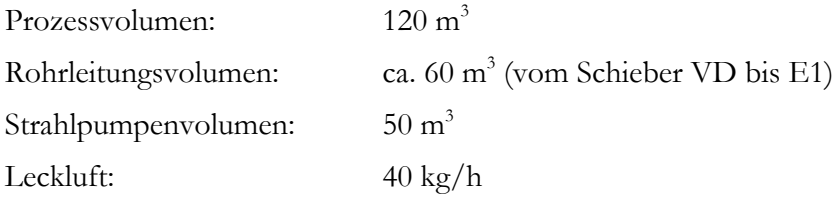

- a. Anfahrzeit bei geschlossenem Schieber (60 m<sup>3</sup> + DVP-Volumen) von 1000 bis 25 mbar mit 1 WRP + E3 +E2: 4,5 Min. Diese Anfahrzeit kann beim Einsatz beider WRP auf ca. 2,5 min. verringert werden.
- b. Druckausgleich zwischen Prozessvolumen mit 1000 mbar und Volumen bis Schieber mit 25 mbar, ergibt einen Ausgleichsdruck von ca. 540 mbar für das Gesamtvolumen.

Erneute Evakuierung des Gesamtvolumens von 540 mbar bis ca. l mbar unter Einsatz beider WRP'en ca. 4,3 Min.

### **Treibdampf**

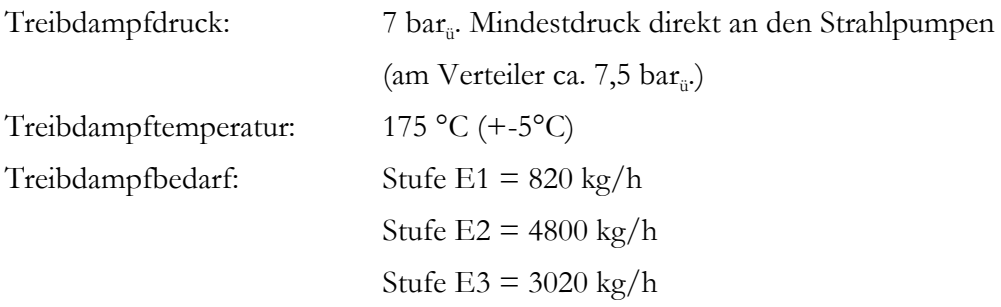

<sup>88</sup> Vgl. Inteco (2009), S. 3 ff.

Gesamtverbrauch Summe: 8640 kg/h

Wichtig für den Dampfverbrauch ist die richtige Einstellung der Dampfparameter an den Strahldüsen. Dabei sollte bei jedem Flansch der Ejektoreinlässe der Dampf auf 7 bar<sub>ü</sub> und 175 °C eingestellt sein. Ist die Temperatur geringer oder der Druck höher so erhöht sich der Dampfverbrauch.

#### **Theoretische Leistungskurve**

Nachstehende [Abbildung 41](#page-70-0) zeigt die theoretische Leistungskurve, wobei der Saugstrom in Luftäquivalent (20 °C) über dem Druck aufgetragen ist. Bei der Luftsaugleistung wurde die Sättigung der Luft durch den Wasserdampf bzw. das Kühlwasser berücksichtigt. Was dazu führt, dass der Dampfstrahler E3 eine erhöhte Luftleistung benötigt.

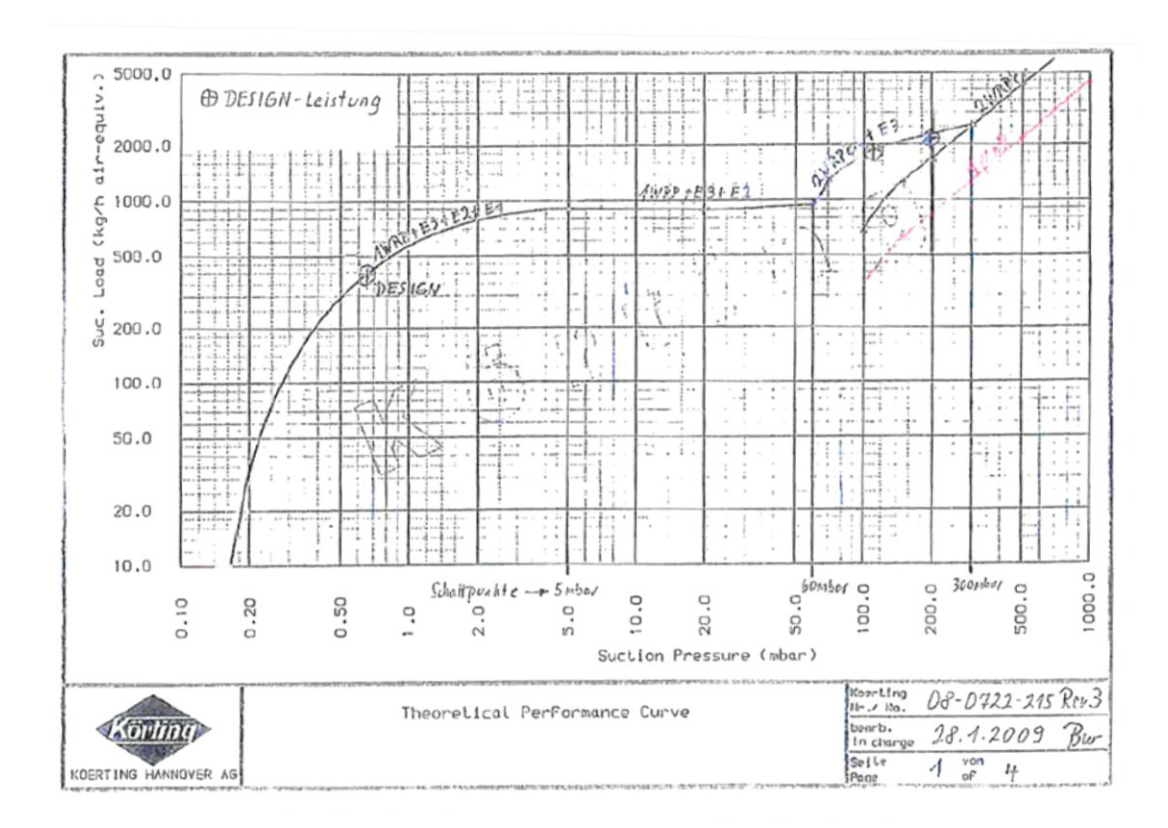

Abbildung 41: Leistungskurve<sup>89</sup>

#### <span id="page-70-0"></span>**Schaltdrücke der Stufen**

Als erstes wird das Starten des Kühlwassers der Mischkondensatoren empfohlen. Nachdem das Kühlwasser stabilisiert ist, wird nach folgenden Schaltsequenzen das Vakuum aufgebaut:

<sup>&</sup>lt;sup>89</sup> Quelle: Inteco (2009), S. 8

| Druck       | Stufen in Betrieb                                  | Dampfbedarf |
|-------------|----------------------------------------------------|-------------|
| $1000$ mbar | WRP 1+2 einschalten WRP 1/2                        | 0,0 t/h     |
| $300$ mbar  | E3 einschalten WRP $1/2 + E3$                      | 3,02 t/h    |
| 60 mbar     | WRP 2 ausschalten E2 einschalten WRP $1 + E3 + E2$ | 7,82 t/h    |
| 5 mbar      | E1 einschalten WRP $1 + E3 + E2 + E1$              | 8,64 t/h    |

Tabelle 8: Schaltdrücke und Dampfbedarf der VD Vakuumpumpe

### **Ejektor (Strahlpumpen)**

Es gibt verschiedene Arten von Strahlpumpen, wie z.B. die Wasserstrahlpumpe. Für größere Saugleistungen eignet sich die Wasserstrahlpumpe wegen ihrem hohen Druckwasserbedarf nur für kurzzeitige Einsätze. Neben der Wasserstrahlpumpe gibt es die Dampfstrahlpumpen, die meist mehrstufig und mit hohem Saugvermögen eingesetzt werden. Dabei werden Drücke bis unter 1 Pa (10<sup>-2</sup> mbar) erreicht. Der Dampf muss dabei mindestens den dreifachen Druck des jeweiligen Gegendrucks der Stufe haben. Mit Dampfdrücken über 3 bar (bis ca. 10 bar) kann man gegen Atmosphäre ausstoßen. Es werden aber auch andere Medien für die Erzeugung von Vakuum eingesetzt wie z.B. Öl-Dampf, Benzol oder Äthylenglykol. Aber auch Luft und andere Gase können verwendet werden. Die Reihenschaltung von Strahlpumpen beispielsweise mit Wasserringpumpen hat sich als sehr wirtschaftlich herausgestellt.

Die Druckenergie des Dampfes wird in der Treibdüse in Geschwindigkeitsenergie umgewandelt. In der Düse hat der Dampf Schallgeschwindigkeit<sup>90</sup> und kann beim Austritt aus der Düse eine mehrfache Schallgeschwindigkeit erreichen. Geschwindigkeitsenergie wird im Diffusor durch Impuls auf den Saugstrom übertragen. Dabei wird der Saugstrom beschleunigt und der Treibdampf verzögert bis die beiden Ströme die gleiche Geschwindigkeit haben. Im nachfolgenden Austrittsdiffusor wird die gemeinsame Überschallgeschwindigkeit zu einer normalen Rohrleitungsgeschwindigkeit abgebaut. Dabei wird die Geschwindigkeitsenergie wieder in eine Druckenergie zurück gewandelt [\(Abbildung 42\)](#page-72-0).

Die Bemessung der Querschnitte, der Düsenabmessungen und der zugeführten Dampfmengen ist stark erfahrungsabhängig. Die Investitions- und Unterhaltungskosten kann man im Vergleich zu den Betriebskosten als gering annehmen. Nach einer nicht ganz einfachen Inbetriebsetzung ist die Wartung während langer Betriebsdauer unter konstanten Druckverhältnissen wenig anspruchsvoll.<sup>9</sup>

<sup>&</sup>lt;sup>90</sup> Vgl. Kalide (2010), S. 58

<sup>&</sup>lt;sup>91</sup> Vgl. Inteco (2009), S. 10
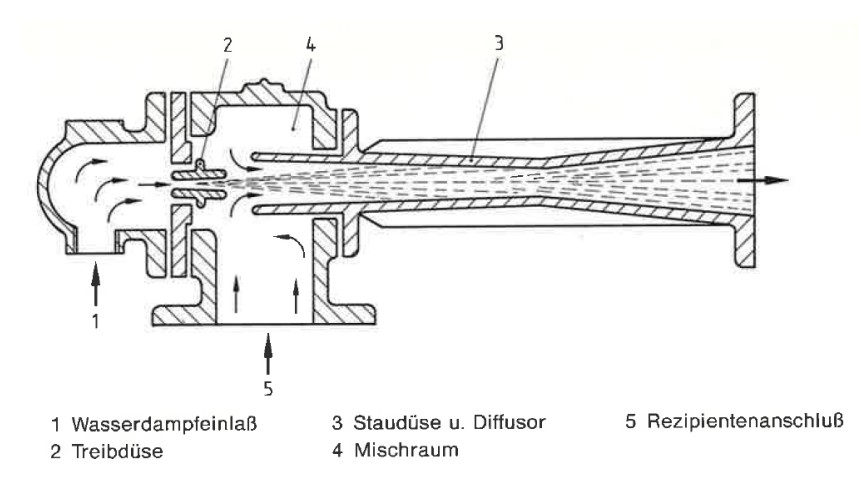

Abbildung 42: Wirkungsschema einer Dampfstrahlpumpe<sup>92</sup>

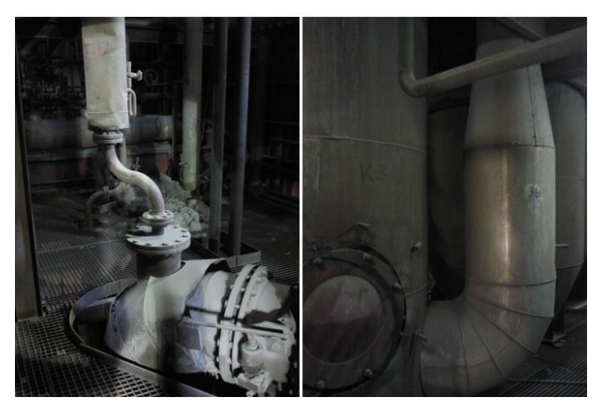

Abbildung 43: Dampfstrahler

#### **Mischkondensator**

Wie in [Abbildung 44](#page-73-0) ersichtlich, sind die Kondensatoren im Gegenstromprinzip aufgebaut. Das heißt das Kühlwasser wird von oben eingedüst, während das abgesaugte Gas und der zu kondensierende Dampf nach oben strömen. Das Kühlwasser wird durch Düsen zerstäubt um eine große Wärmeübertragungsfläche zu erhalten. Das nicht kondensierbare Gas und der entsprechend anhängende Wasserdampf verlassen den Kondensator unterkühlt am oberen Ende.

<sup>92</sup> Quelle: Pupp (1991), S. 72

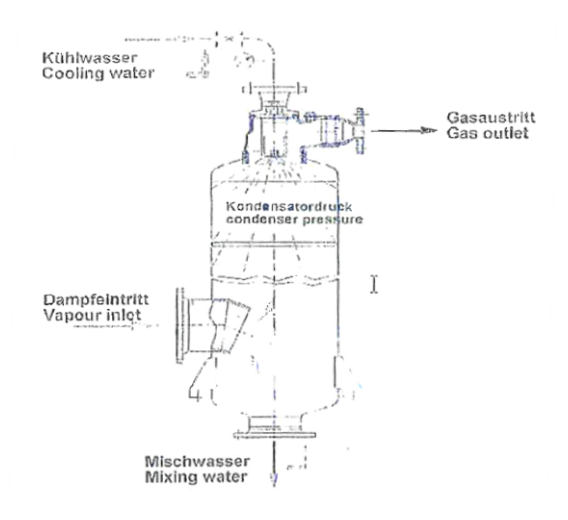

Abbildung 44: Mischkondensator<sup>93</sup>

#### <span id="page-73-0"></span>**Flüssigkeitsringpumpe (Wasserringpumpe)**

Flüssigkeitsringpumpen werden meist als Wasserringpumpen verwendet. Sie sind sehr robust, da sie unempfindlich gegenüber Staub, Schmutz, Feuchtigkeit und thermischer Belastungen sind. Sie sind auch geeignet zum Absaugen von explosiblen Gasgemischen oder Abgasluft mit sehr hoher Luftfeuchtigkeit.

Das Funktionsprinzip von Flüssigkeitsringpumpen ist in [Abbildung 45](#page-74-0) dargestellt. Das exzentrisch gelagerte Flügelrad rotiert berührungslos im Gehäuse und erzeugt dabei einen Flüssigkeitsring, der für die Abdichtung der Luftkammern sorgt. Die Luft wird durch das Vergrößern der Kammern angesaugt und zur Auslassöffnung auf die andere Seite der Pumpe befördert, wo die Luft hinausgepresst wird.

Der Arbeitsbereich von Flüssigkeitsring-Vakuumpumpen geht von Atmosphärendruck bis zum Dampfdruck der Flüssigkeit. Bei Verwendung von Wasser liegt der erreichbare Enddruck bei 15°C bei ca. 30 mbar. Die Pumpleistungen reichen von 50 bis 2000 m<sup>3</sup>/h, es werden aber auch Einheiten bis über 20 000 m<sup>3</sup>/h angeboten. Mit dem gepumpten Gas werden geringe Mengen an Flüssigkeit ausgetragen, die ersetzt werden müssen.<sup>94</sup>

<sup>&</sup>lt;sup>93</sup> Quelle: Inteco (2009), S. 11

<sup>&</sup>lt;sup>94</sup> Val. Kerspe (1993) S. 48

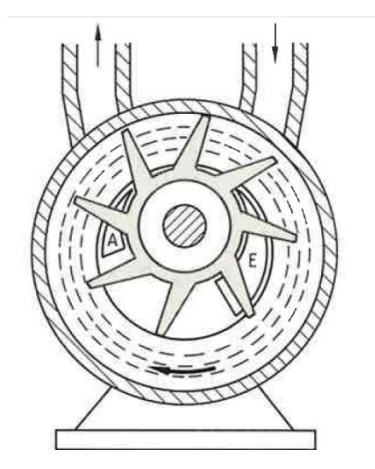

Abbildung 45: Flüssigkeitsringpumpe<sup>95</sup>

#### <span id="page-74-0"></span>**Dampfverbrauch**

Nachstehende [Abbildung 46](#page-75-0) zeigt den Druckverlauf und den Abgasstrom, während einer Behandlung der VD-Anlage (Inteco Pumpe). Dabei sieht man deutlich, dass ein Auslegungsdruck von 1 mbar durchaus berechtigt ist, da während dieser Behandlung ein Druck von 3 mbar gehalten wird. Gut zu erkennen ist das Zuschalten der Dampfstrahler am Druckverlauf. Ganz links ist die Absenkung des Drucks von ca. 950 mbar (Höhe Leoben) bis ca. 300 mbar, wie in der Beschreibung empfohlen, durch die beiden Wasserringpumpen zu erkennen. Danach ist das Absenken auf ca. 30 mbar durch das Einschalten des Ejektor 3 zu sehen. Der Grund für die Dauer von ungefähr 3 Minuten hat mit dem gewählten Programm (Entkohlung, Entgasung,…) zu tun, was durch die Abgasmenge (Falschluft) zu erkennen ist. Durch Einschalten des größten Ejektors (E2) wird der Druck sehr rasch auf etwa 5 mbar vermindert. Durch das Zuschalten von E1 ist ein langsames Erreichen des Enddrucks von 3 mbar möglich.

Bei durchschnittlich 700 Zyklen der RH-Anlage im Monat von je 15 Minuten und einer Leistung von ca. 8 t/h ergibt sich ein Verbrauch von 1400 t/Monat. Laut Mengenmessung im Stahlwerk ergeben sich durchschnittlich 1562 t/Monat (Daten 2013).

Mit der VD-Anlage werden rund 400 Chargen im Monat entgast. Durch die Mengenmessung erben sich für das Jahr 2013 durchschnittlich 713 Tonnen.

<sup>95</sup> Quelle: Pupp (1991), S. 65

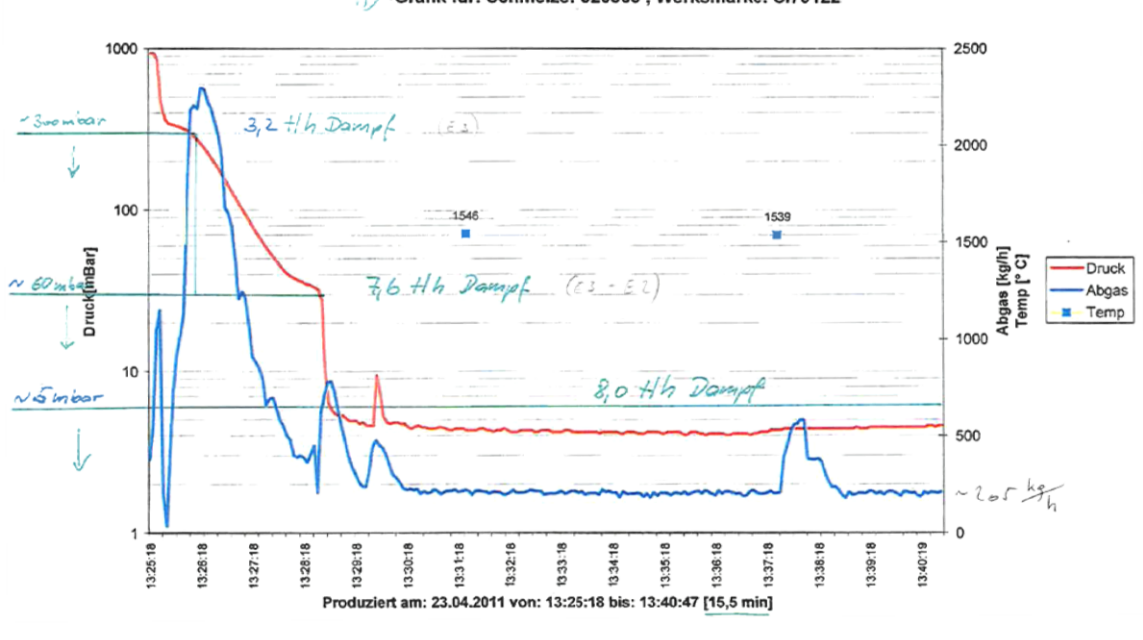

Crafik für: Schmelze: 320569, Werksmarke: SI79122

Abbildung 46: Druckverlauf einer VD-Behandlung<sup>96</sup>

<span id="page-75-0"></span>Um den in der Beschreibung angegebenen Dampfverbrauch zu kontrollieren, ist es notwendig ein Dampfprofil der Vakuumpumpen zu erstellen. Da es im Stahlwerk nur eine Mengenmessung gibt und dabei lediglich am Ende des Monats die Daten aufgezeichnet werden, musste eine Alternative gefunden werden.

Die Messung am Kraftwerksverteiler misst die Gesamtmenge des Stahlwerks. Da man aber den Verbrauch des Tiefbunkers vernachlässigen kann (Kapitel [6.5.4\)](#page-86-0) und die Dampftrommeln in dieser Zeit nicht vorgeheizt werden, kann der Dampf den Vakuumpumpen und den Verdampfungskühlern zugeordnet werden.

Weiters gibt es im Stahlwerk eine Messung für die Dampfmenge der beiden Einspritzkühler. Nachstehendes Diagramm [\(Abbildung 48\)](#page-77-0) zeigt die Dampfleistungen der beiden Messungen am 23.01.2014 von 9 bis ca. 19 Uhr.

<sup>96</sup> Quelle: Doringer (2011)

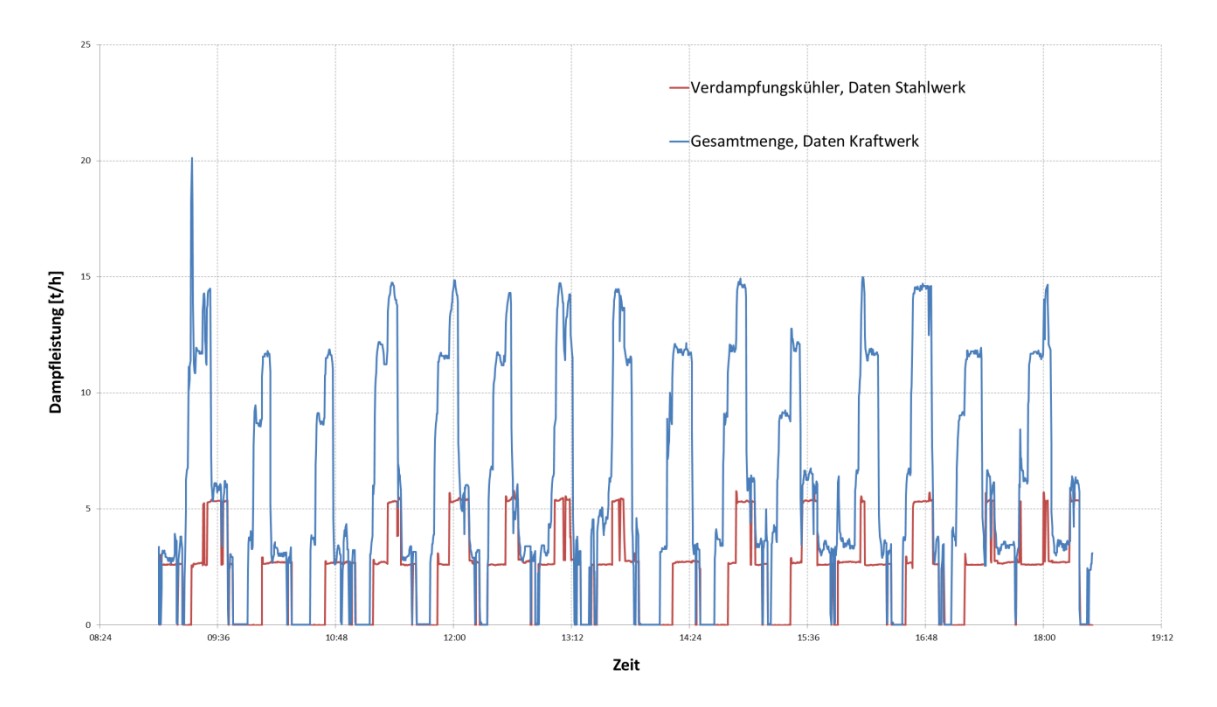

Abbildung 47: Prozessdampf Stahlwerk

<span id="page-76-0"></span>Die Aufzeichnung der Daten im Stahlwerk ist nicht zeitdiskret und da die Werte in Zeitabständen zwischen einer und 40 Sekunden aufgezeichnet werden, ist die Differenzbildung der beiden Messungen nicht ganz einfach.

Die Werte der Stahlwerksmessung (Verdampfungskühler) wurden von Herrn DI Erich Doringer übernommen und unverändert verwendet. Für die Messung am Verteiler wurden über das PGIM im Kraftwerksbetrieb, Sekundenwerte ausgelesen. Um die Differenz bilden zu können, wurden im Excel mittels VBA die Daten der Kraftwerksmessung eingelesen und nur die Daten der passenden Zeiten, wie in der Kraftwerksmessung, ausgegeben (Datenermittlung siehe Anhang). Mit den Daten zu gleichen Zeiten der unterschiedlichen Messungen lässt sich nun eine Differenz der Gesamtmenge und der Verdampfungskühler bilden.

[Abbildung 48](#page-77-0) zeigt den Dampfverbrauch der beiden Vakuumpumpen. Dabei wurde ein Zeitbereich gewählt, in dem immer nur eine Pumpe in Betrieb ist. Dabei beläuft sich die Gesamtmenge der Dampfstrahler je Pumpe bei ca. 9 t/h.

Der Grund für die Messung von einer halben bis zu einer t/h zwischen den Behandlungen kann auf die Ungenauigkeit der Messungen sowie den Verlusten der Leitung zurückgeführt werden. Da in Zeiten, in denen nur die Verdampfungskühler in Betrieb sind, die Kraftwerksmessung um etwa eine Tonne je Stunde mehr anzeigt, [\(Abbildung 47\)](#page-76-0) ist naheliegend, dass die Messung am Verteiler zu viel oder die Messung im Stahlwerk zu wenig anzeigt.

Die negativen Werte, sowie die Ausreißer nach oben können verschiedene Gründe haben. Zum einen liegt eine ca. 600 Meter lange Leitung dazwischen, die eine geringe Zeitverzögerung verursacht und zum anderen ist nicht sicher das die selben Uhrzeiten, wenn auch auf die Sekunde genau, auch aufeinander abgestimmt sind.

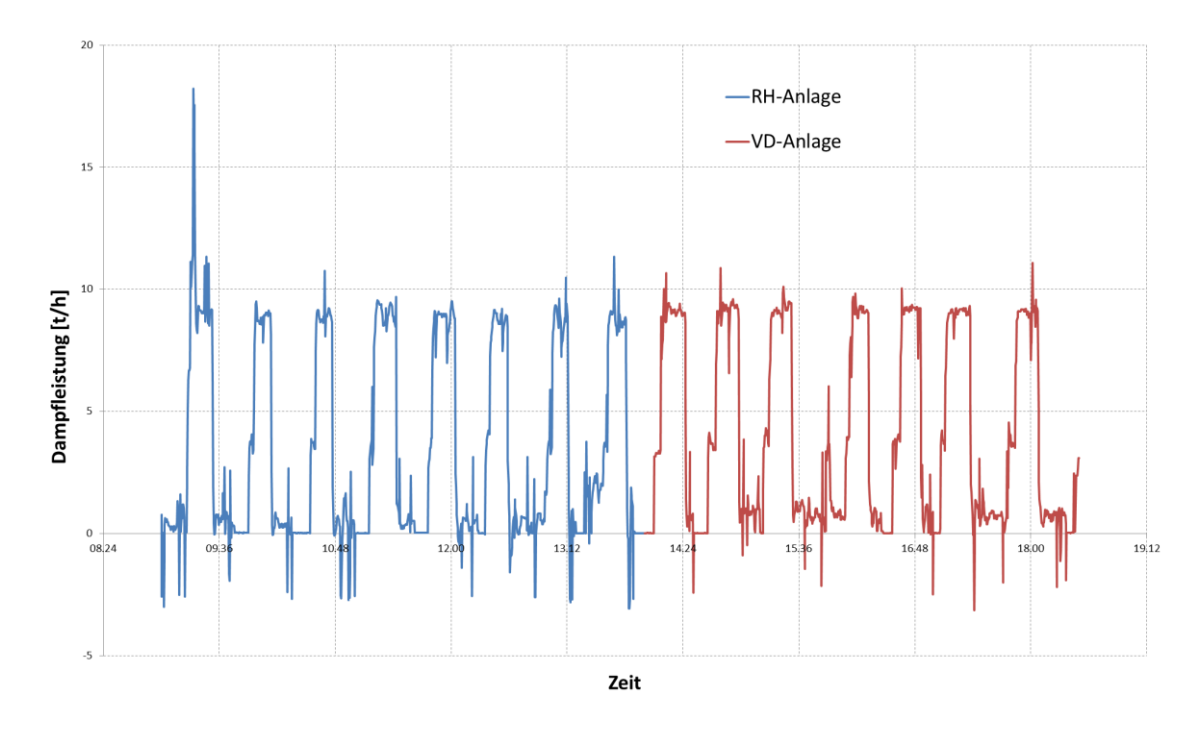

Abbildung 48: Dampfprofil der Vakuumpumpen (Dampfstrahler)

#### <span id="page-77-0"></span>**Alternativtechnologie**

Als Alternative zu Dampfstrahl bzw. Wasserringpumpen gibt es die Möglichkeit sogenannte Wälzkolbenpumpen, auch Roots Gebläse genannt, einzusetzen [\(Abbildung 49\)](#page-78-0). Neben den Klauenrotor- und der Membran-Vakuumpumpe, welche ohne Dichtmittel arbeiten, zählen sie zu den trocken laufenden Pumpen. Zwei achtförmige Kolben rotieren gegenläufig in einem ovalen zylinderförmigen Gehäuse. Die Pumpen können vom Feinoder Grobvakuum bis hin zum Atmosphärendruck arbeiten. Da das Fördervolumen durch die Drehung nicht komprimiert wird, zählen Roots Gebläse nicht zu den Verdichtern, sondern zu den Verdränger-Maschinen.<sup>97</sup> Das fehlende Dichtmedium ist dabei ein Vorteil, da dieses weder angegriffen werden kann, noch zu Verunreinigungen im Prozess führen kann. Durch die fehlende Abdichtung der Spalte zwischen dem Gehäuse und der Kolben, sowie zwischen den Kolben, ist das Kompressionsverhältnis begrenzt und abhängig vom Ansaugdruck. Der optimale Einsatz dieser Pumpen liegt im Druckbereich von 10 bis 1000  $Pa.$ <sup>98</sup>

<sup>97</sup> Vgl. Kalide (2010) S. 127

<sup>98</sup> Vgl. Pupp (1991) S. 65 ff.

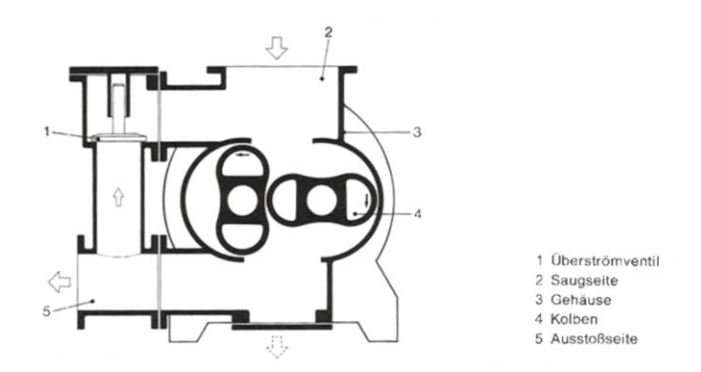

Abbildung 49: Wälzkolbenpumpe<sup>99</sup>

<span id="page-78-0"></span>Als Alternative zur Dampfstrahl Vakuumpumpe werden bei VD-Anlagen bereits mechanische Vakuumpumpen, sogenannte Wälzkolbenpumpen, eingesetzt. Es gibt Erfahrungen mit Vakuumpumpen für VD-Anlagen für eine Größe von bis zu 130 t Stahl. In Zukunft wird es aber auch mechanische Vakuumpumpen für größere Anlagen bis zu 200 t Stahl geben. Die Betriebskosten der mechanischen Pumpen beträgt gegenüber der Dampfstrahl Vakuumpumpen 10 bis 20% für die selbe Größe.

Aufgrund der steigenden Anzahl von Anbietern in den letzten 3-5 Jahren sind die Kosten für mechanische Vakuumpumpen stark gesunken. Insbesondere bei Stahlwerken die keinen Prozessdampf zur Verfügung haben, werden solche Anlagen installiert, da sie dort meist die geringsten Investitions- und Betriebskosten darstellen.<sup>100</sup>

#### **Wirtschaftlichkeitsrechnung**

Wie schon zuvor beschrieben, sind für jede Anlage zwei Wasserringpumpen im Einsatz. Während eine der Pumpen nur für die Zeit der Vakuumbehandlung in Betrieb ist, wird die zweite Pumpe fortlaufend betrieben, weil das ständige Starten wegen dem hohen Wasserverbrauch wirtschaftlich nicht sinnvoll ist. Die Wasserringpumpen sind aber nicht die einzigen Stromverbraucher, denn für den Betrieb der Anlage sind Pumpen für Kondensator, den Gaswäscher oder beispielsweise für Hydraulikaggregate notwendig, die ebenfalls eine beachtliche Anschlussleistung haben.

Eine mögliche Vakuumanlage mit Wälzkolbenpumpen wird zwar nur mit Strom betrieben, hat aber trotzdem einen geringeren Stromverbrauch als die Dampfstrahl- bzw. Wasserringpumpe. Eine Kostenschätzung für eine solche Anlage ohne Montage hat Kosten von 2,7 Millionen Euro ergeben. [Tabelle 9](#page-79-0) zeigt die Daten der Investitionsrechnung. Die statische Amortisationszeit ergibt dabei 8,3 Jahre. Für die genauere Analyse wurde die Kapitalwertmethode verwendet. [Abbildung 50](#page-79-1) zeigt die Grafik des Kapitalwertes über 20 Jahre. Wobei ein Kalkulationszinssatz von 2 % und eine Wertsteigerung von 1,5 % angenommen wurde.

<sup>99</sup> Quelle: Pupp (1991), S. 66

<sup>&</sup>lt;sup>100</sup> Val. INTECO (2014)

<span id="page-79-0"></span>

| <b>Investitionskosten WKP</b>          | $2.700,000 \in$ |
|----------------------------------------|-----------------|
| Jährliches Ersparnis (Nettoeinzahlung) | 326.669€        |
| Stromkosten Wälzkolbenpumpe            |                 |
| Summe                                  | 385.007€        |
| Stromkosten VP1                        | 117.585€        |
| Dampfkosten VP1                        | 267.422€        |

Tabelle 9: Daten der Investitionsrechnung

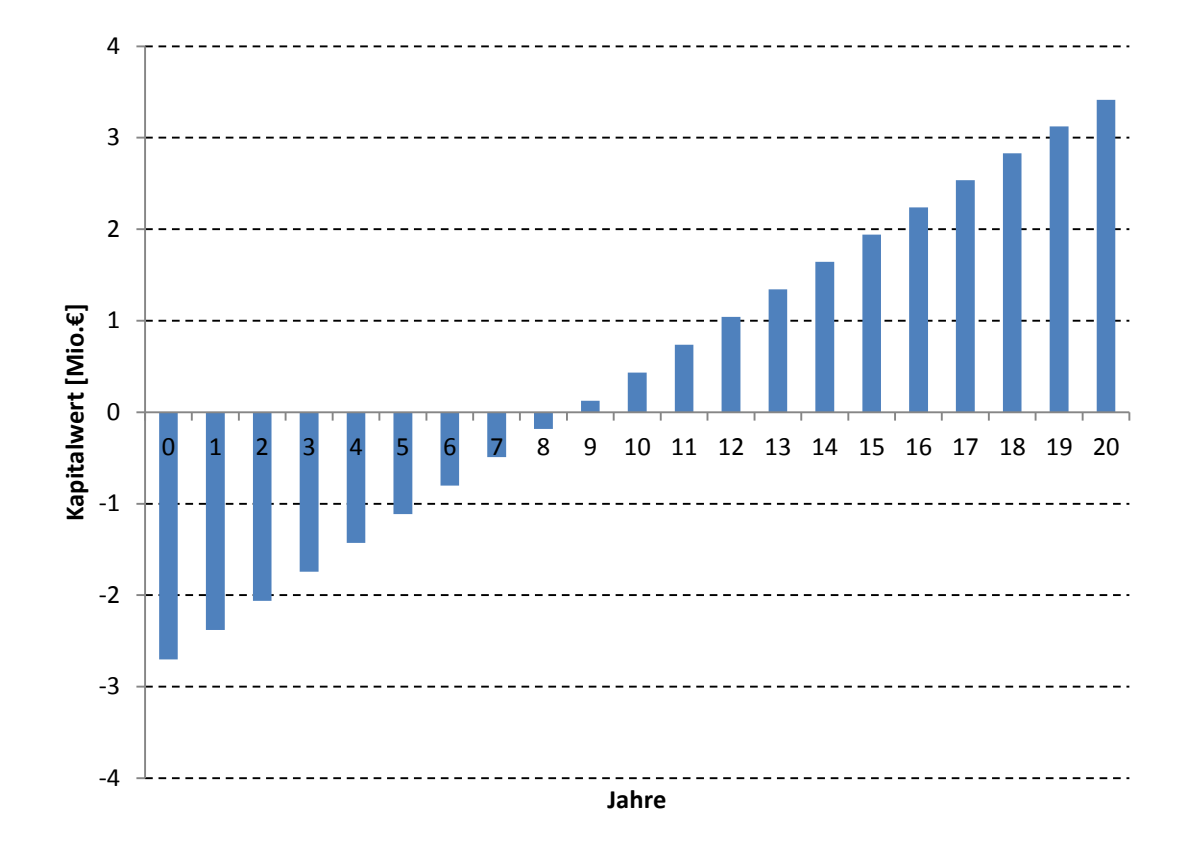

Abbildung 50: Grafik der Kapitalwertmethode

<span id="page-79-1"></span>Auch wenn die Umsetzung an der langen Amortisationszeit von ca. zehn Jahren scheitert, ist die Investition als vorteilhaft einzustufen. Die sinkenden Preise für derartige Vakuumanlagen lassen außerdem auf eine weitere Preissenkung in Zukunft hoffen, was zu einer Verringerung der Amortisationszeit und somit des Risikos führt. Auch die Erfahrungen der Anlagenbauer mit solchen Anlagen werden in Zukunft eine genauere Bewertung, beispielsweise im Bereich der Wartung, zulassen. Somit sollte die Kostenentwicklung solcher Anlagen im Auge behalten werden.

#### **6.5.2 Verdampfungskühler**

Mit ca. 12700 Tonnen im Jahr zählen die beiden Verdampfungskühler neben den Vakuumpumpen zu den größten Verbrauchern im Werk. Dabei wird das Tiegelgas von ca. 700 °C auf 220 °C gekühlt. [Abbildung 51](#page-80-0) zeigt den Weg des Tiegelgases vom Tiegel 3 (LD-Prozess) bis zur Fackel bzw. zur Mischgasstation. Vom Tiegel bis zum Gassättiger sind die beiden Anlagen des Tiegel 3 und 4 ident aufgebaut.

Zu Beginn wird die Wärme des Gases im Kühlkamin zur Erzeugung von Sattdampf genutzt. Mit ungefähr 700 °C strömt das Tiegelgas in den Verdampfungskühler und wird dort auf 220 °C gekühlt. Unter dem Kühler befindet sich eine Umlenkung die als Schwerund Fliehkraftabscheider für den Grobstaub dient. Danach gelangt das Tiegelgas über eine 100 Meter lange Rohrleitung zum Elektrofilter, in dem der Feinstaub abgeschieden wird. Ist der CO Gehalt im Tiegelgas kleiner als 30 Vol.% so wird das Tiegelgas über die Fackel verbrannt. Ist der CO Anteil größer, wird über den Gassättiger das Tiegelgas weiter abgekühlt. Das mit Wasser gesättigte Tiegelgas gelangt nun in den Tiegelgasometer, in dem der Großteil des Wassers abgeschieden wird.

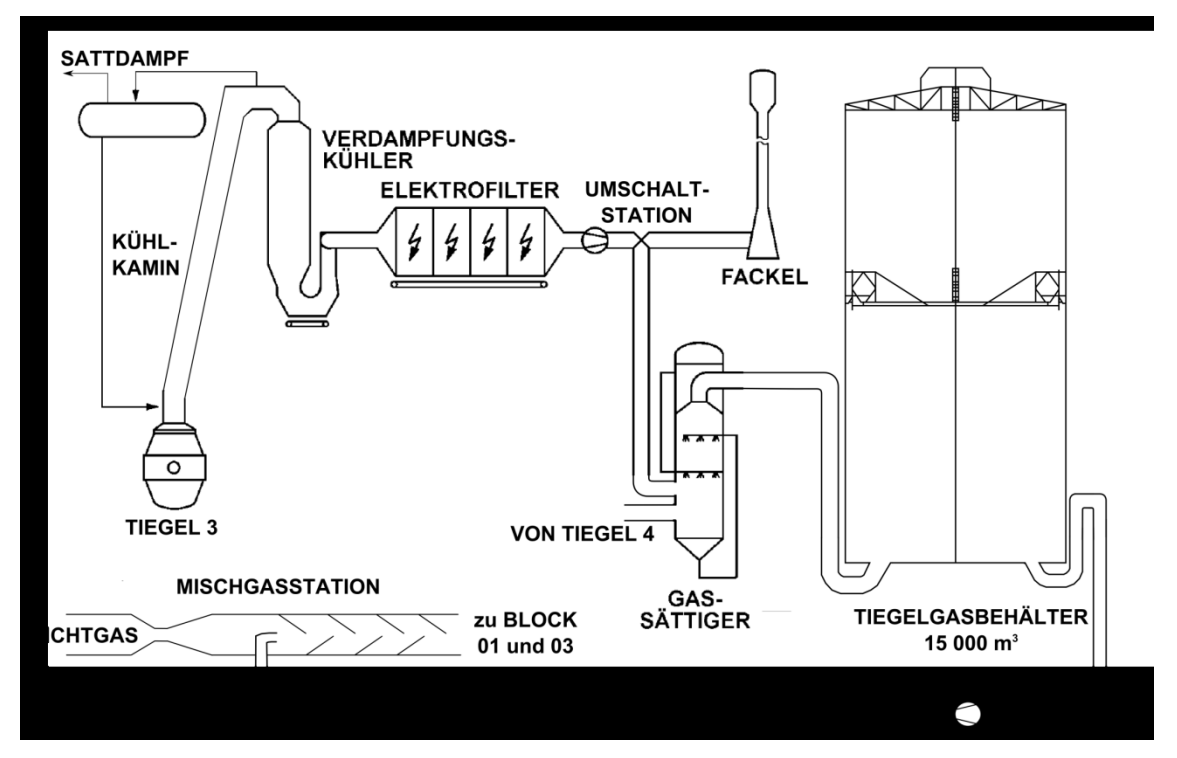

Abbildung 51: Übersicht Verdampfungskühler und Abwärmenutzung<sup>101</sup>

#### <span id="page-80-0"></span>**Anlagenbeschreibung**

Der Verdampfungskühler hat die Aufgabe das Tiegelgas soweit abzukühlen, sodass nachfolgende Anlagenteile nicht belastet werden. Außerdem wird durch die Befeuchtung der Taupunkt des Gases herabgesetzt um eine entsprechende Abscheideleistung im Elektrofilter zu ermöglichen.

Die Kühlung erfolgt durch die direkte Einspritzung von Wasser mittels Zweistoffdüsen. Während das Wasser durch die Zentralbohrung der Düsen [\(Abbildung 52\)](#page-81-0) eingespritzt

<sup>101</sup> Quelle: Puster (2012), S. 13

wird, sorgt der außenliegende Prozessdampf für die feine Zerstäubung des Wassers. Die Verwendung von Wasserdampf macht es möglich, bei geringen Gasmengen oder niedrigen Temperaturen, die gewünschte Konditionierung für die Staubabscheidung im Elektrofilter zu erreichen. Durch das vorzeitige Öffnen sowie das längere Offenhalten des Prozessdampf-Ventils wird eine unkontrollierte Befeuchtung beispielsweise durch das Nachströmen von Wasser verhindert.

Während die Regelung der Wassermenge für die erwünschte Temperatur sorgt, wird der Prozessdampf mit konstanter Menge beaufschlagt.<sup>102</sup>

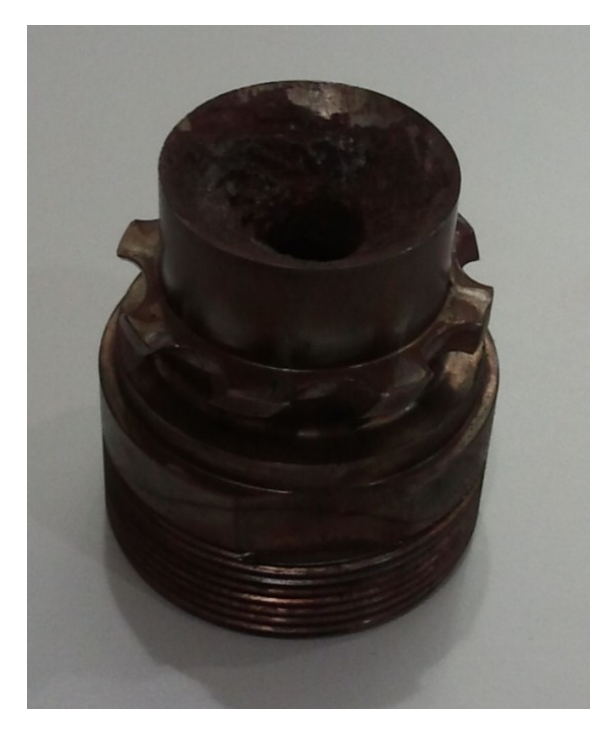

Abbildung 52: Drallkörper

#### <span id="page-81-0"></span>**Technische Daten**

| Gaseintrittstemperatur:    | ca. 750 °C                 |
|----------------------------|----------------------------|
| Gasaustrittstemperatur:    | $200\,^{\circ}\mathrm{C}$  |
| Druckverlust:              | 1 mbar                     |
| Gasmenge:                  | 40 000 $m_{\rm N}^{3}/h$   |
| Wassermenge:               | $12,24$ t/h                |
| Wassermenge pro Düsenrohr: | $3,4 \text{ kg/min}$       |
| Wasserdruck:               | min. 3,0 bar               |
| Wassertemperatur:          | Sommer max. $+$ 40 °C      |
|                            | Winter min. $+4^{\circ}$ C |
| Dampftemperatur:           | max. 300 °C                |

<sup>102</sup> Vgl. Betriebs und Instandhaltungshandbuch, Zweistoffbedüsung

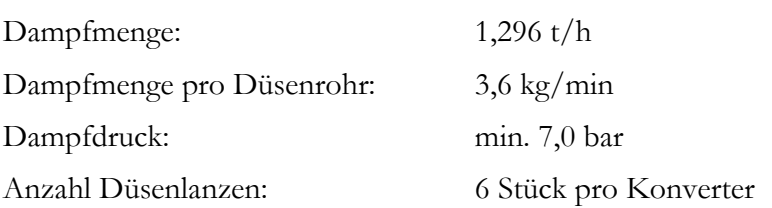

Die Wasser und Dampfeinspritzung erfolgt über 6 Düsenlanzen [\(Abbildung 53\)](#page-82-0) je Verdampfungskühler. Bei der Angabe der Wassermenge von 3,4 kg/min je Düsenrohr liegt ein Kommafehler vor. Rechnet man mit 34 kg/min kommt man auf die angegebene Menge von 12,24 t/h pro Verdampfungskühler, was realistisch erscheint.

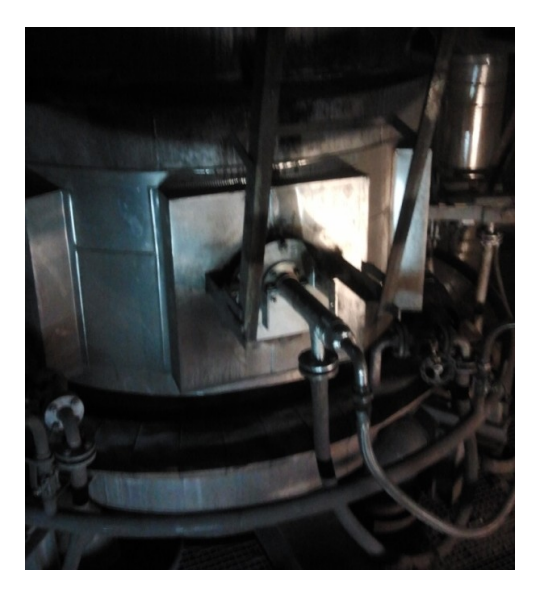

Abbildung 53: Zweistoff Düsenlanze

#### <span id="page-82-0"></span>**Kühlung**

Um weitere Anlagenteile zu schützen und möglichst viel Tiegelgas im Gasometer speichern zu können, wird das Tiegelgas gekühlt.

Weiters wird die Abscheideleistung in einem Elektrofilter durch die Wanderungsgeschwindigkeit begrenzt, die durch die Durchschlagsspannung zwischen den beiden Elektroden festgelegt ist. Je kühler das Gas, umso höher die Durchschlagsfestigkeit und somit die anlegbare Spannung, was sich positiv auf die Abscheidung auswirkt.

#### **Befeuchtung**

Für eine problemlose Abscheidung im Elektrofilter sollte der spezifische Staubwiderstand  $\varrho$  der Staubschicht ([Abbildung 54\)](#page-83-0) zwischen 10<sup>4</sup> und 10<sup>11</sup> Ωcm liegen. Bei geringerem spez. Widerstand geben die Teilchen ihre Ladung nach der Anlagerung an die Niederschlagselektrode ab und nehmen das Potenzial der NE an. Dadurch werden sie wieder abgestoßen und wandern durch den Filter. Liegt der spezifische Staubwiderstand über  $10^{11}$  Ωcm, bildet sich eine Isolationsschicht und man spricht von sogenanntem

Rücksprühen. Abhängig ist der spezifische Widerstand nicht nur vom Stoff sondern auch von Temperatur und Feuchte.<sup>103</sup>

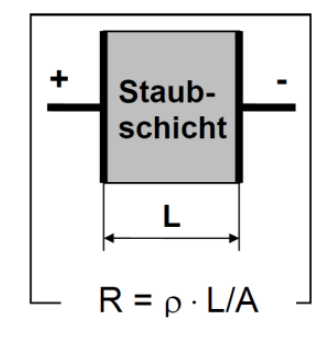

Abbildung 54: Messprinzip<sup>104</sup>

<span id="page-83-0"></span>Durch die Einspritzung von Wasser wird also nicht nur die Temperatur geregelt, sondern auch ein gewisser Taupunkt, der von der Feuchte abhängt, eingestellt. Wie in [Abbildung 55](#page-83-1) ersichtlich, wird beispielsweise durch die Verringerung des Taupunkts der spezifische Widerstand herabgesetzt. Wie die Grafik zeigt ist der Widerstand zwischen 150 und 200 °C am höchsten.

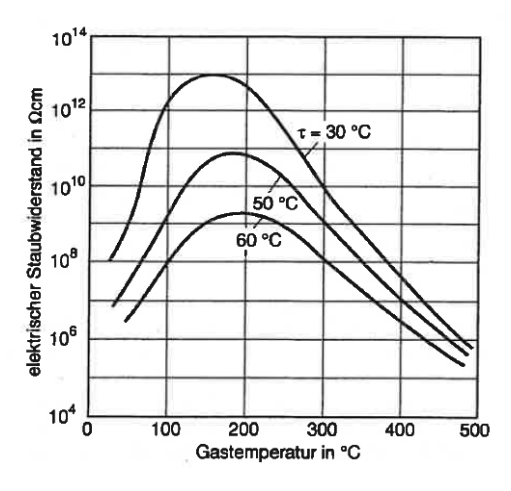

<span id="page-83-1"></span>Abbildung 55: Elektrischer Staubwiderstand in Abhängigkeit der Gastemperatur und der Wasserdampf-Taupunkttemperatur<sup>105</sup>

#### **Dampfprofil**

[Abbildung 56](#page-84-0) zeigt das Dampfprofil der Verdampfungskühler vom 14.01.2014. Dabei liegt die Dampfleistung zwischen 2,6 und 2,8 t/h über die Zeit von ca. 17 Minuten. Gut erkennbar ist die konstante Abnahme des Dampfes, da die Menge nicht geregelt sondern lediglich das Ventil auf und zu gemacht wird. Auffällig hoch ist die Menge gegenüber den Angaben in der Beschreibung, wo eine Dampfmenge von 1,296 t/h vorgegeben ist.

<sup>103</sup> Vgl. Görner S. 14 f

<sup>104</sup> Quelle: Görner S.14

<sup>&</sup>lt;sup>105</sup> Quelle: Effenberger (2000), S. 739

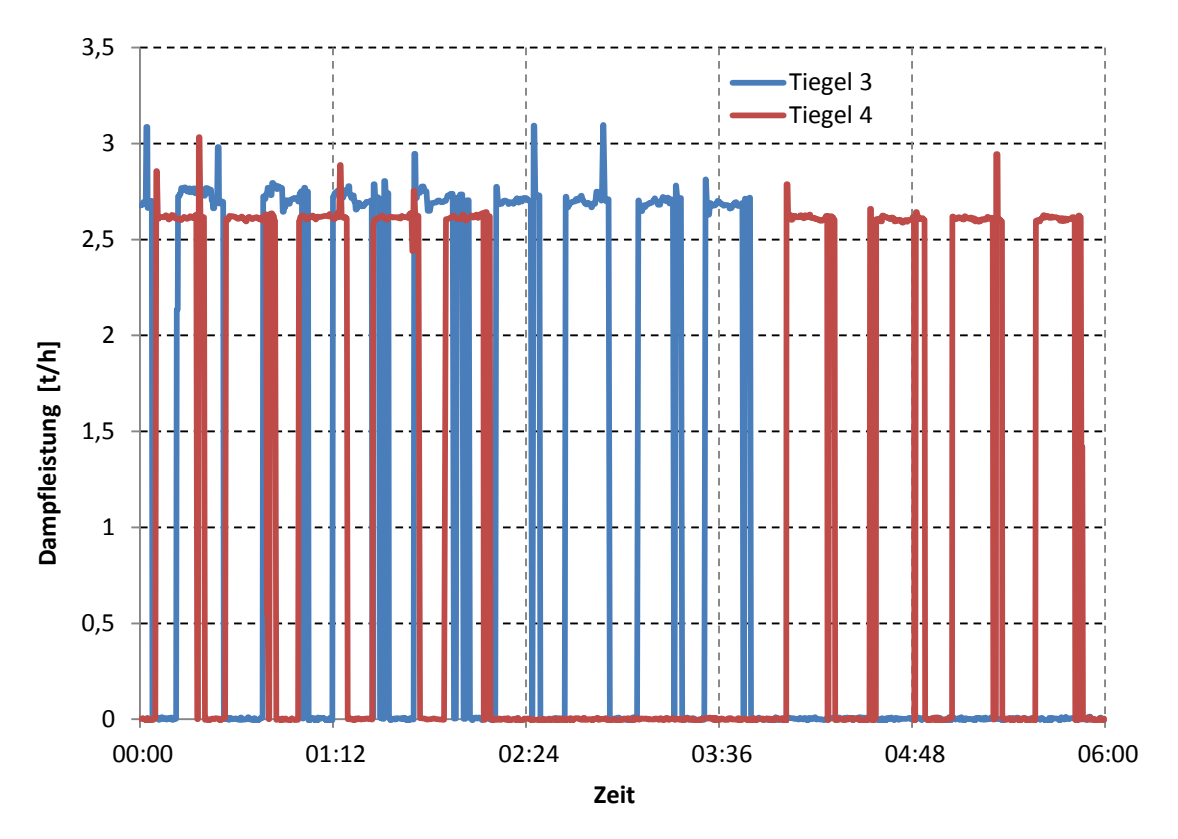

Abbildung 56: Dampfprofil der Verdampfungskühler

#### <span id="page-84-0"></span>**Alternativen**

Es sind andere Möglichkeiten der Kühlung des Tiegelgases bekannt. Nachstehend werden sie kurz beschrieben und die Einsatztauglichkeit erläutert.

#### **Einstoffdüsen**

Die Kühlung von Abgas in Verdampfungskühlern ist sowohl mit Zweistoffdüsen als auch mit Einstoffdüsen möglich. Wie schon zuvor beschrieben, kann aber die Kühlung mit reinen Wasserdüsen zu Problemen führen, da die Tiegelgasmenge und -temperatur nicht konstant ist. Wasser kann bei der Grobstaubabscheidung anfallen, da zu Beginn des Prozesses die Temperatur geringer ist und das nötige Temperaturgefälle für die Verdampfung der Wassertropfen nicht gegeben ist.<sup>106</sup>

#### **Zerstäubung mit Stickstoff**

Die Zerstäubung des Wassers durch Zweistoffdüsen wird nicht nur mit Prozessdampf sondern auch mit Druckluft gemacht.<sup>107</sup> Da aber die Zerstäubung mit Druckluft wegen dem Sauerstoff zu gefährlich ist, da ein explosibles Gemisch entstehen würde, kommt nur ein Inertgas wie z.B. Stickstoff in Frage.

<sup>&</sup>lt;sup>106</sup> Val. Letwon (2014)

<sup>&</sup>lt;sup>107</sup> Val. Scheuch GmbH

Auch wenn die Kosten für Stickstoff bezogen auf die Masse geringer sind, zeigt sich bei näherer Betrachtung, dass die Umstellung auf Stickstoff wirtschaftlich nicht sinnvoll ist.

#### **Kühlung durch Wärmenutzung**

Anstatt das Tiegelgas mittels Wassereinspritzung zu kühlen, ist es sinnvoll die Wärme zu nutzen. Durch den Einbau weiterer Wärmetauscher ist die Nutzung der gesamten Wärme möglich, der Elektrofilter muss dabei durch ein anderes Filtersystem ersetzt werden. [Abbildung 57](#page-85-0) zeigt ein definiertes Anlagenkonzept für die Erzeugung von Dampf. Dabei wird die Einbindung des bestehenden Kühlkamins und der DT 02 in Erwägung gezogen. Zur weiteren Verbesserung bzw. Wirkungsgradsteigerung könnte man eine befeuerte Überhitzung einbauen.

Für die Umsetzung einer solchen Anlage zu bedenken ist der chargenweise Anfall des Tiegelgases bzw. der nutzbaren Wärme. [Abbildung 57](#page-85-0) zeigt das Anlagenschema mit einem durchschnittlichem Wärmeangebot der beiden Tiegel. Da die Kühlkamine getrennt bleiben müssen, ist die Umsetzung aufwändig und teuer.

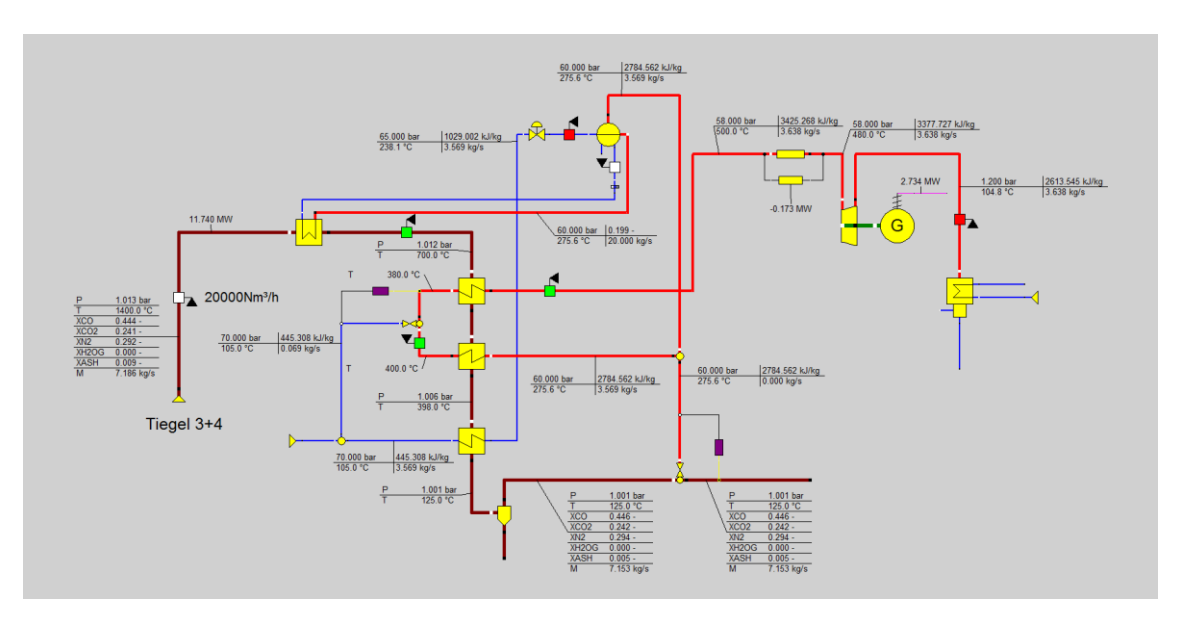

Abbildung 57: Mögliche Anlagenstruktur der Wärmenutzung<sup>108</sup>

<span id="page-85-0"></span>Findet man keine Alternative zur Entstaubung (Schlauchfilter im Teststadium) des Tiegelgases, so könnte man dennoch die Wärme des Tiegelgases für die Dampferzeugung bis zu einer Temperatur von ca. 350 °C nützen. Dadurch würde sich der Wasserverbrauch um ungefähr 50 % reduzieren.<sup>109</sup>

#### **6.5.3 Tiefbunkerheizung**

Der Tiefbunker ist ein Kellerraum, in dem Legierungselemente gelagert werden. Damit die Rohstoffe im Winter nicht gefrieren, wird der Keller mit Prozessdampf beheizt [\(Abbildung](#page-86-1) 

<sup>108</sup> Quelle: Kiedl (2014)

<sup>109</sup> Vgl. Enickl (2014)

58). Dafür gibt es mehrere Heizkörper wobei bei der Besichtigung nur einer im Einsatz war. Die Regelung der Heizkörper erfolgt manuell, deshalb kann es vorkommen, dass die Heizkörper auch im Sommer ihren Dienst erweisen.

Das bei der Beheizung entstehende Kondensat wird in einen Oberflächenkanal abgeleitet, die Menge ist aber nicht ersichtlich. Da es keine Messung für den Verbrauch gibt und die Messung im Kraftwerk so geringe Leistungen nicht misst, kann der Verbrauch nur abgeschätzt werden.

Bei einem entsprechenden Umbau sollte die Beheizung auf Fernwärme umgestellt werden. Für eine sofortige Umstellung sind Investitionskosten, die einige tausend Euro übersteigen, nicht gerechtfertigt.

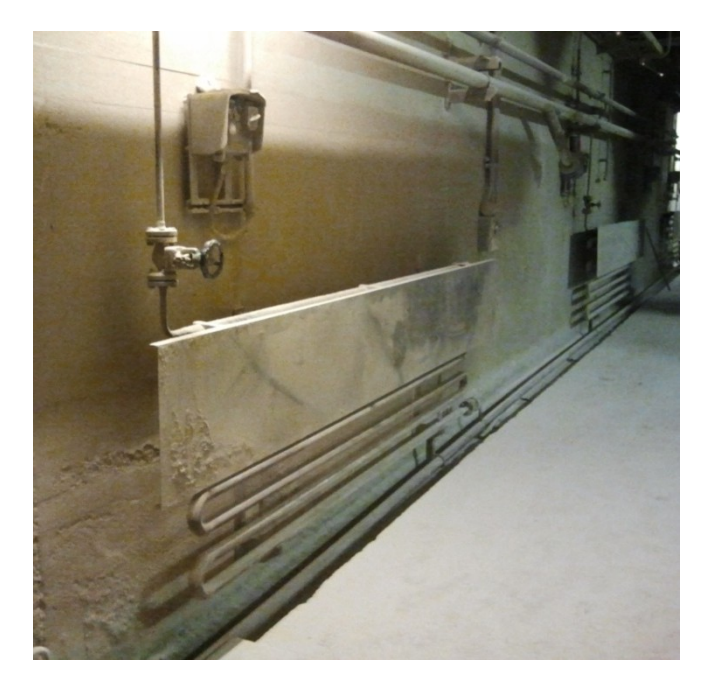

Abbildung 58: Tiefbunkerheizung

#### <span id="page-86-1"></span><span id="page-86-0"></span>**6.5.4 Vorwärmung der Dampftrommel**

Wird bei einem Konverter über längere Zeit, ein bis zwei Tage, keine LD-Behandlung durchgeführt, kühlt die Dampftrommel so weit ab, dass sie vorgewärmt werden muss. Im Jahr 2013 war das nach den Tiegelzustellungen insgesamt acht Mal notwendig. [Abbildung](#page-87-0)  [59](#page-87-0) zeigt neben dem Prozessdampfverbrauch für einen Verdampfungskühler den Verbrauch für die Vorwärmung der Dampftrommel. Wie in der Grafik gut zu erkennen ist, steigt die Leistung dabei auf rund 8 t/h. Die Erwärmung dauert ca. zwei Stunden. Die Prozessdampfmenge über ein Jahr kann nur abgeschätzt werden und dürfte bei ungefähr 100 Tonnen liegen.

Da die verbrauchte Menge vernachlässigbar gering ist wird hier nicht weiter über eine Alternative nachgedacht. Auch wenn es andere Möglichkeiten gäbe, wie z.b. Sattdampf, wäre eine Umrüstung auf jeden Fall teurer als die Einsparungen über viele Jahre.

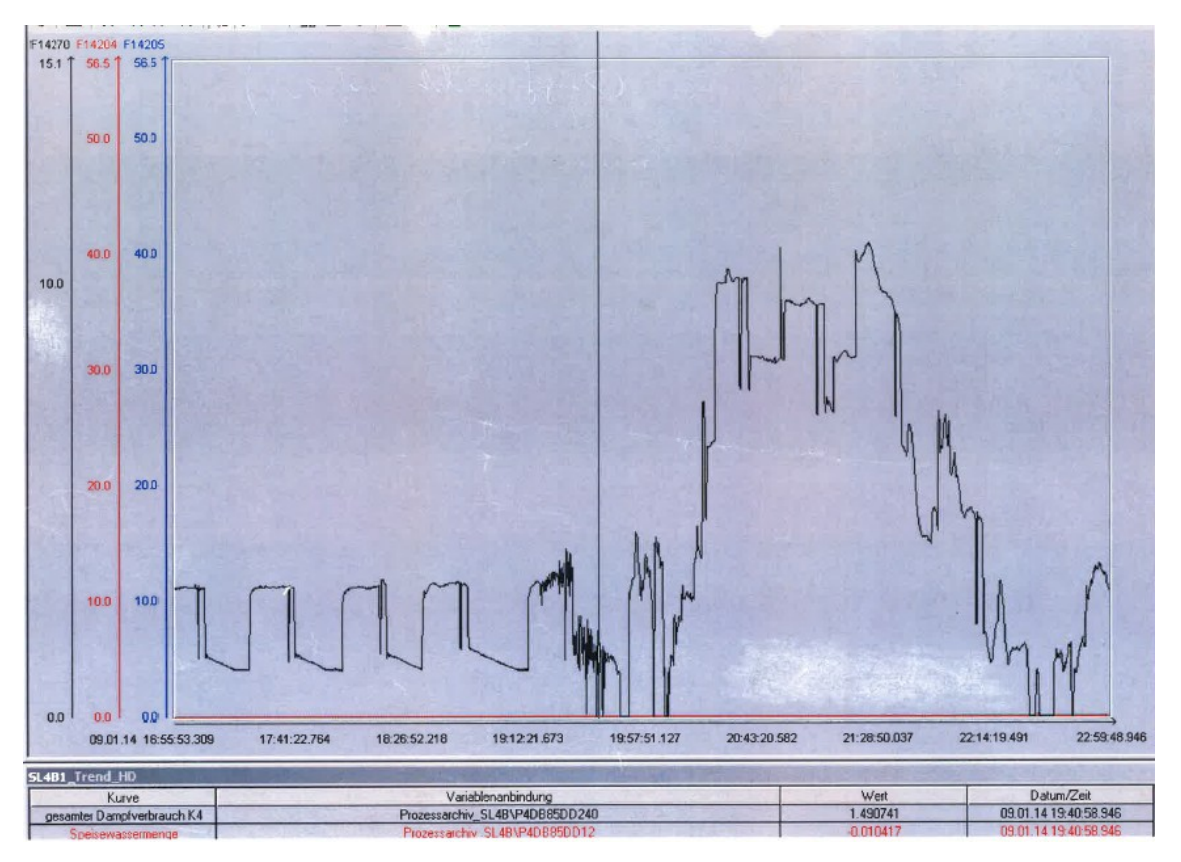

Abbildung 59: Dampfprofil Verdampfungskühler und Trommelvorheizung<sup>110</sup>

### <span id="page-87-0"></span>**6.6 Erkenntnisse**

Die Ermittlung der Jahresdauerlinien hat gezeigt, dass der Spitzenverbrauch am Standort bei über 30 t/h liegt. Außerdem ist der Verlauf für die Bereitstellung von Prozessdampf ungünstig. Anstelle eines gleichmäßigen Verbrauchs über das Jahr wird für einige Stunden eine hohe Leistung, und für einige Zeit kein Prozessdampf benötigt. Auch dazwischen ist die Leistung gleichmäßig abfallend. Die Leistungsspitzen ergeben sich durch den gleichzeitigen Betrieb der großen Verbraucher wie z.B. die zwei Vakuumpumpen mit ca. 9 t/h, oder die Auftauhalle mit bis zu 20 t/h.

Beim Verbrauch stellte sich heraus, dass im Stahlwerk rund 79 % des Gesamtverbrauchs benötigt werden. Auch der Prozessdampf der über den Wärmeverlust der Leitungen verloren geht, ist mit knapp über 5 % vom Gesamtverbrauch beachtlich und noch über dem des Hochofenbetriebs angesiedelt.

<sup>110</sup> Quelle: Doringer (2014)

Bei den Prozessdampf-Verbrauchern hat sich herausgestellt, dass die beiden Verdampfungskühler neben den Vakuumpumpen die größten Verbraucher sind. Der Dampfverbrauch der Vakuumpumpe für die RH-Anlage stellt den größten Dampfverbraucher dar. Obwohl die Dampfprofile der beiden Pumpen gleich aussehen ist wegen der öfteren Nutzung der Verbrauch der Pumpe für die RH-Anlage bei weitem höher. Eine mögliche Alternative zu den jetzigen Pumpen mit Dampfstrahlern und Wasserringpumpen stellen sogenannte Wälzkolbenpumpen dar. Durch den Wegfall von Prozessdampf und der Verringerung des Stromverbrauchs könnten jährlich ca. 327 000 Euro eingespart werden. Dies würde bei Anschaffungskosten von 2,7 Mio. Euro eine Amortisationszeit von 8,3 Jahren ergeben.

Die Verdampfungskühler haben nicht nur die Aufgabe das Tiegelgas zu kühlen, sondern auch das Gas zu befeuchten. Die Konditionierung ist notwendig um eine optimale Abscheidung im E-Filter zu erreichen. Könnte der E-Filter beispielsweise durch einen Tuchfilter ersetzt werden, würde die Befeuchtung wegfallen und das Tiegelgas könnte auch weiter abgekühlt werden.

Die Kühlung des Tiegelgases mit reinen Wasserdüsen ist wegen der sich ändernden Temperaturen des Tiegelgases nicht möglich. Bei niedrigen Temperaturen ist die Verdampfung der Wassertropfen nicht gewährleistet.

Anstatt der Kühlung mit Wasser sollte vielmehr versucht werden die Abwärme mittels Wärmetauscher zur Erzeugung von Dampf zu nutzen. Sollte die Substitution des Elektrofilters nicht gelingen so wäre es trotzdem möglich die Abwärme des Gases bis zu einer Temperatur von 350 °C zu nutzen.

## **7 Zusammenfassung und Ausblick**

Das Ziel dieser Arbeit ist die Optimierung des Prozessdampfverbrauchs der voestalpine am Standort Donawitz. Dazu gehören die Betriebe Hochofen und Stahlwerk sowie die Air Liquide, eine externe Firma am Standort.

Zu Beginn wurden die Grundlagen der Prozessdampf-Erzeugung und Nutzung sowie Wirtschaftliche Grundlagen erläutert. Danach wurde die Anlagenstruktur und die Betriebsweise der Prozessdampfversorgung dargestellt. Dabei wurde für die kostengünstige Bereitstellung von Prozessdampf die Notwendigkeit der Gicht- und Tiegelgasnutzung ersichtlich.

Welche genauen Gestehungskosten des Prozessdampfes sich ergeben wurde durch die verschiedenen Arten der Bereitstellung errechnet. Um den Durchschnittswert der Herstellkosten zu berechnen, wurden die jährlichen Erzeugungsmengen den verschiedenen Anlagen zugerechnet. Dabei hat sich ein Wert von 17,5 Euro/MWh Dampf im Jahr 2013 ergeben.

Durch eine theoretische Berechnung und über das Wasser der Kondensatabscheider wurden die Leitungsverluste am Verteilnetz ermittelt. Dabei stellte sich heraus das die Wasserverluste an den Leitungen durch den Wärmeverlust an den Rohren entstehen. Fehlfunktionen der Kondensatabscheider werden ausgeschlossen. Die Verluste belaufen sich auf 2850 MWh was Kosten von rund 50000 Euro verursacht. Eingespart könnte durch eine neue Isolierung rund ein Drittel werden. Die Amortisationszeit dieser Investition ergibt sich bei statischer Berechnung bei ca. 8 Jahren.

Um sich einen Überblick über deren Dampfverbrauch zu machen, wurden Dampfprofile der einzelnen Anlagen erstellt und der Jahresverbrauch ermittelt. Dabei wurde ersichtlich, dass die zwei Vakuumpumpen und die beiden Verdampfungskühler knapp 80 % des gesamten Prozessdampfes am Standort benötigen.

Eine mögliche Alternative der Vakuumpumpen die bereits für VD-Anlagen in anderen Stahlwerken im Einsatz ist, sind mechanische Vakuumpumpen, sogenannte Wälzkolbenpumpen, auch Roots-Gebläse genannt. Sie benötigen im Gegensatz zu den eingesetzten Ejektoren, der bestehenden Anlagen, keinen Prozessdampf und haben einen geringeren Stromverbrauch. Durch solche Pumpen könnte der Großteil der Betriebskosten eingespart werden. Ist die Neuanschaffung einer Vakuumpumpe notwendig, so sollte der Einsatz einer mechanischen Pumpe schon wegen der niedrigen Betriebskosten in Betracht gezogen werden. Auch wenn sich eine statische Amortisationszeit von über acht Jahren ergibt wäre die Investition vorteilhaft.

Neben den Vakuumpumpen sind die beiden Verdampfungskühler weitere große Verbraucher im Stahlwerk. Der Prozessdampf wird dabei für die Zerstäubung des Wassers verwendet. Die Zerstäubung durch Stickstoff wäre eine mögliche Alternative, die aber auch Nachteile, wie die Verschlechterung des Heizwertes mit sich bringt. Zusätzlich kommt der negative Einfluss des größer werdenden Volumenstroms, was eine geringere Energiespeichermenge im Gasometer bewirkt, hinzu. Viel mehr sollte man versuchen durch weitere Wärmetauscher die Wärme des Tiegelgases zur Erzeugung von Dampf zu nützen. Da aber das Wasser nicht nur zur Kühlung des Tiegelgases sondern auch zur Erhöhung des Taupunkts, der für den optimalen spezifischen Widerstand im Elektrofilter sorgt, dient, muss eine alternative Feinentstaubung gefunden werden. Es gibt bereits eine Versuchsanlage, in der das Tiegelgas mittels Schlauch- bzw. Tuchfilter gereinigt wird. Sind die Tests erfolgreich, sollte man Versuchen möglichst viel Wärme durch die Kühlung des Tiegelgases zu nützen. Findet man keine Alternative zum Elektrofilter ist es trotzdem möglich, einen Teil der Wärme durch die Abkühlung des Gases auf ca. 350 °C zu nützen und die Befeuchtung danach durchzuführen

#### **Empfehlungen**

An den Prozessdampfleitungen sollten Wärmebrücken wie beispielsweise Isolierschäden behoben werden. Wie auch jetzt schon üblich sollten thermische Kondensatabscheider mittels Ultraschallgerät laufend überprüft werden.

Bei der Auftauhalle im Hochofenbereich wurde eine Leistungsreduzierung empfohlen welche auch schon umgesetzt wurde.

Eine Leistungsreduzierung des Backups der Fa. Air Liquide sollte geprüft werden.

Die Düsen der Dampfstrahler (Vakuumpumpen) sollten laufend überprüft werden, da die Vergrößerung der Düsen eine Erhöhung des Dampfverbrauchs bedeutet. Durch die Vergünstigung der Wälzkolbenpumpen in den vergangenen Jahren ist es durchaus möglich, dass sich weitere Kostensenkungen ergeben. Deshalb sollte die Substitution der Dampfstrahl-Vakuumpumpen im Auge behalten werden.

Die Prozessdampfeinstellungen der beiden Verdampfungskühler sollte überprüft werden da die Leistungen in etwa das doppelte dessen der Betriebsanleitung entsprechen. Die Abwärmenutzung des Tiegelgases sollte weiter verfolgt werden. Dabei sollte zu beginn geklärt werden ob ein Elektrofilter in Zukunft benötigt wird.

Die Tiefbunkerheizung sollte bei Umbaumaßnahmen auf Fernwärme umgestellt werden.

### **Literaturverzeichnis**

- Ammer, M. (2007): Einwirkung auf die Abscheideleistung von Industrieelektrofiltern. Dissertation, Technische Universität Graz
- Baehr, H.; Cabelac, S. (2009): Thermodynamik. 14. Auflage, Berlin Heidelberg: Springer Verlag. ISBN 364200556X
- Bertsch, J.: Bertsch Wasserdampftafel und Prozesse 3.2.9. URL: http://www.bertsch.at/de/102-software (Zugriff: 03.2014)
- Buergler, T.; Rummer, B. (2012): Vorlesungsunterlagen Prozessorientierte Energieverbunde. Integriertes Hüttenwerk
- Inteco. (2009): 24-065 Dampfstrahlvakuumpumpe
- Breitenfeld AG: Technologiebeschreibung Stahlwerk. URL: http://www.breitenfeld.at/ technologie0/technologiebeschreibung/stahlwerk0/ (Zugriff: 05.2014)
- Braun, M. (2012): Dokumentation zum Mindestleistungstest
- Cerbe, G.; Wilhelms, G. (2011): Technische Thermodynamik Theoretische Grundlagen und praktische Anwendungen. 16., aktualisierte Auflage, München: Hanser Verlag. ISBN 978-3-446-42464-7
- Däumler, K. (2000): Grundlagen der Investitions- und Wirtschaftlichkeitsrechnung. 10. Auflage, Herne/Berlin: Verlag neue Wirtschafts-Briefe. ISBN 3- 482-56360-8

Doringer E. (2014): Dokumente Stahlwerk, Pers. E-Mail (03.2014)

Effenberger, H. (2000): Dampferzeugung. Berlin Heidelberg: Springer-Verlag. ISBN 3-540-64175-0

Enickl G. (2014): Abwärmenutzung Tiegelgas, Pers. E-Mail (04.2014)

- Europäische Patentamt. (1986): Europäische Patentanmeldung. Url: https://data.epo.org /publication-server/rest/v1.0/publicationdates/19871111/patents /EP0244551NWA1/document.html (Zugriff 04.2014)
- Fahrmeir, L. et al. (2007): Regression Modelle, Methoden und Anwendungen. Berlin et al.: Springer Verlag. ISBN 978-3-540-33932-8

Gestra: Betriebsanleitung Flowserve Kondensatableiter. Bremen

- Görner, K.: Ermittlung des spezifischen Staubwiderstandes zur Auslegung von Elektrofiltern. URL: https://www.uni-due.de/imperia/md/content/luat/ forschung/14-staubwdst.pdf (Zugriff 04.2014)
- Götze, U. (2008): Investitionsrechnung Modelle und Analysen zur Beurteilung von Investitionsvorhaben. 6. Auflage, Berlin Heidelberg: Springer Verlag. ISBN 978-3-540-78872-0
- Herwig, H. (2000): Wärmeübertragung A-Z Systematische und ausführliche Erläuterungen wichtiger Größen und Konzepte. Berlin et al.: Springer Verlag. ISBN 3-540-66852-7

Inteco (2014): Mechanical Vacuum Pump System, Bruck/Mur

- Jobst, H. et al. (1993): Vakuumtechnik in der industriellen Praxis. 2., überarbeitete und erweiterte Auflage., Ehningen bei Böblingen: expert-Verlag. ISBN 3-8169-0936-1
- Kalide, W.; Sigloch H. (2010): Energieumwandlung in Kraft- und Arbeitsmaschinen Kolbenmaschinen Strömungsmaschinen Kraftwerke. 10., bearbeitete Auflage, München: Carl Hanser Verlag. ISBN 978-3-446-41779-3
- Kiedl, A. (2013): Möglichkeiten der Kraftwerkseinsatzplanung mittels empirischer Modelle für integrierte Hüttenwerke am Beispiel der voestalpine Donawitz. Masterarbeit, FH Joanneum
- Poggensee, K. (2009): Investitionsrechnung Grundlagen Aufgaben Lösungen, 1. Auflage, Wiesbaden: Gabler GWV Fachverlage GmbH. ISBN 978-3-8349-1016-5
- Puster, M. (2012): Erstellung eines Rechenmodells zur Optimierung der Tiegelgasverwertung bei der voestalpine Stahl Donawitz. Masterarbeit, Montanuniversität Leoben
- Pupp, W.; Hartmann, H. (1991): Vakuumtechnik Grundlagen und Anwendungen, München; Wien: Hanser. ISBN 3-446-15859-6
- Salzgitter AG. (2007): Investition von 200 Millionen Euro bis 2010. Url: http://www. salzgitterag.com/de/presse/konzernmagazin/2007/artikelhuette. html?type=98 (Zugriff 05.2014)
- Scheuch GmbH. (o.J.) Unterschiedliche Gaskühlsysteme. URL: http://www.scheuch.at/de /kuehler/#.U4EQQBSKDIU (Zugriff 05.04.2014)
- Siemens AG. (2014): Siemens investiert bei Umweltspezialist LanzaTech.http://www. umwelttechnik-cluster.at/files/IMT201403.605d.pdf (Zugriff 06.2014)
- Steinmetz, H. (2013): Einheitspreise für die Isolierung gerader Rohre/von Bögen
- Thomas, H.(1985): Thermische Kraftanlagen Grundlagen, Technik, Probleme. Zweite, überarbeitete und erweiterte Auflage, Berlin Heidelberg u. New York Tokyo: Springer Verlag. ISBN 3-540-15142-7
- Umweltbundesamt (2013): Zehnter Umweltkontrollbericht Industrielle Anlagen. Wien (2013)

Vauti, I. (2014): Dokumente Hochofen, Pers. E-Mail, (03.2014)

Voestalpine Stahl AG.: Kompendium zum interaktiven Programm "Abenteuer Stahl"

- Werner, A. et al. (2009): Internationale Energiewirtschaftstagung. Potentiale und Maßnahmen zur Steigerung der Energieeffizienz in einem integrierten Hüttenwerk
- Zahoransky, R. et al. (2007): Energietechnik Systeme zur Energieumwandlung. Kompaktwissen für Studium und Beruf. 3., überarbeitete und aktualisierte Auflage, Wiesbaden: Vieweg Verlag. ISBN 978-3-8348-0215-6

# **Anhang**

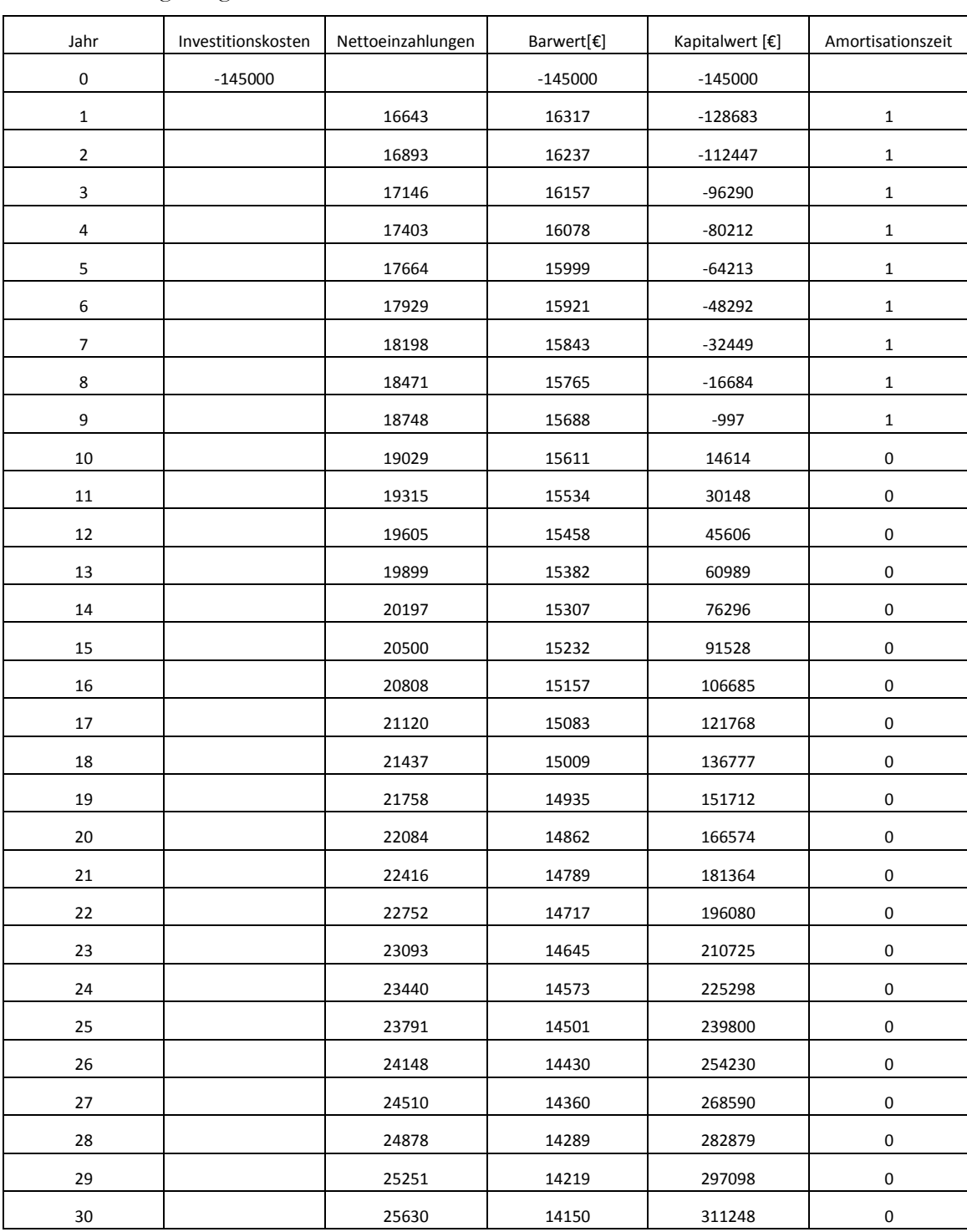

Nachstehende Tabelle zeigt den Kapitalwert der Investition zur Leitungsisolierung bei einer Wertsteigerung von 1,5 % und einem Kalkulationszinssatz von 2 %.

Nachstehende Tabelle zeigt den Kapitalwert über 30 Jahre, der sich bei einer Investition von 2,7 Mio. Euro und Einsparungen von 326669 Euro ergibt. Dabei wurden eine Wertsteigerung von 1,5 % und ein Kalkulationszinssatz von 2 % eingerechnet.

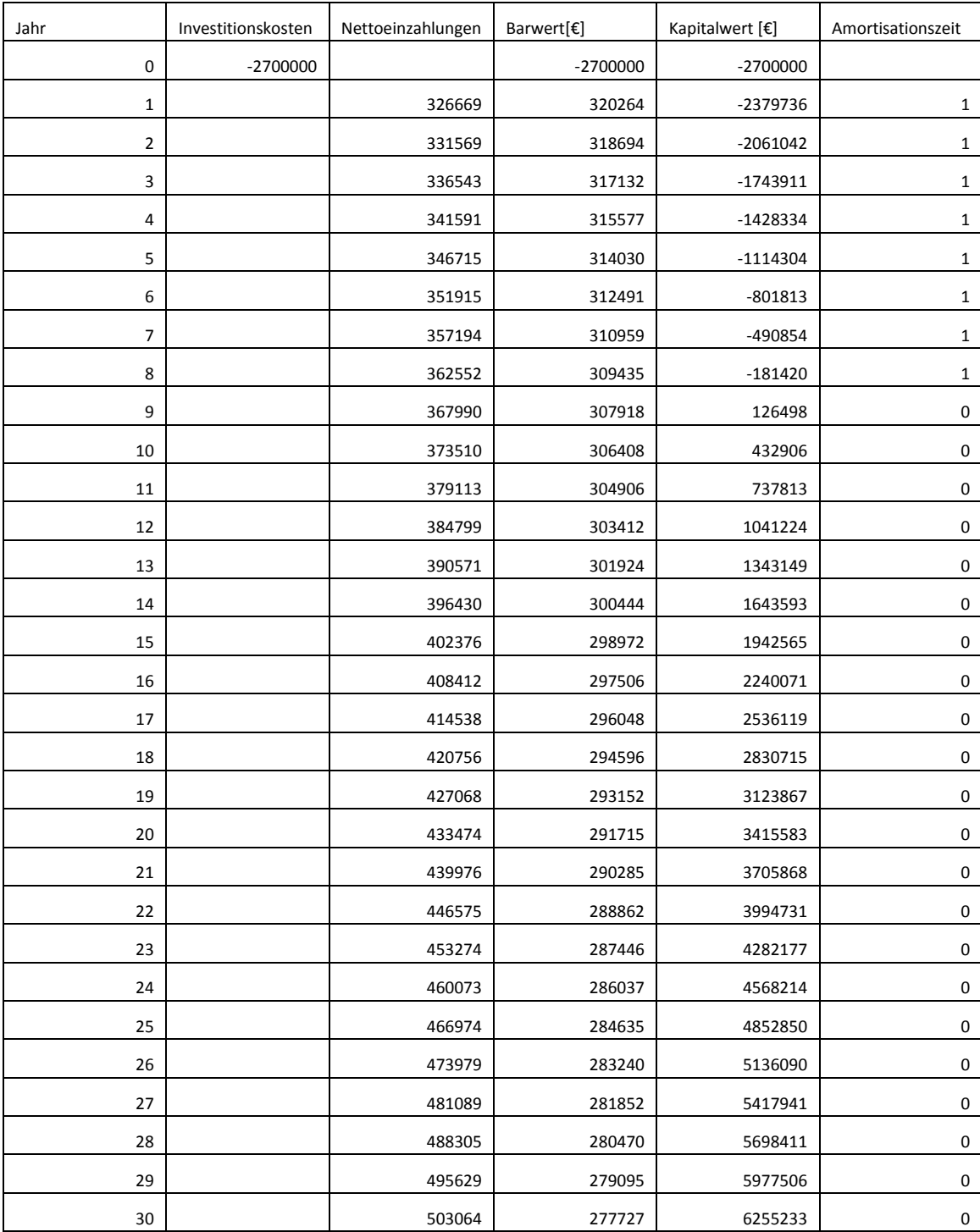

Zur Bestimmung der Differenz, welche den Prozessdampf-Verbrauch der Vakuumpumpen entspricht, wurde mittels Excel-VBA (Visual Basic) von den Messwerten der Kraftwerksmessung die Werte herausgefiltert, die zum selben Zeitpunkt aufgezeichnet wurden wie die der Stahlwerksmessung. Nachstehend sehen sie die Befehle im VBA:

Sub merge\_times()

Dim ws As Worksheet Dim str As String

Dim rTigel As Range Dim rGesammt As Range

Dim dTigel As Date Dim dGesammt As Date

Dim row\_zeiten\_gesammt As Long Dim row\_zeiten\_tigel As Long Dim col\_zeiten\_gesammt As Long Dim col\_zeiten\_tigel As Long

Dim row\_erg As Long Dim col\_erg As Long

Dim diff As Long

Set ws = ActiveWorkbook.Sheets("\$PGIM\_CONFI") ws.Select

row zeiten gesammt  $= 9$ col\_zeiten\_gesammt = 2

 $row\_zeiten\_tigel = 9$ col\_zeiten\_tigel = 7

row\_erg  $= 9$  $col\_erg = 11$ 

Set rGesammt = ws.Cells(row\_zeiten\_gesammt, col\_zeiten\_gesammt) Set rTigel = ws.Cells(row\_zeiten\_tigel, col\_zeiten\_tigel)

While ((Not IsEmpty(rGesammt.Value)) And (Not IsEmpty(rTigel.Value)))

 dGesammt = CDate(rGesammt.Value)  $dTigel = CDate(rTigel.Value)$ 

diff = DateDiff("s", dGesammt, dTigel)

If  $(\text{diff} > 0)$  Then

```
 If (dGesammt < dTigel) Then
       row zeiten gesammt = row zeiten gesammt + 1
        Set rGesammt = ws.Cells(row_zeiten_gesammt, col_zeiten_gesammt)
     Else
        ' dieser code sollte nicht erreicht werden
       row zeiten tigel = row zeiten tigel + 1
        Set rGesammt = ws.Cells(row_zeiten_tigel, col_zeiten_tigel)
     End If
   Else
    If \text{diff} = 0) Then
        ws.Cells(row_erg, col_erg).Value = rGesammt.Value
       ws.Cells(row_erg, col_erg + 1).Value = ws.Cells(row_zeiten_gesammt,
col_zeiten_gesammt + 1).Value
       row\_zetten\_gesammt = row\_zeiten\_gesammt + 1row_zeiten_tigel = row\_zeiten_tigel + 1
       row erg \equiv row~erg + 1 Set rGesammt = ws.Cells(row_zeiten_gesammt, col_zeiten_gesammt)
        Set rTigel = ws.Cells(row_zeiten_tigel, col_zeiten_tigel)
      Else
        MsgBox ("Warum hier?")
     End If
   End If
```
Wend End Sub